# **UNIVERSIDAD NACIONAL DE INGENIERÍA**

**FACULTAD DE INGENIERÍA ELÉCTRICA Y ELECTRÓNICA** 

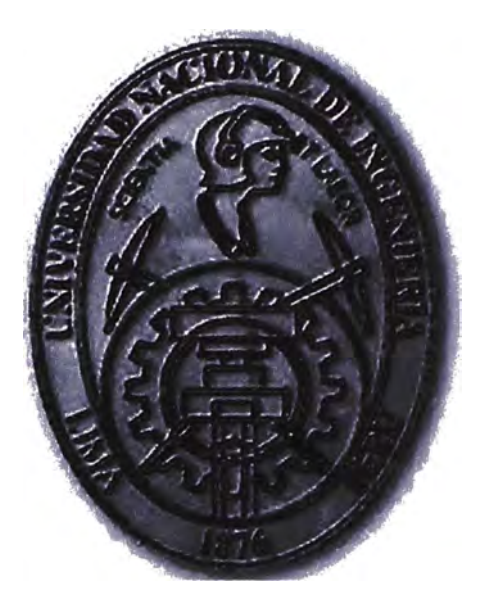

# **IMPLEMENTACIÓN DE ACCESO DE VOZ Y DATOS PARA CLIENTES CON SEDES REMOTAS POR MEDIO DE UN SISTEMA SATELITAL**

# **INFORME DE SUFICIENCIA**

# **PARA OPTAR EL TÍTULO PROFESIONAL DE:**

# **INGENIERO DE TELECOMUNICACIONES**

**PRESENTADO POR:** 

**ALEJANDRO VLADIMIR ARANA VILCA** 

**PROMOCIÓN** 

# **2006 -11**

# **LIMA-PERÚ**

**2012** 

**IMPLEMENTACION DE ACCESO DE VOZ Y DATOS PARA CLIENTES CON SEDES REMOTAS POR MEDIO DE UN SISTEMA SATELITAL** 

*A mis padres y* **a** *Lo/a por su apoyo incondicional A Eva por su paciencia y cariño* 

#### **SUMARIO**

La finalidad de los enlaces satelitales, es eliminar los límites de la comunicación tanto nacional como a nivel global, por ello es importante saber su funcionamiento para su uso en las distintas aplicaciones que requieren las actividades humanas a través de los medios de comunicación.

El presente informe contiene el análisis, pasos y consideraciones para la implementación de una red satelital en una empresa con sedes remotas, utilizando un sistema SCPC en banda C, se realiza una descripción de las tecnologías involucradas así como la implementación de las estaciones terrenas.

Se presenta también la información sobre requerimientos de hardware para su implementación, con marcas comerciales y configuraciones de acuerdo a los requerimientos del trabajo.

# **ÍNDICE GENERAL**

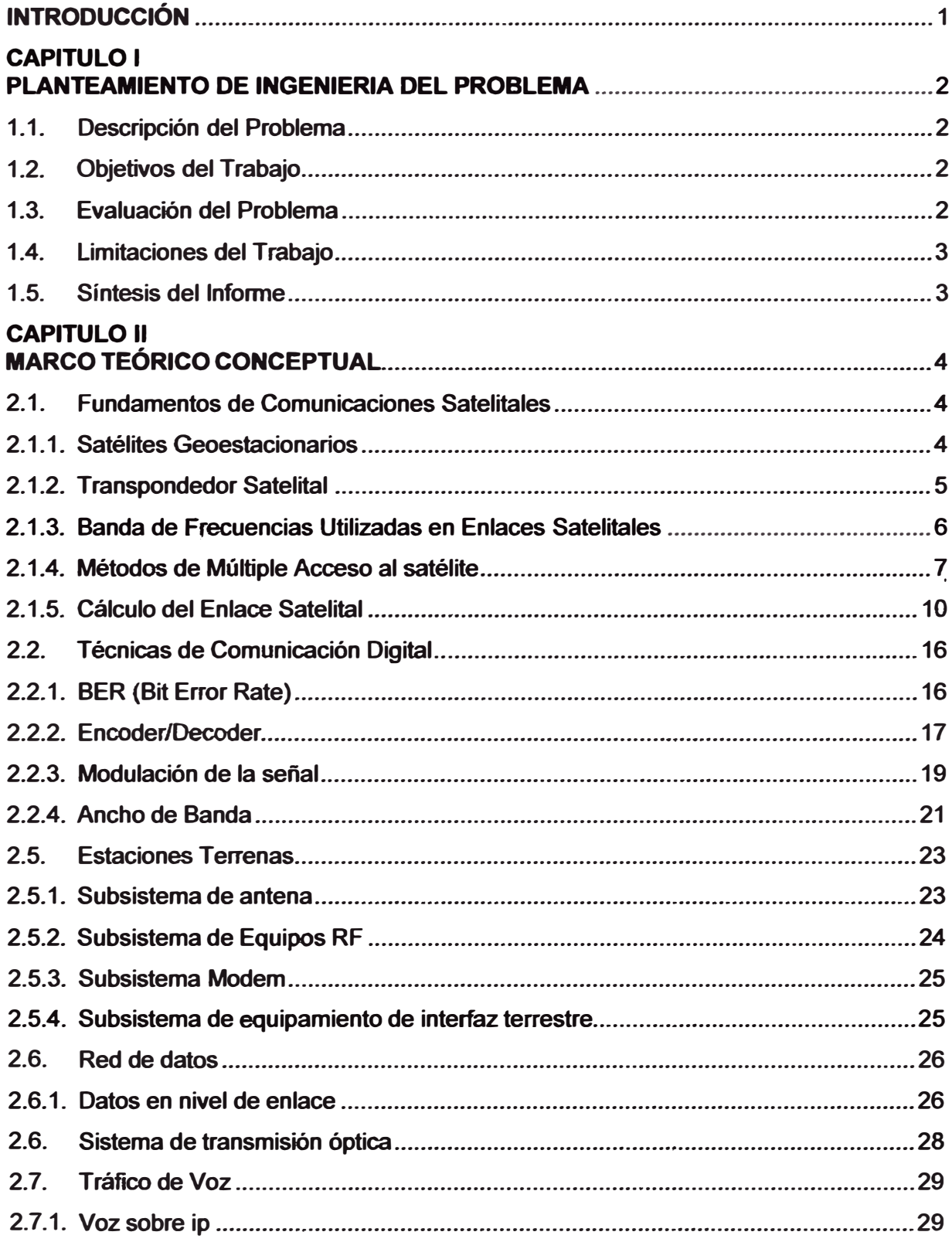

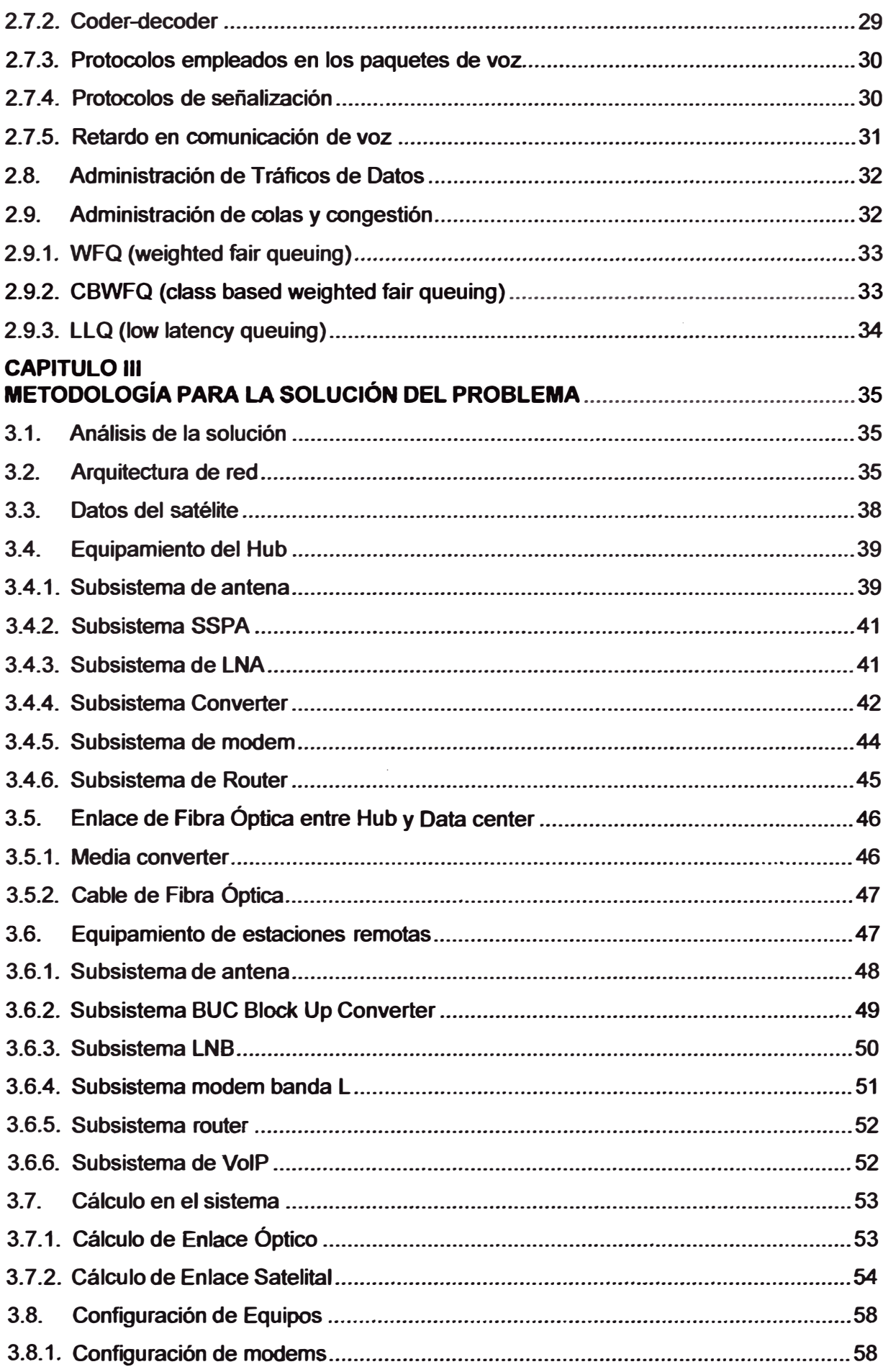

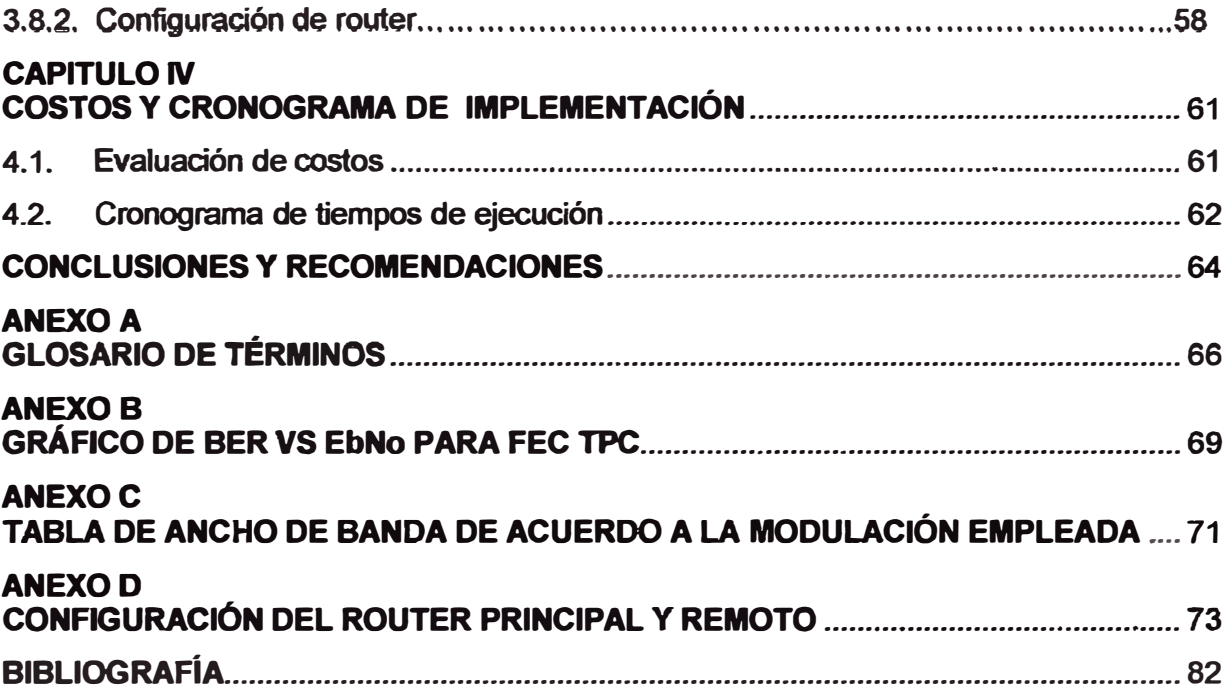

#### **INTRODUCCIÓN**

En estos últimos años nuestro país ha experimentado un gran impulso económico gracias al esfuerzo de su gente haciendo que las empresas donde laboran tengan un ritmo de crecimiento considerable, permitiendo en muchos casos expandirse y abrir operaciones en diversas regiones del país.

Las redes de comunicación no son ajenas a estos cambios y las necesidades de cada empresa van de la mano con las diversas labores que la empresa articula, más aún cuando se sabe que hay labores determinadas que dependen exclusivamente de los medios de comunicación como los reportes de avances, pedido de recursos, monitoreo de equipos, etc.

Durante su desarrollo, las empresas necesitarán de una tecnología acorde a sus necesidades y recursos económicos, razón por la cual se hace necesario presentar soluciones de acuerdo a sus posibilidades.

En el presente trabajo se da una solución a las necesidades de comunicación de empresas medianas que tienen proyectos en sedes remotas, al cual se integra tecnologías y equipos de diversas marcas.

A lo largo de los capítulos se explicarán las tecnologías empleadas como es el caso de los enlaces satelitales, la integración de equipos, la comunicación de voz, la administración de tráfico, entre otros, para su desarrollo y aplicación.

# **CAPITULO 1 PLANTEAMIENTO DE INGENIERIA DEL PROBLEMA**

#### **1.1. Descripción del Problema**

Este trabajo consiste en dar solución a la necesidad de comunicación en lugares remotos donde el cliente no cuenta con otros medios como el alámbrico (sea fibra óptica o cables de cobre), ni sistemas de microondas, esto debido a diversas razones: ya sea por la inaccesibilidad del punto remoto, por ser parte de un proyecto que toma un corto periodo de tiempo, casos donde el cliente desea tener un servicio dedicado por motivo de seguridad, y también como medio de contingencia o redundancia para asegurar la disponibilidad del servicio.

### **1.2. Objetivos del Trabajo**

Describir las diversas tecnologías que involucra un sistema de enlace satelital entre la sede central y las sedes remotas.

Realizar los cálculos necesarios para la implementación de un enlace satelital.

Conocer los parámetros que garantizan una buena calidad en el servicio.

Realizar un tratamiento adecuado de los diversos tipos de tráfico de datos que pasan por el enlace.

#### **1.3. Evaluación del Problema**

Las empresas generalmente comienzan con un sistema de comunicaciones básico, que a medida que va creciendo la empresa sus necesidades también los harán, casi siempre las empresas comienzan teniendo canales de voz y servicios de acceso a intemet con lo que soluciones VSAT pueden ser una buena opción tanto por su acceso hacia páginas web así como por sus costos rentables.

Durante el crecimiento de las empresas, se hace necesario la implementación de servidores y bases de datos a los cuales los usuarios ingresarán para realizar un tráfico de información importante.

Con respecto a la telefonía muchas empresas siguen manteniendo troncales análoga las cuales son administradas por PBX, sin embargo en estos últimos años se están implementando PBX híbridas así también servidores de comunicaciones los cuales

incorporan telefonía IP, para ambos casos si bien pueden pasar por medio de enlace satelital, se tiene que asegurar una calidad de voz aceptable para el cliente.

En el tratamiento del tráfico de voz y datos, es necesario realizar un análisis tanto a nivel de enlace como también a nivel de paquetes IP para garantizar una adecuada comunicación de las diversas aplicaciones.

#### **1.4. · Limitaciones del Trabajo**

Para este trabajo se brinda una solución a través de un sistema SCPC dejando de lado a otras soluciones de diferentes tipo de acceso como TOMA, COMA, esto debido a una serie de ventajas como por ejemplo mejor resistencia a factores ambientales así como la disponibilidad de anchos de banda dedicados para enlaces independientes, sin embargo cabe mencionar que dependiendo para otro tipo de soluciones con condiciones ambientales mejores, con mejores algoritmos en la corrección de errores, así como la necesidad de emplear sedes con anchos de bandas pequeños, puede resultar más adecuado la adquisición de tecnologías TOMA o COMA.

La elección de los equipos dependerá del costos de los mismos así como de la experiencia en su uso, lo cual se opta por escoger determinados equipos que no necesariamente sean los mejores en una amplia gama de proveedores, las cuales incluso pueden brindar una diversidad de técnicas que no necesariamente será de uso para el actual proyecto.

#### **1.5. Síntesis del Informe**

En el capítulo II se va a mostrar las diversas tecnología que hacen posibles la comunicación satelital, desde conceptos sobre radiación de antenas, cálculos de enlace por medio de parámetros de potencia y ruido así como las técnicas de modulación y corrección de errores que implica la optimización de la tasa de transferencia y el ancho de banda, se presenta también las tecnologías de interconexión con los equipos de las redes de datos, conocimiento de los diversos tráficos de datos así como su administración a través de los routers.

En el capítulo 111 se detalla una solución planteada a una empresa con sedes remotas al cual se diseña una arquitectura de red satelital y de datos, se evaluará los cálculos que permiten garantizar la calidad de la señal con parámetros de equipos escogidos, también se evaluará las necesidades de esta empresa que son los enlaces de voz y datos, las cuales será manejado con controles de flujo mediante el equipo necesario para la implementación de la misma. Por último se describen los costos de implementación así como los tiempos de ejecución para la implementación del proyecto.

# **CAPITULO 11 MARCO TEÓRICO CONCEPTUAL**

# **2.1. Fundamentos de Comunicaciones Satelitales**

#### **2.1.1. Satélites Geoestacionarios**

Un satélite geoestacionario es un satélite artificial que tiene la capacidad de viajar alrededor de la tierra a velocidad constante y casi inamovible respecto a un punto de referencia de la tierra y cuya función es la de brindar conexión a sistemas de telecomunicaciones entre estaciones remotas a gran distancia cuyas diferentes regiones están bajo la zona de influencia del satélite o de una red de satélites.

Para que esto sea físicamente posible, el satélite puede colocarse a 35806 Km aproximadamente respecto a la línea ecuatorial. La órbita que forma esta trayectoria es la llamada órbita de Clarke u órbita geoestacionaria, a esta distancia la trayectoria es independiente de la masa del satélite.

El sistema satelital puede realizar los enlaces satelitales con las diversas estaciones remotas en tierra mediante tres secciones básicas: modelo de subida, el transpondedor satelital y un modelo de bajada.

El satélite es capaz de recibir las señales provenientes de las estaciones terrenas en la Tierra, para luego amplificarlas, cambiar su frecuencia y retransmitirlas a otras estaciones, siempre y cuando esté dentro de su área de cobertura, lo que se conoce como footprint o pisada del satélite.

La capacidad de comunicación de los satélites depende de los recursos que usan como son el ancho de banda y la potencia de radiación, las redes que utilizan los satélites no pueden exceder de estas capacidades.

Para asegurar su correcto funcionamiento, el satélite cuenta con un sistema de energía eléctrica que se alimenta mediante paneles solares y baterías en caso de ausencia de energía solar como ocurre en la noche donde la tierra se ubica entre el sol y el satélite o durante los eclipses donde el satélite está entre la tierra y luna que oculta al sol.

A través del centro de monitoreo o telepuerto el personal encargado del mantenimiento del satélite cuenta con un sistema de telemetría el cual está monitoreando y regulando la trayectoria del satélite así como de otras funciones de control.

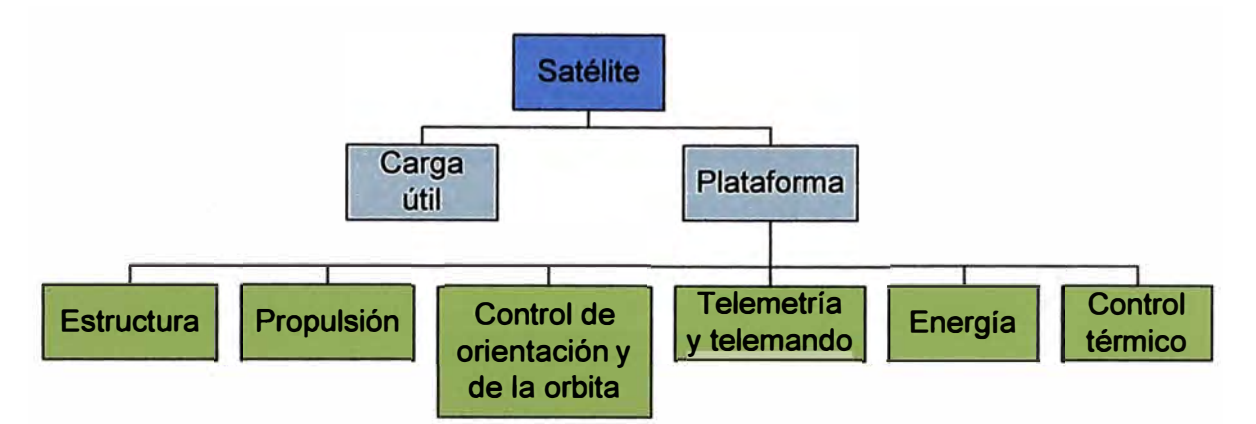

Figura 2.1 Subsistemas de un satélite de comunicaciones (Fuente: Comunicación por satélite)

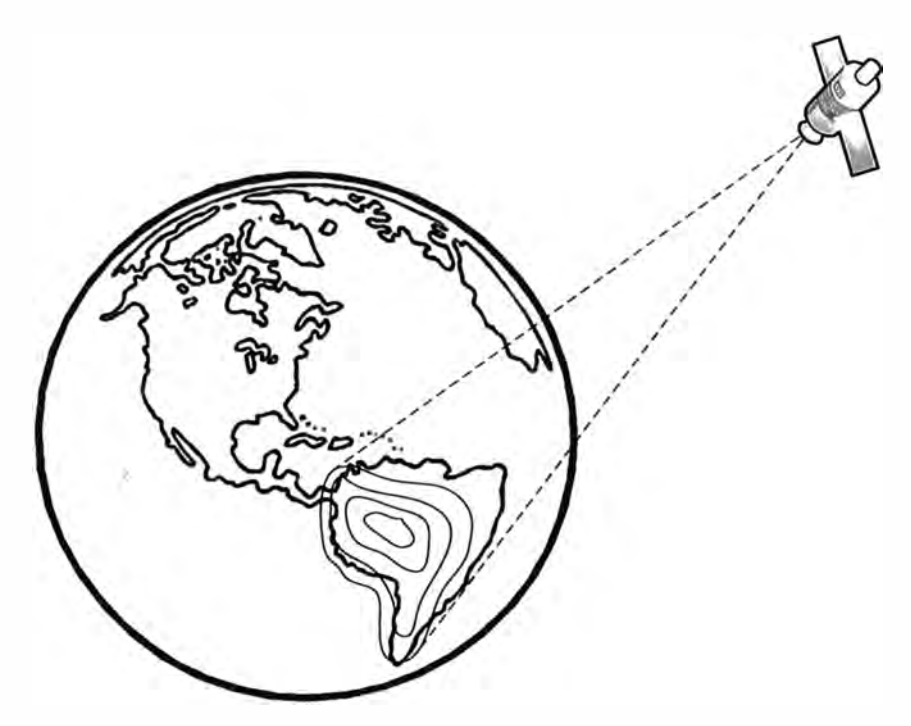

Figura 2.2 Footprint de un satélite de comunicaciones (Fuente: Propia)

# **2.1.2. Transpondedor Satelital**

Para que un satélite de comunicaciones pueda gestionar las señales que reciben de las estaciones terrenas, este emplea transpondedores (transponders) que realiza las siguientes funciones:

•Recibe las señales transmitidas desde una Estación Terrena Tx para luego retransmitirlas a las estaciones terrenas.

•Amplifica las señales débiles en recepción.

•Cambia la frecuencia de operación para su transmisión en el descenso (Convertidor de frecuencia).

•Recibe y transmite parámetros de control mediante el sistema de telemetría y comando. El transpondedor está compuesto por un filtro pasa banda, el cual se encarga de limpiar el ruido de la señal que adquiere en la trayectoria de subida, además que servirá como

seleccionador de canal, ya que cada canal satelital requiere un transpondedor por separado. Le sigue un amplificador de bajo ruido y un desplazador de frecuencia, el cual tiene la función de convertir la frecuencia de banda alta de subida a banda baja de salida, después seguirá un amplificador de baja potencia el cual amplificará la señal de RF para el enlace de bajada, la señal será filtrada y regresada hacia otra estación terrena.

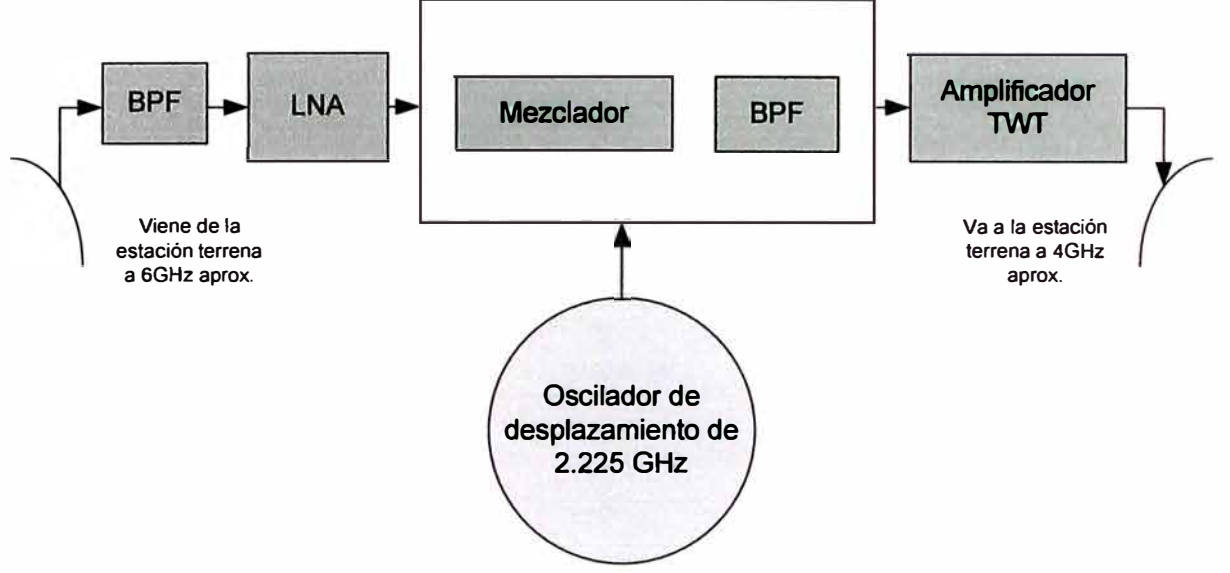

Figura 2.3 Etapas de tratamiento de la señal en el satélite (Fuente: Satellite communications systems elaboración Propia)

### **2.1.3. Banda de Frecuencias Utilizadas en Enlaces Satelitales**

Los satélites comerciales trabajan generalmente en 3 bandas de frecuencias: Banda C, Banda Ku y Banda Ka.

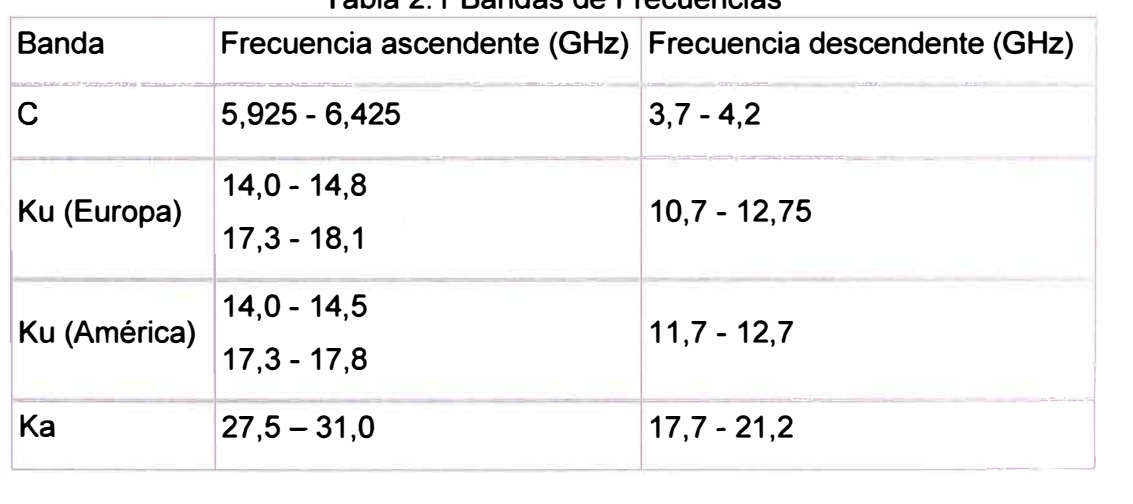

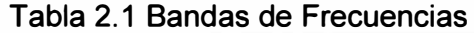

Las bandas se dividen en canales y para cada canal el satélite posee un transpondedor que es la repetidora que se encarga de capturar y retransmitir la señal.

Dependiendo de las aplicaciones y de las condiciones atmosféricas, se pueden elegir la banda requerida, para ello se muestra la tabla 2.2 sobre las ventajas y desventajas de las bandas estudiadas:

| <b>Banda</b> | Ventajas                                                                                                    | Desventajas                                                                                                    |  |
|--------------|----------------------------------------------------------------------------------------------------|----------------------------------------------------------------------------------------------------|--|
| C            | •Tiene disponibilidad mundial,<br>salvo en regiones cuya latitud es<br>mayor a 70°<br>•En algunos lugares de<br>Sudamérica ves la única banda<br>disponible.<br>•Tecnología bastante económica.<br>•Robustez contra la atenuación por<br>la lluvia.<br>• Usa transmisiones de más baja<br>potencia. | • Utiliza antenas relativamente más<br>grandes (1 a 3 metros).<br>• Es susceptible de recibir y causar<br>interferencia de satélites adyacentes<br>y sistemas terrestres que comparten<br>la misma banda.<br>• Tiene mayor margen de error de<br>apuntamiento.<br>• Se comparte con otros servicios,<br>especialmente microondas<br>terrestres. |  |
| Ku, Ka       | •Uso más eficiente de la capacidad<br>satelital.<br>•Uso de antenas más pequeñas<br>(0, 6 a 1, 8 metres)<br>·Inmunidad a las interferencias<br>terrestres.<br>•Se intenta preservarla<br>exclusivamente a servicios de<br>VSAT.                                                                     | • Usa más potencia para la<br>transmisión.<br>· Es muy sensible a la atenuación y<br>desvanecimiento por Iluvia<br>· Tecnología más costosa.<br>• Presenta mayor interferencia<br>intersatelital (PIRE fuera del eje).                                                                                                    |  |

# **2.1.4. Métodos de Múltiple Acceso al satélite**

El concepto de múltiple acceso involucra a sistemas que hacen posible que múltiples estaciones terrenas interconecten sus enlaces a través de un simple transponder. Esas portadoras pueden ser moduladas por canales simples o múltiples que incluyen señales de voz, datos o video.

Existen muchas implementaciones específicas de sistemas de múltiple acceso, de los cuales los tres tipos de sistemas fundamentales son:

- Frecuency-division multiple access (FDMA): Acceso múltiple por división de frecuencias. Este tipo de sistemas se caracteriza por recibir múltiples portadoras (frecuencias) en el transpondedor, donde a cada enlace se le asigna un par de frecuencias, cada una para la transmisión de ambos extremos del enlace. El ancho de banda total utilizado dependerá

del número total de portadoras. Existen dos variantes de esta técnica: SCPC (Single Channel Per Carrier) y MCPC (Multiple Channel Per Carrier)

- Time-division multiple access (TOMA): El Acceso múltiple por división de tiempo está caracterizado por la asignación de ranuras de tiempo para cada portadora. Existen otras variantes a este método, el más conocido es DAMA (Demand Access Múltiple Access), el cual asigna ranuras de tiempo de acuerdo a la demanda del canal.

- Code-division multiple access (COMA): El Acceso múltiple por división de código es una técnica de modulación que convierten la señal de banda base de una señal modulada con un espectro de ancho de banda que se esparce sobre una banda de magnitud más grande de la que normalmente se necesita para transmitir la señal en banda base por si misma, por ello se le conoce también como Spread Spectrum (Espectro esparcido).

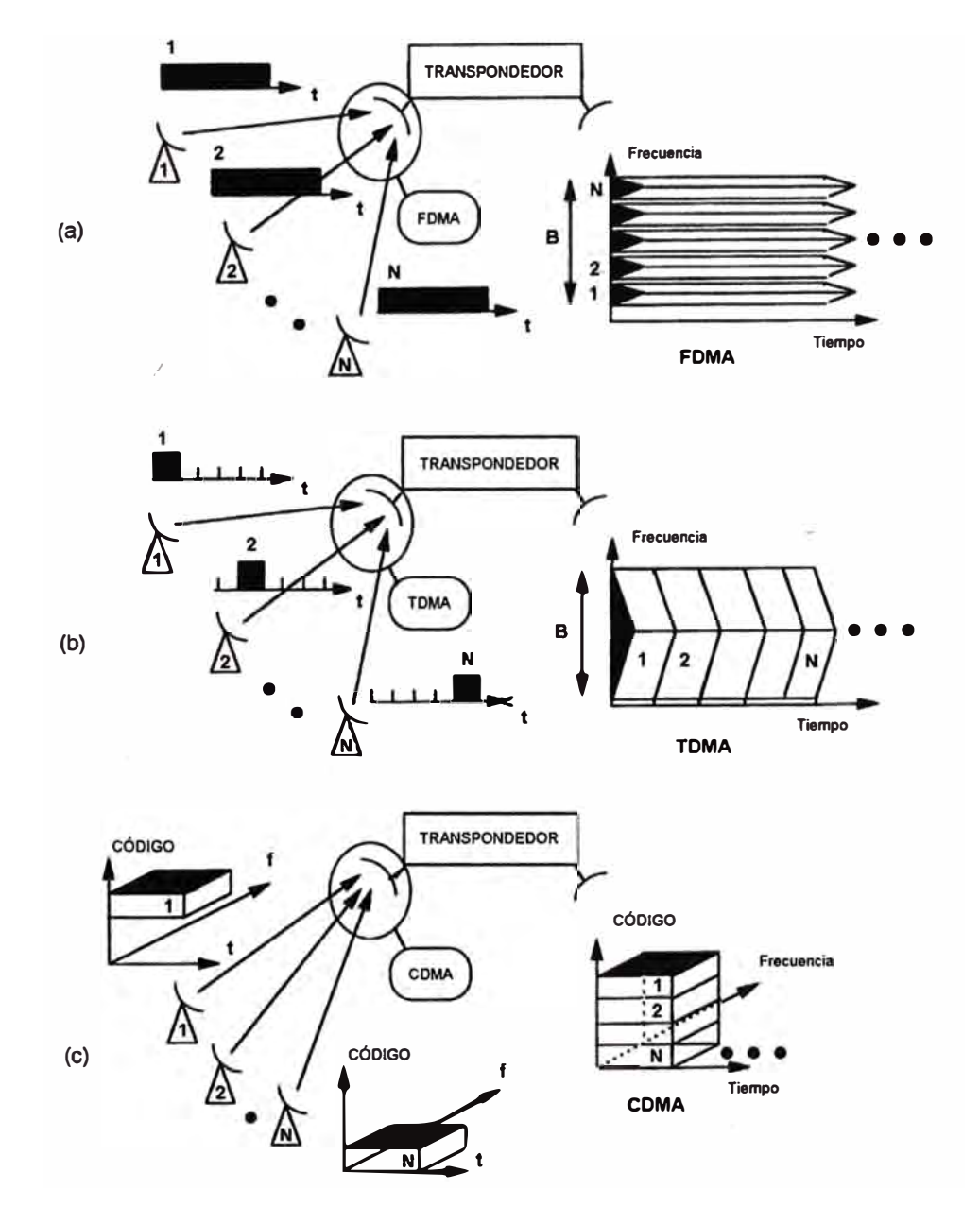

Figura 2.4 (a) FDMA (b) TOMA (c) COMA (Fuente: Satellite communications systems)

| Tabla 2.3 Ventajas y desventajas de métodos de múltiple acceso |                                                                                                    |                                                                                                    |                                                                                                    |  |
|----------------------------------------------------------------|----------------------------------------------------------------------------------------------------|----------------------------------------------------------------------------------------------------|----------------------------------------------------------------------------------------------------|--|
| <b>MÉTODO</b>                                                  | <b>DESCRIPCIÓN</b>                                                                                                    | <b>VENTAJAS</b>                                                                                                    | <b>DESVENTAJAS</b>                                                                                                    |  |
| <b>FDMA</b>                                                    | Asignación de<br>Frecuencias, acceso<br>continuo y controlado<br>del canal. Se<br>recomienda cuando<br>existen pocos nodos<br>con mucho tráfico.<br><b>SCPC/FDMA</b> tiene<br>una capacidad del<br>100% (cero retardos)                                                           | -No se requiere<br>control centralizado.<br>-Terminales de bajo<br>costo.<br>-Disponibilidad fija<br>del canal.<br>-Usuarios con<br>diferentes<br>capacidades pueden<br>ser acomodados. | -Requiere backoff de<br>intermodulación (bandas de<br>guarda), esto reduce el<br>caudal eficaz del<br>transponder.<br>-Sistema muy rígido, los<br>cambios en la red hace<br>difícil el reasignamiento de<br>frecuencias.<br>-El ancho de banda se<br>incrementa conforme el<br>número de nodos aumenta. |  |
| <b>TDMA</b>                                                    | Asignación de<br>ranuras de tiempo.<br>Cada ranura es<br>ocupado por una<br>portadora diferente.<br>Se recomienda para<br>muchos nodos con<br>tráfico moderado.<br>DAMA se<br>recomienda para<br>muchos nodos con<br>poco tráfico. TDMA<br>tiene una capacidad<br>del 60% al 80%. | -Optimización del<br>ancho de banda.<br>-La potencia y ancho<br>de banda del<br>transpondedor es<br>totalmente utilizado.                                                               | -Tiempos de guarda y<br>encabezados reducen el<br>caudal eficaz.<br>-Requiere de sincronización<br>centralizada.<br>-Terminales de alto costo                                                                                                    |  |
| <b>CDMA</b>                                                    | Asignación de<br>códigos a cada<br>usuario. CDMA<br>Capacidad del canal<br>del 10%.                                                                                                    | -Se trasmite a baja<br>potencia<br>-Control no<br>centralizado, canales<br>fijos.<br>-Inmune a la<br>interferecia.                                                                      | - Requiere de gran ancho<br>de banda.<br>- Existe un número limitado<br>de códigos ortogonales.<br>- Trabajan solo<br>eficientemente con<br>velocidades<br>preseleccionadas.                                                                                                    |  |

#### **2.1.5. Cálculo del Enlace Satelital**

Para el análisis del enlace satelital es importante saber la medida de la potencia isotrópica radiada efectiva (PIRE) en la transmisión, definida como:

$$
PIRE = P_T G_T \quad (W) \tag{2.1}
$$

Donde  $P_T$  es la potencia en la estación terrena y  $G_T$  es la ganancia de la antena.

En el equipo de recepción la potencia de la portadora modulada es C el cual viene acompañada del sistema de temperatura de ruido T que condiciona la densidad espectral de potencia de ruido *N<sup>0</sup> ,* por lo tanto en la recepción se puede medir *C* / *N0* como cálculo del enlace satelital.

### **a) Ganancia de la antena**

La ganancia en una antena está determinada por el siguiente valor:

$$
G_{max} = \left(\frac{4\pi}{\lambda^2}\right)A_{eff} \tag{2.2}
$$

Donde  $A_{eff}$  es la apertura del área efectiva de la antena y  $\lambda$  es la longitud de onda de trabajo.

#### **b) Patrón de radiación**

El patrón de radiación indica la variación de la ganancia con respecto a una dirección determinada, pudiendo ser representada en un plano cartesiano o polar.

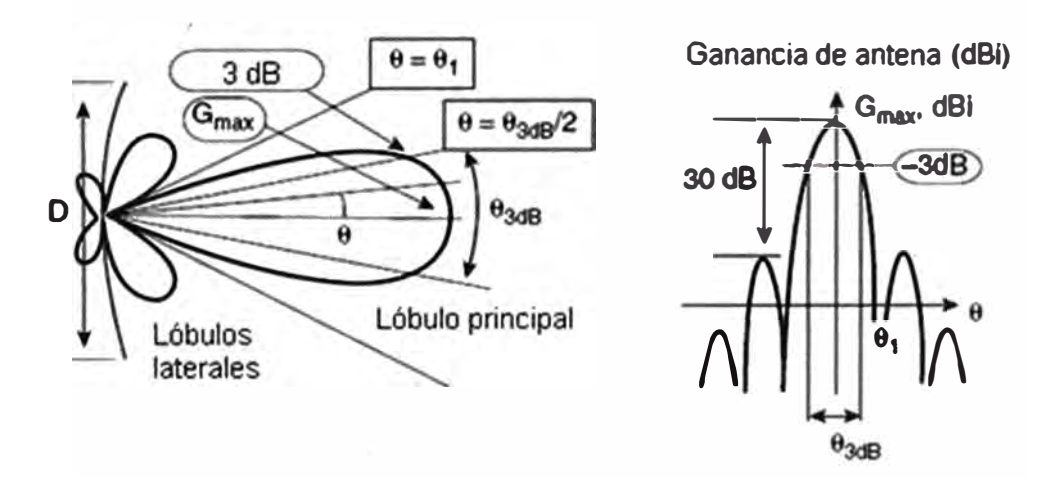

Figura 2.5 Patrón de radiación de una antena (Fuente: Satellite communications systems)

El ancho de haz angular está definido por la abertura entre las direcciones hacia una determinada ganancia dada la precipitación con respecto al valor máximo, el más conocido es el ancho de haz angular a 3dB ya que la ganancia de caída será a la mitad de su valor máximo.

#### **c) Polarización**

La polarización es la orientación de la propagación del campo eléctrico radiado en la onda electromagnética, hay de dos tipos la circular donde la onda puede viajar en sentido

horario o antihorario y la polarización lineal la cual puede ser vertical u horizontal.

Una antena diseñada para transmitir o recibir una onda de polarización dada no puede transmitir ni recibir en la misma polarización ortogonal, esta propiedad permite que dos conexiones simultáneas puedan ser establecida en la misma frecuencia. Esta práctica debe, sin embargo, tener en cuenta las imperfecciones de las antenas y las posibles despolarización de las ondas por el medio de transmisión. Estos efectos conducen a una interferencia mutua de los dos enlaces.

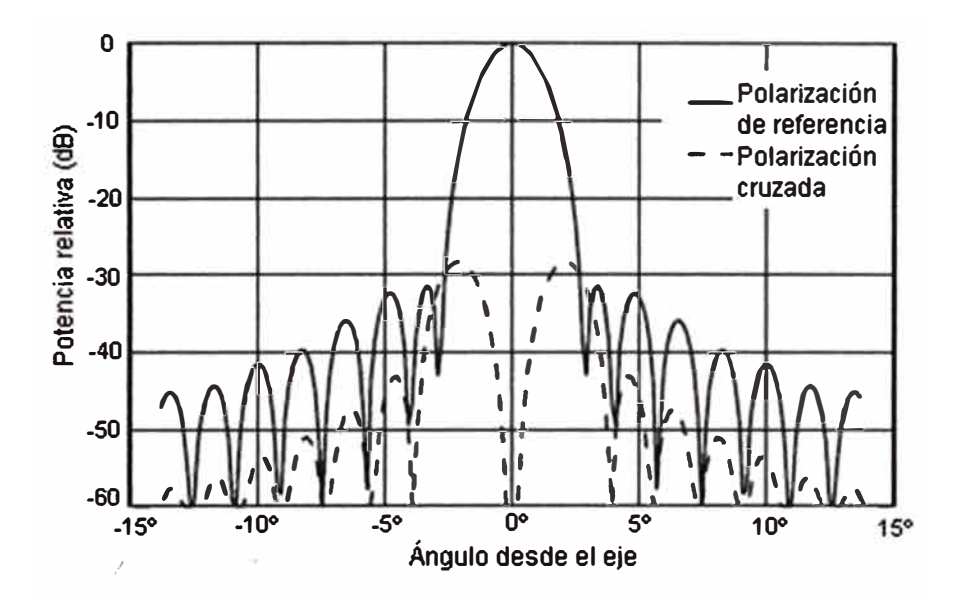

Figura 2.6 Diagrama de radiación en polarización de referencia y la cruzada (Fuente: Antenas)

### **d) Potencia de señal recibida**

La potencia recibida en una antena que está determinada a una distancia R de la antena transmitida es iguala a:

$$
P_R = \phi A_{R\,eff} = \left(\frac{P_T G_T}{4\pi R^2}\right) A_{R\,eff} \qquad (W)
$$
\n(2.3)

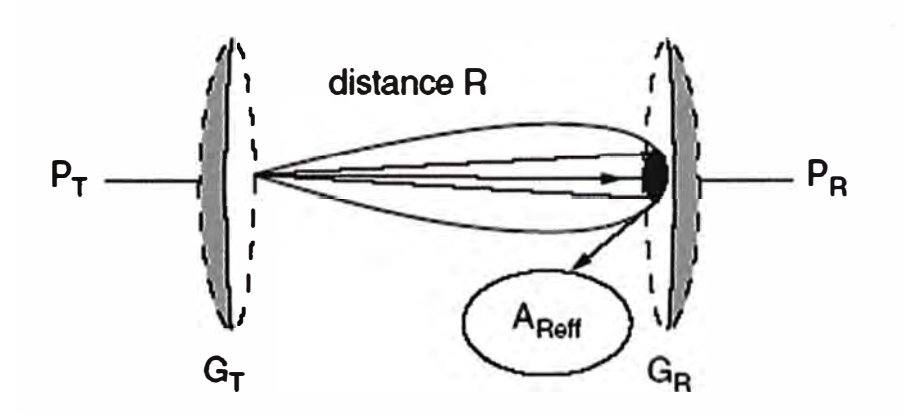

Figura 2.7 Enlace inalámbrico (Fuente: Satellite communications systems)

Como el área efectiva está en función de la ganancia de la antena, entonces:

$$
A_{R\,eff}=\frac{G_R}{\left(\frac{4\pi}{\lambda^2}\right)}\tag{2.4}
$$

$$
P_R = \left(\frac{P_T G_T}{4\pi R^2}\right) \left(\frac{\lambda^2}{4\pi}\right) G_R \tag{2.5}
$$

$$
P_R = \frac{P_T G_T}{\left(\frac{\lambda}{4\pi R}\right)^2} G_R \tag{2.6}
$$

$$
P_R = (P_T G_T) \left(\frac{1}{P_e}\right) G_R \tag{2.7}
$$

$$
P_e = \left(\frac{4\pi R}{\lambda}\right)^2 \tag{2.8}
$$

 $P_e$ : Es la pérdida en el espacio libre

# **e) Densidad de poder espectral de ruido**

El ruido electromagnético se introduce en la cadena de recepción ya sea por las antenas receptoras o por los equipos, es necesario estimar su valor para calcular C/N en cada enlace.

En el caso del enlace ascendente el cálculo de la potencia de ruido es igual al generado por una resistencia debido a la corriente eléctrica:

$$
N = kT B \tag{2.9}
$$

K = cte de Boltzman 1.38054x10-23 Julios/Kelvin

T = temperatura absoluta en Kelvin

B = Ancho de banda del ruido

De donde la densidad espectral de ruido es:

**Señal Transmitida Ruido Blanco Señal combinado con ruido blanco**  *<sup>N</sup>N***0** *=8= kT <sup>r</sup>***•u o v<rc. .e.ro** ,\_. *A,a -�* **�=** *-t>o,* **u �** -• *<.:;;;J AL>,* **• <sup>o</sup>** (2.10)

Figura 2.8 Interferencia por ruido (Fuente: Propia)

#### **f) Figura de mérito**

G/T Es llamado la figura de mérito de un sistema de radio receptora. Nos indica la capacidad de un sistema de recepción para recibir señales de bajo nivel con eficacia, donde G es la ganancia del sistema de la antena receptora y T expresada mejor como  $T_{sys}$  es la temperatura de ruido del sistema receptor.

$$
\frac{c}{T} = G_{\text{dB}} - 10\log T_{\text{sys}} \tag{2.11}
$$

$$
T_{sys} = T_{ant} + T_r \tag{2.12}
$$

Donde  $T_{ant}$  es la temperatura de ruido que recibe la antena y  $T_r$  es la temperatura del sistema de recepción como el LNA.

Los principales factores que ocasionan la degradación de la señal se encuentran en el trayecto de la señal, la cual tiene que atravesar por fenómenos atmosféricos como la lluvia, la nieve, la niebla, ocasionando la absorción atmosférica, las pérdidas por el espacio libre, entre otras. En las figuras 2.7 y 2.8 se observa cómo se incrementa la temperatura de ruido con respecto a la concentración de vapor, observándose que para la banda C (4-6GHz) es menos afectada comparado con otras bandas como la Ku (14- 18GHz).

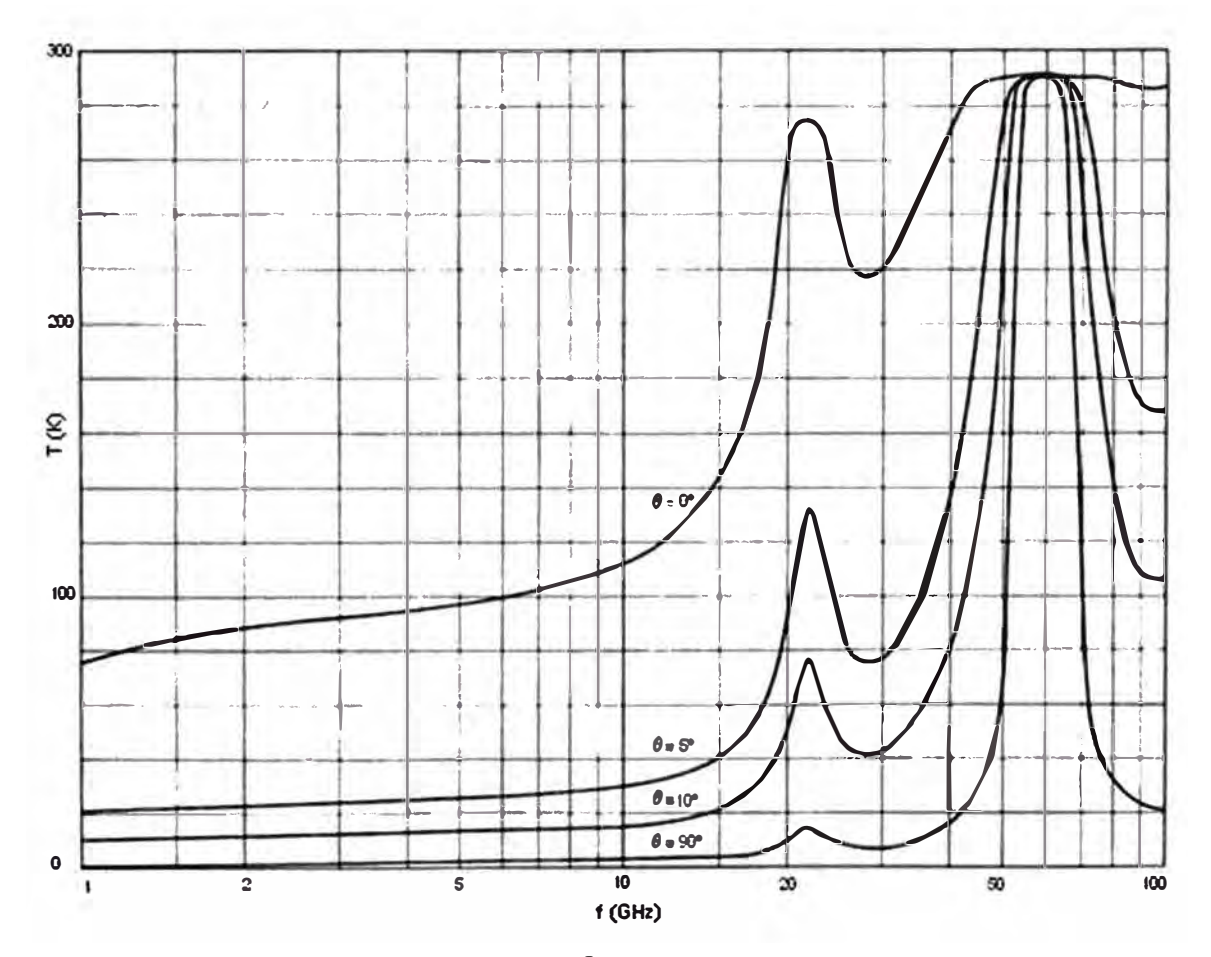

Figura 2.9 Temperatura de ruido a *3g/m<sup>3</sup>*de concentración de vapor con respecto a la frecuencia de trabajo y al ángulo de elevación (Fuente: UIT-R 720)

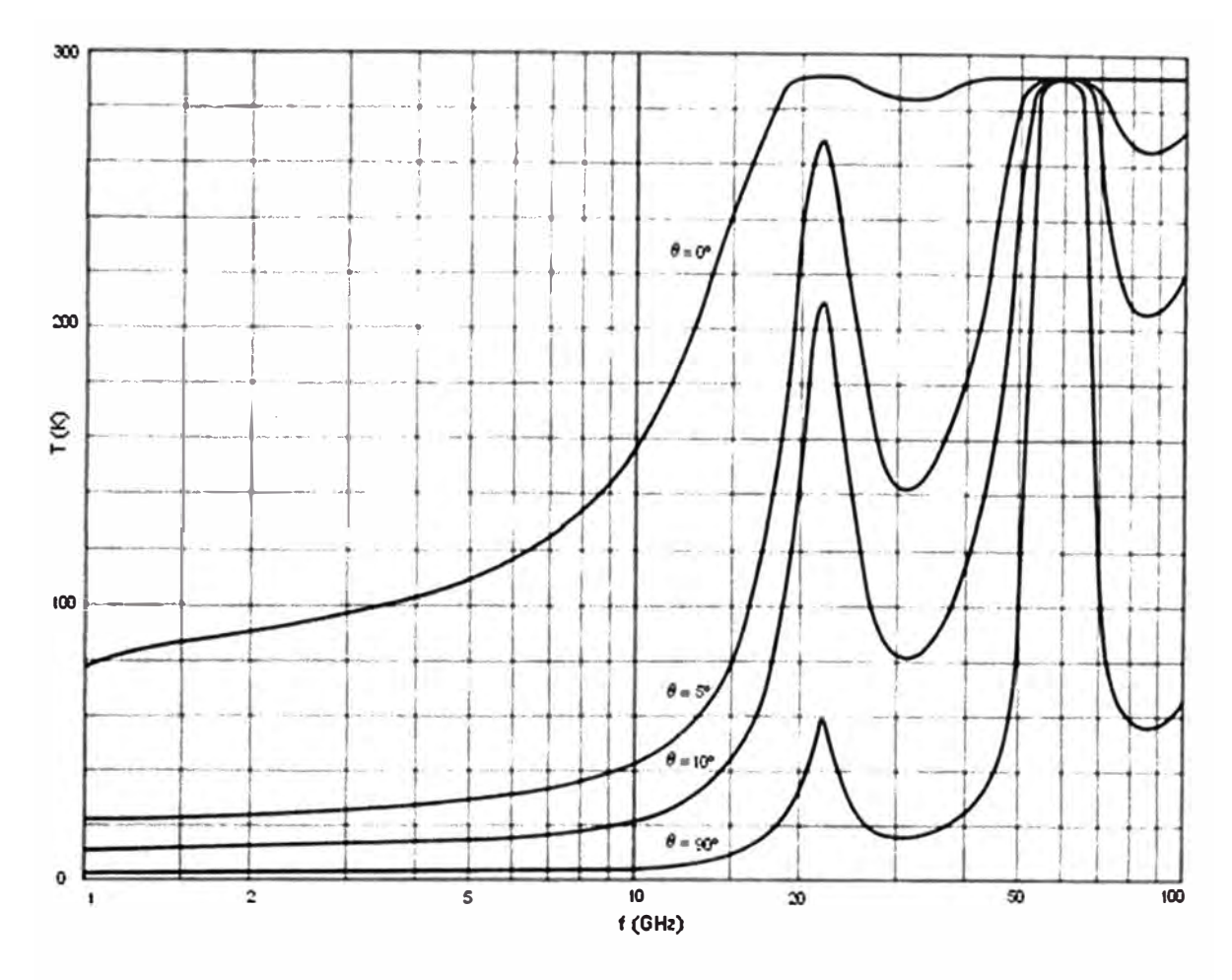

Figura 2.10 Temperatura de ruido a 17 g/m**<sup>3</sup>**de concentración de vapor con respecto a la frecuencia de trabajo y al ángulo de elevación (Fuente: UIT-R 720)

#### **g) Enlace individual**

La potencia de una portadora C no es absoluta sino relativa con respecto a la densidad de potencia del ruido *C* / *N0* , por consiguiente si se amplifica la señal, el ruido será también amplificado.

Para calcular  ${\cal C}/N_0$ , se debe de calcular la relación portadora a ruido del enlace de subida y después la relación portadora a ruido del enlace de bajada.

Para ello también se debe de conocer las interferencias que involucran los enlaces:

-Interferencia de intermodulación.- Este tipo de interferencia se produce cuando el amplificador transmite múltiples portadoras, las cuales disminuye el punto de saturación del amplificador ya que se distribuye en las ondas espúreas de las portadoras.

-Interferencias de polarización cruzada.- Interferencia producida por las polarizaciones ortogonales, el valor mínimo para esta discriminación es:

$$
X_{min} = \frac{1}{2} \left( X_e^{-1} + X_s^{-1} \right)^{-1}
$$
 (2.13)

 $X_e$ : Discriminación de polarización cruzada de la antena de la estación terrena

X*5* : Discriminación de polarización cruzada de la antena del satélite.

-Interferencia de satélites adyacentes.- Esta interferencia es causada por los lóbulos laterales de las antena, tanto de las estaciones terrenas ajenas así como de los satélites. De acuerdo a los factores que intervienen en el enlace, tenemos los cálculos para los valores de los enlaces tanto de subida como de bajada:

Para el enlace de subida:

$$
\frac{c}{N_{subtotal}} = 10log \left[ \frac{\frac{1}{N_{subtotal}}}{\frac{1}{1000} \left| \frac{\left| \frac{C}{N} \right|_{sub}}{10} \right|} + \frac{1}{\frac{1}{1000} \left| \frac{\left| \frac{C}{N_{pol}} \right|}{10} \right|} + \frac{1}{\frac{1}{1000} \left| \frac{\left| \frac{C}{N_{sub}} \right|}{10} \right|} \right]
$$
(2.14)

Donde:

C/1 : Interferencia por lntermodulación ascendente

 $C/X_{pol}$ : Interferencia de Polarización cruzada ascendente

*C /Xsatady* : Interferencia por Satélites adyacentes

Cte. a= 839.4867

Para el cálculo  $C/N_{sub}$ :

$$
\frac{c}{N_{sub}} = \frac{c}{N_{0sub}} - 10log(B_{oc})
$$
\n(2.15)

$$
\frac{c}{N_{0}}_{sub} = PIRE_{ET} + \frac{G}{T_{SAT}} - K - P_e - P_{ll} - P_{misc}
$$
\n(2.16)

 $PIRE_{ET}$ : PIRE en saturación de la estación terrena (dB)

*G* / T<sub>SAT</sub>: Figura de mérito en el satélite

- B*0 <sup>c</sup>*: Ancho de banda ocupado
- K: constante de Bolzman (-228.6 dBW)
- $P_{e}$  : Pérdida del espacio libre
- $P_{II}$ : Pérdidas por lluvia
- $P_{misc}$ : Pérdidas miscelenas

Para el enlace de bajada tenemos:

$$
\frac{c}{N_{bajtotal}} = 10log \left[ \frac{\frac{1}{N_{baj}}}{\frac{1}{alog} \left| \frac{\left| \frac{C}{N_{baj}} \right|}{10} + \frac{1}{alog} \left| \frac{\left| \frac{C}{N_{pol}} \right|}{10} \right| + \frac{1}{alog} \left| \frac{\left| \frac{C}{N_{satady}} \right|}{10} \right|} \right]
$$
(2.17)

Donde:

C/1 : Interferencia por lntermodulación ascendente

 $\mathcal{C}/X_{pol}$ : Interferencia de Polarización cruzada ascendente

*C/Xsatady:* Interferencia por Satélites adyacentes

Cte. a = 211.62297

Para el cálculo  $C/N_{bai}$ 

$$
\frac{c}{N_{baj}} = \frac{c}{N_{0}} - 10log(B_{oc})
$$
\n(2.18)

$$
\frac{c}{N_{\text{obj}}} = PIRE_{sat} + \frac{c}{T_{ET}} - K - P_e - P_{ll} - P_{misc}
$$
 (2.19)

Donde:

 $PIRE_{sat}$  = PIRE en saturación del satélite (dB)

 $G/T_{ET}$  = Figura de mérito de estación terrena (dB)

Por lo tanto para el cálculo de nivel portadora con respecto al ruido del enlace es:

$$
\frac{c}{N_{Total}} = 10log \left( \frac{\frac{1}{N_{Sub}}}{\frac{1}{alog \left(\frac{\overline{N}_{Sub}}{10}\right)} + \frac{1}{alog \left(\frac{\overline{N}_{ball}}{10}\right)}}\right)
$$
(2.20)

 $Cte. a = 1965.609$ 

# **2.2. Técnicas de Comunicación Digital**

Las técnicas de comunicación digital permiten generar la señal de banda base para luego transportar los datos por la portadora de la señal digital, estas técnicas dependerán bastante de los niveles de potencia y anchos de banda a utilizar en las señales satelitales como es el caso de los parámetros  $E_b/N_0$  y BER.

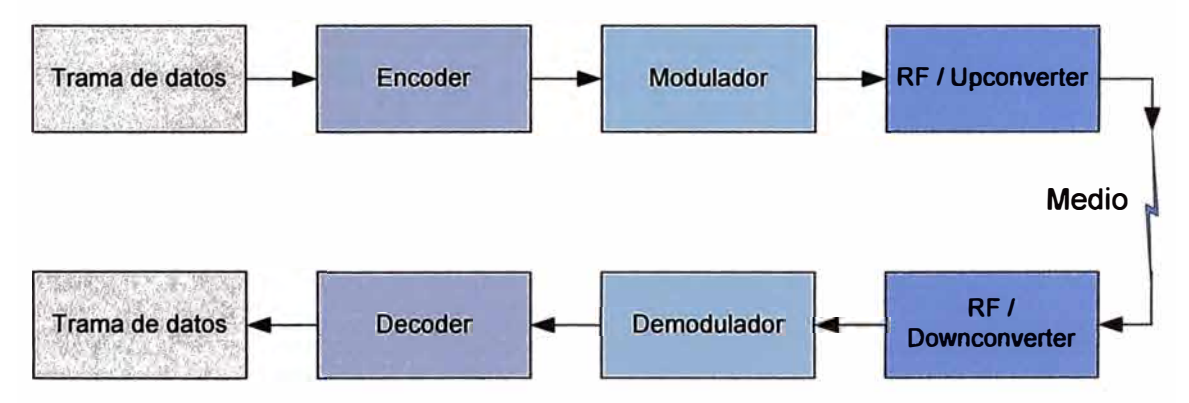

Figura 2.11 Etapas de tratamiento de la señal (Fuente: Propia)

#### **2.2.1. BER (Bit Error Rate)**

Al ser un sistema satelital para uso de comunicación digital, entonces es necesario presentar una medida del rendimiento de extremo a extremo del enlace, para ello se emplea el término BER que cuantifica la confiabilidad del enlace al tomar los bit de error o incorrectamente recibidos, con respecto al total de bits enviados durante un intervalo de tiempo.

Parámetros como el ruido, la interferencia, problemas de sincronización, pueden afectar perjudicialmente al BER, mientras que el uso adecuado de la potencia de señal, modulación, codificación del canal y FEC, puede mejorar el valor del BER.

Para comprobar la calidad del enlace, se realiza una prueba o test (BERT) que consiste en enviar una secuencia de ceros y unos desde un generador de tráfico.

#### **2.2.2. Encoder/Decoder**

En esta etapa los datos son recibidos por medio de las tramas provenientes de la interfaz del equipo DTE (el modem que realiza la etapa encoder/decoder es un equipo DCE}, para luego realizar los procesos de scrambler, encoder diferencial, codificar con FEC. Una vez generado la banda base, los datos se enviarán a la etapa de modulación para luego realizar su transmisión.

#### **a)Generador de Símbolos**

Es la técnica que se emplea para generar símbolos con M estados de un número  $\epsilon$ o la tecnica que se emplea para generar simpoles con in estados de an namero.<br>consecutivo de m bit. La relación es  $M = 2^m$ , por lo tanto para una tasa de bit  $R_c$ (bit/s) en la entrada del modulador habrá una tasa de símbolos *Rs* = *Rc/log(M)* (símbolos/s).

#### **b)Encoder**

El encoder establece una relación entre los M estados generados para los símbolos con respecto a M estados de la portadora transmitida. Hay dos tipos posibles de correspondencia:

- Direct mapping.- Un estado de símbolo definirá un estado de la portadora.

- Differential encoding.- Un estado de símbolo definirá una transición entre dos estados consecutivos de la portadora.

#### **c)Codificación de canal**

Si se desea mejorar la calidad de la comunicación digital, esto se logra disminuyendo la cantidad de bit erróneos, para ello se podría recurrir aumentando la potencia de la señal para incrementar la relación señal a ruido, pero esto no garantiza la disminución de errores ya que se requeriría el uso de antenas de dimensiones inconvenientes o trabajar con satélites cuyos transpondedores tengan una mayor potencia.

Considerando también que la comunicación satelital tiene un retardo considerable (250ms aprox}, esto hace que sea difícil el envío de datos con acuse de recibo en caso de pérdida de datos.

Las técnicas corrección de error hacia delante (FEC forward error correction), se desarrollaron para que los datos corrompidos no tengan la necesidad de ser retransmitidos, la posibilidad de corregir errores se consigue añadiendo al mensaje original unos bit de redundancia que permitirá un incremento en la potencia y la eficiencia

de espectro, los cuales serán descifrados una vez llegado el mensaje al receptor del destino.

Los dos principales tipos de codificación son:

eficiencia en el consumo de recursos.

-Códigos bloque. Para este tipo de códigos se introduce la paridad en el codificador mediante un algoritmo algebraico aplicado a un bloque de bits. El decodificador aplica el algoritmo inverso para poder identificar y, posteriormente corregir los errores introducidos en la transmisión. Ejemplo de estos tipos de código son: Hamming, BCH, Reed-Solomon. -Códigos convolucionales. Se codifican los bits tal y como van llegando al codificador. Los bits codificados están enormemente influenciados por sus predecesores. En la actualidad se utiliza para decodificar este tipo de códigos con el algoritmo de Viterbi, debido su gran

También existen los códigos concatenados que no son sino código que emplean una combinación de algoritmos como es el caso del Viterbi/Reed-Solomon.

El code rate es la proporción del flujo de datos de información con respecto al total de datos incluyendo la redundancia.

$$
\rho = n/(n+r) \tag{2.21}
$$

Donde r es el número de bit de redundancia que serán adicionados a una información de n bits.

Si la tasa de bit a la entrada del encoder es  $R_{\bm{b}}$  entonces a la salida del encoder la tasa de bit será  $R_c$  donde:

$$
R_c = R_b / \rho \qquad (bit/s) \tag{2.22}
$$

Con la corrección de errores hacia adelante (FEC), en la fase del decodificador utiliza la redundancia introducida en el codificador con el fin de detectar y corregir errores. Varias posibilidades están disponibles para la decodificación de bloques y códigos convolucionales, de las cuales hacen uso de algoritmos complicados como los algoritmos algebraicos o algoritmos probabilísticos.

Turbo Product Codes es un FEC desarrollado mediante códigos de bloques que utilizan el código de Hamming extendido y códigos de paridad para construir un código del producto. TPC es construido por una matrix con bits de 2 o 3 dimensiones, cada fila y columna emplea los códigos de Hamming extendido.

De acuerdo a la figura 2.12, la redundancia del código es  $r_x = n_x - k_x$  y  $d_x$  es la distancia de Hamming, una vez codificado la fila, decodifican la columna usando código de bloques, el tamaño de código del producto es  $n = n_x x n_y$  y el total de bits de información es  $k_x x k_y$ 

En el anexo B se muestra las gráficas de curvas que contiene información sobre niveles de BER Vs EbNo para diversas modulaciones empleando TPC.

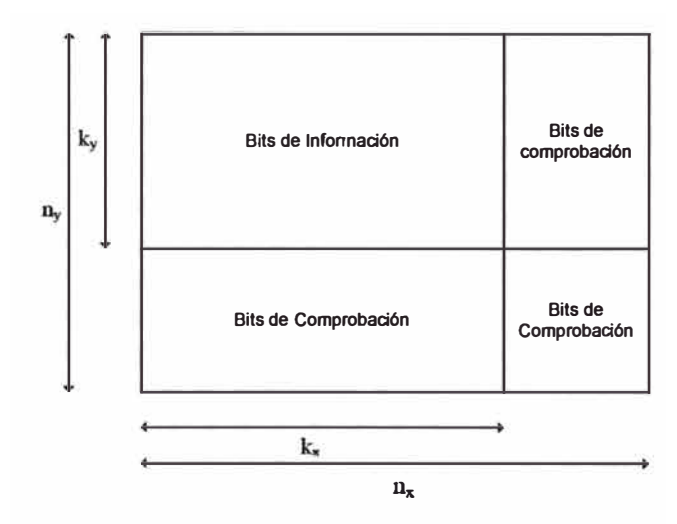

Figura 2.12 Matrix de 2 dimensiones (Fuente: Turbo Code Applications)

#### **d)Scrambling**

Es una técnica de dispersión de energía para aleatorizar un flujo de datos que contienen largas secuencias de ceros y unos.

La aleatorización por scrambling es un proceso propio de la transmisión, que mediante un dispositivo llamado scrambler, utiliza mezcladores y registros lineales de desplazamiento, cuando la data llegue a su destino, el proceso de recepción utilizará la técnica inversa llamada descrambling.

### **2.2.3. Modulación de la señal**

#### **a)Transmisión por desplazamiento de frecuencia (FSK)**

El FSK es una forma de modulación angular de amplitud constante donde la señal modulante es un flujo de pulsos binarios que varía entre dos niveles de voltajes discretos.

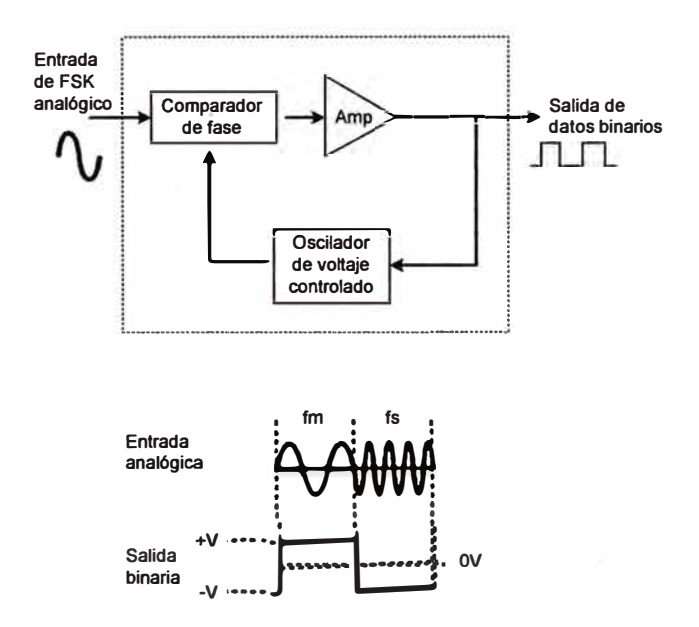

Figura 2.13 Proceso de modulación FSK (Fuente: Satellite communications systems)

#### **b)Transmisión de desplazamiento de fase (PSK)**

El PSK es un tipo de modulación angular donde la señal de entrada es una señal digital binaria y son posibles un número limitado de fases de salida, de ahí que es posible varios tipos de modulación PSK. Cabe mencionar que esta modulación tiene la ventaja de tener una envolvente constante, y en comparación con el desplazamiento de frecuencia (FSK) esta proporciona una mejor eficiencia espectral (número de bits/s de transmisión por unidad de radio-frecuencia ancho de banda).

Los diferentes tipos de modulación PSK son:

-Transmisión por desplazamiento de fase binaria (BPSK)

En el BPSK es posible tener dos fases de salida para una portadora, una fase corresponde 1 lógico y la otra un O lógico.

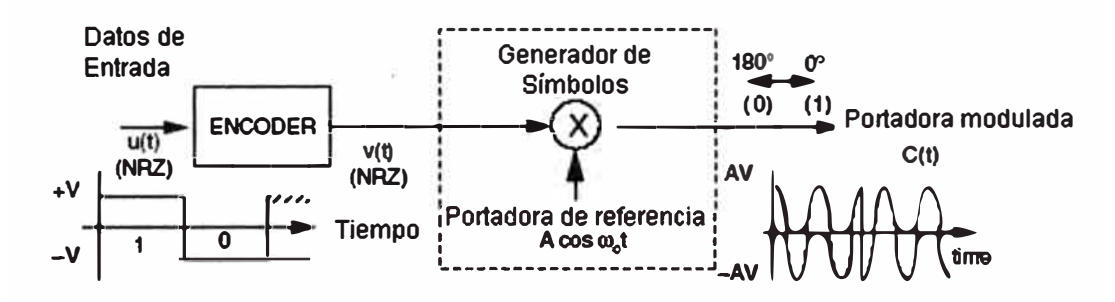

Figura 2.14 Proceso de Modulación BPSK (Fuente: Satellite communications systems)

-Transmisión por desplazamiento de fase cuaternaria (QPSK)

Con el QPSK es posible tener cuatro fases de salida para una portadora de salida, al haber cuatro fases, tiene que haber cuatro posibles valores los cuales se agrupan en 2 bits : 00, 01, 10 y 11. Llamados dibits.

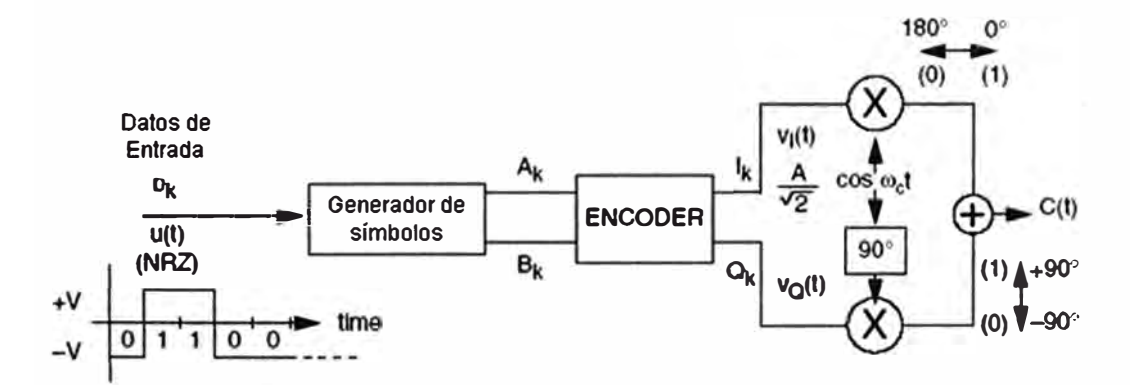

Figura 2.15 Proceso de Modulación QPSK (Fuente: Satellite communications systems)

-PSK de ocho fases (8-PSK)

El 8-PSK con este modulador hay ocho posibles fases de salida, los cuales entran en grupos de 3 bits llamados tribits.

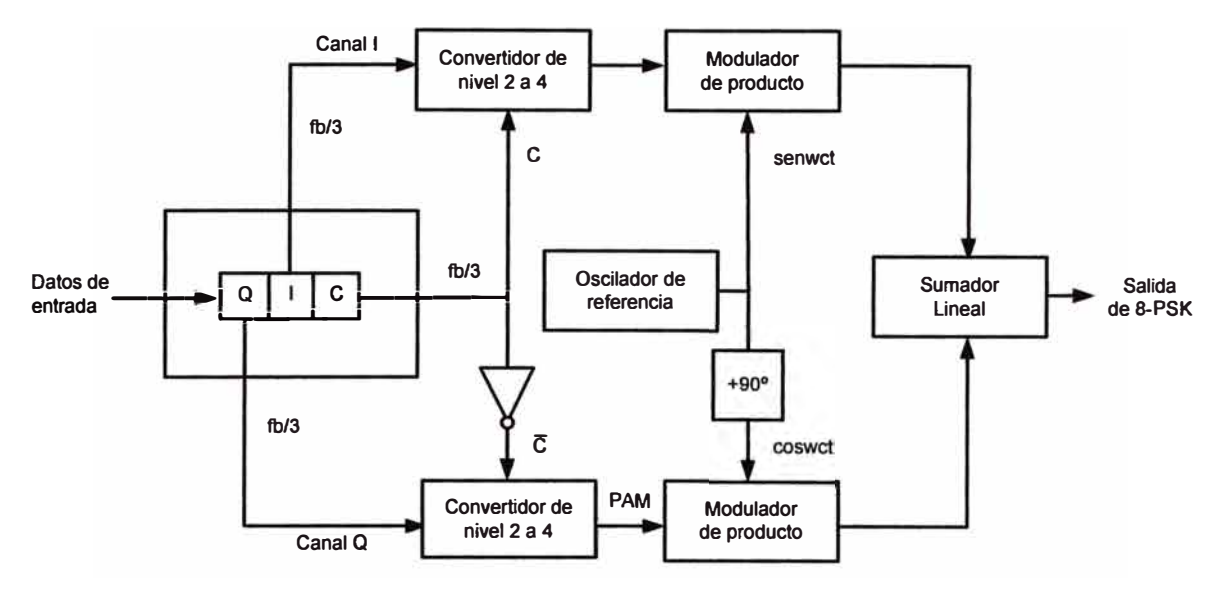

Figura 2.16 Proceso de Modulación BPSK (Fuente: Satellite communications systems)

-PSK de dieciséis fases (16-PSK)

La técnica 16-PSK hace uso de 16 diferentes valores agrupados en 4 bits llamados quadbits.

# **c)Modulación de amplitud en cuadratura (QAM)**

Modulación digital en donde la información está contenida tanto en la amplitud como en la fase de la portadora transmitida.

-QAM de ocho (8-QAM)

Técnica QAM donde hay 8 tipos de señales cuya diferencia con el proceso 8-PSK es por la señal de amplitud no constante.

-QAM de dieciséis (16-QAM)

El sistema QAM donde la señal de entrada se agrupa en 4 bits para generar 16 señales en combinación con la fase y la amplitud.

### **2.2.4. Ancho de Banda**

El ancho de banda de una señal modulada depende del tipo de modulación digital empleado, en ella se debe de cumplir que la mayor parte de la potencia de la señal este dentro de un espacio determinado (3dB debajo de la máx. Potencia)

Existen dos tipos de ancho de banda en comunicaciones por satélite:

Ancho de banda de ruido  $(B_N)$ : Que contiene toda la información digital y define la velocidad de transmisión  $R_c$ .

Ancho de banda ocupado  $(B_{oc})$ : Es el espacio que ocupa la señal modulada en el transponder del satélite.

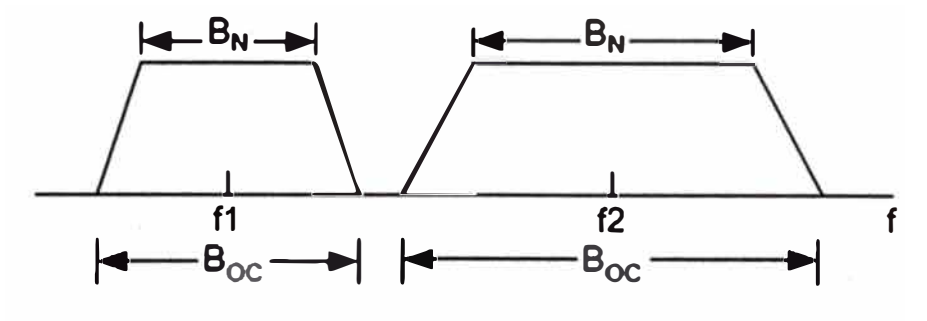

Figura 2.17 Ancho de Banda de la Señal (Fuente: Propia)

Donde:

$$
B_N = \frac{R_c}{n_{mod}}\tag{2.23}
$$

$$
B_{oc} = R_c \left( \frac{1}{\log_2(M)} \right) (1 + \alpha) = B_N (1 + \alpha)
$$
 (2.24)

 $n_{mod}$  = Eficiencia spectral.

 $\alpha$  **= Factor de Roll off.** 

*<sup>M</sup>*= Número de estados en la modulación.

Para poder medir la calidad del enlace digital es necesario conocer la energía del bit después de la modulación y compararla con la densidad de potencia del ruido del receptor.

$$
E_b = C * T_b = C/R_b \tag{2.25}
$$

Eb **=** Energía de bit

$$
N_0 = N/B_N \tag{2.26}
$$

No **=** Densidad de ruido

$$
\frac{E_b}{N_0} = \frac{c}{N_{total}} \frac{B_N}{R_c} \tag{2.27}
$$

Se observa que la probabilidad de errores de bits se expresa como una función del Eb/No, donde Eb representa la energía por bit de información, es decir, la cantidad de energía acumulada en el portador en la duración del bit de información considerado. A medida que la potencia de la portadora C, y la duración del bit de información es Tb **=** 1/Rb, donde Rb es la tasa de bits de información, Eb es igual a C/Rb.

De la ecuación 2.27 se deduce que para satisfacer los requerimientos de un enlace se tiene una relación portadora a ruido adecuada:

$$
\frac{c}{N_{req}} = \frac{E_b}{N_0} + 10log(R_c) - 10log(B_{oc}) dB
$$
\n(2.28)

Comparando los valores de la señal propuesta 2.18 y la señal requerida 2.28, obtenemos el margen del enlace, el cual se puede emplear para realizar cálculos de balance del enlace satelital.

$$
ME = \frac{c}{N_{total}} - \frac{c}{N_{req}} \tag{2.29}
$$

De aquí deducimos que el margen debe de ser mayor o igual a cero para asegurar que los parámetros propuestos van a satisfacer el enlace.

# **2.5. Estaciones Terrenas**

Una estación terrena es un conjunto de equipos de comunicación compuesto por la antena y los equipos , para transmitir y recibir la señal en RF en un extremo y en el otro tener una comunicación de envío y recepción de la señal en banda base.

La estación terrena está compuesta de varios subsistemas que cumplen roles importante aplicando técnicas que ya se ha mencionado en temas anteriores, su complejidad dependerá del servicio a proveer, del PIRE y G/T del satélite.

# **2.5.1. Subsistema de antena**

El subsistema de antena comprende la antena propiamente dicha, cuya principal función es dirigir la potencia hacia el satélite en forma de haz estrecho con la finalidad de lograr suficiente ganancia de transmisión y recepción.

Comprende el reflector o plato de la antena, la cual es de forma parabólica, con la capacidad de concentrar la potencia en un punto llamado foco. Algunos tipos de antenas hacen uso de reflectores secundarios ubicados en el foco para obtener una mayor directividad y ganancia en la antena, estos reflectores secundarios o múltiples pueden ser de forma hiperbólica (Cassegrain) o elipsoide (Gregoriana).

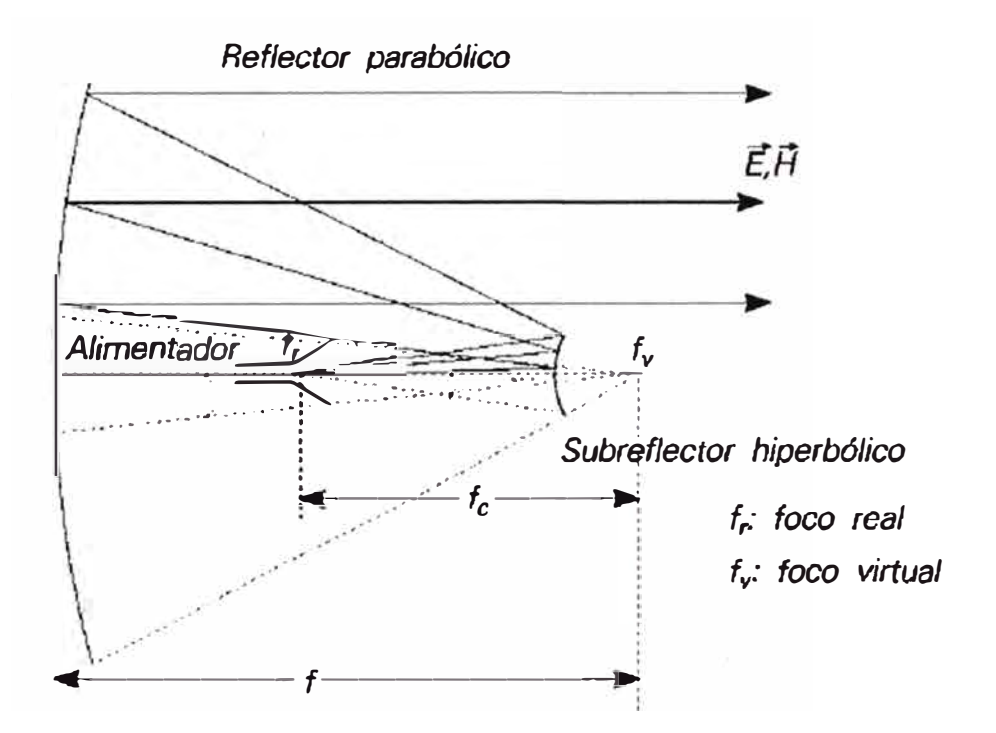

Figura 2.18 Diagrama de antena Cassegrain (Fuente: Antenas)

En el foco del reflector o subreflector se ubica el alimentador o Feed de la antena, que es la encargada de generar y recibir la señal, en el caso de la cadena de transmisión se conecta con la guía de onda a la cual recibe la señal desde el amplificador, en el caso de la cadena de recepción posee los filtros de rechazo para discriminar las diversas señales que ingresa al sistema y solo permite recibir el rango de señal deseada que amplificará.

#### **2.5.2. Subsistema de Equipos RF**

Este subsistema está constituido principalmente de amplificadores y convertidores elevadores/reductores de frecuencia,

En el caso de la cadena de transmisión la potencia de trabajo dependerá de acuerdo a los requerimientos del satélite, para ello se hace uso de amplificadores de potencia HPA (High Power Amplifier) que permite enviar desde una fracción de watt hasta varios kilowatts.

Los amplificadores de potencia empleados son de 3 tipos: los de estado sólido (SSPA), los de tubo de ondas progresivas (TOP) y los de tubos Klistrón.

Los amplificadores de potencia no se comportan de manera lineal en todo el rango de su capacidad, esto se observa de manera notoria cuando se trabaja con más de una portadora debido al consumo de portadoras espurias, presentándose un proceso de intermodulación y disminuyendo la capacidad de consumo total del amplificador.

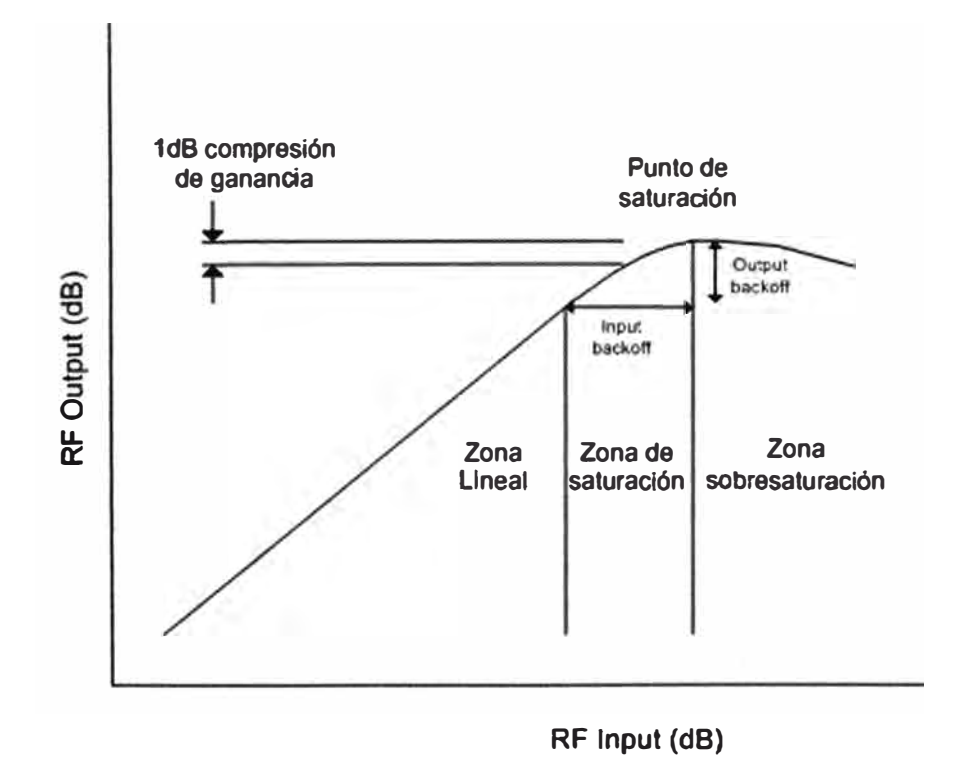

Figura 2.19 Curva de transferencia en un amplificador con varias portadoras(Fuente: Propia)

Para reducir los efectos de distorsión de intermodulación en un amplificador con varias portadoras, el punto de operación debe ser regresado a la región lineal de la curva de transferencia, la diferencia entre la potencia de saturación y la potencia de operación en la entrada se llama input backoff y a la salida se llama output backoff.

En un amplificador SSPA con una portadora se puede utilizar una potencia máxima igual a la potencia máxima especificada menos 1dB, mientras que para varias portadoras se utilizará hasta una potencia que será la potencia máxima especificada menos 3 dB generalmente.

Para amplificadores TWT A, si es utilizada por una portadora, la potencia máxima a utilizar es la especificada por el fabricante, si se emplean varias portadoras la potencia máxima será la especificada por el fabricante menos 7 dB generalmente.

En el caso de la cadena de recepción, está constituida por el amplificador de bajo ruido LNA, se desea tener este dispositivo con ruido térmico muy bajo para que no interfiera en la señal débil que llega del satélite.

Los convertidores de elevación y reducción de frecuencia son empleados en las cadenas de transmisión y recepción respectivamente para cambiar la señal desde la radiofrecuencia a la frecuencia intermedia de 70 o 140 MHz.

# **2.5.3. Subsistema Modem**  .,

El equipo modem es el encargado de modular la banda base en la etapa de transmisión hacia la frecuencia intermedia y demodular la señal hacia la banda base en la etapa de recepción, es en esta etapa donde se define el tipo de modulación, el FEC, el método de acceso múltiple y la interfaz con la red terrestre.

El modem tiene fundamentalmente 2 tipos de interfaces diferentes:

La interface IF que provee un enlace bidireccional con el equipo de RF y el satélite.

La interface de datos que tiene una ruta bidireccional con los equipos DTE a través de interfaces físicas como V.35, en otras aplicaciones como las redes celulares puede llevar información a través de interfaces G. 703.

#### **2.5.4. Subsistema de equipamiento de interfaz terrestre**

Este subsistema históricamente se encargaba de enviar la señal de voz y datos por medio de un Multiplexor, actualmente la señal analógica de voz puede ser convertida en paquetes IP mediante adaptadores telefónicos o incluso la voz puede ser tratada solamente como paquetes IP gracias a las actuales centrales IP, por ello como toda la información puede ser tratada como paquetes IP, estos pueden ser gestionados por routers quienes envía el tráfico directamente a los modem satelitales.

### **2.6. Red de datos**

Para la comunicación de datos, se toma en cuenta tanto el modelo referencial OSI al cual divide la arquitectura de red en 7 niveles o capas, así como el modelo TCP/IP que divide la arquitectura de red en 4 capas: la capa de acceso al medio, internet, transporte y aplicaciones.

De acuerdo al alcance que va a tener una red, se puede clasificar en:

-Las redes WAN.- Son redes que interconectan otras redes separados a una gran distancia, para este informe las redes wan serán redes que comprenden los enlaces punto a punto en los enlaces satelitales.

-Las redes LAN.- Son redes que limitan una determinada área específica, para este informe contempla el área que ocupan los equipos conectados directamente con la estación terrena.

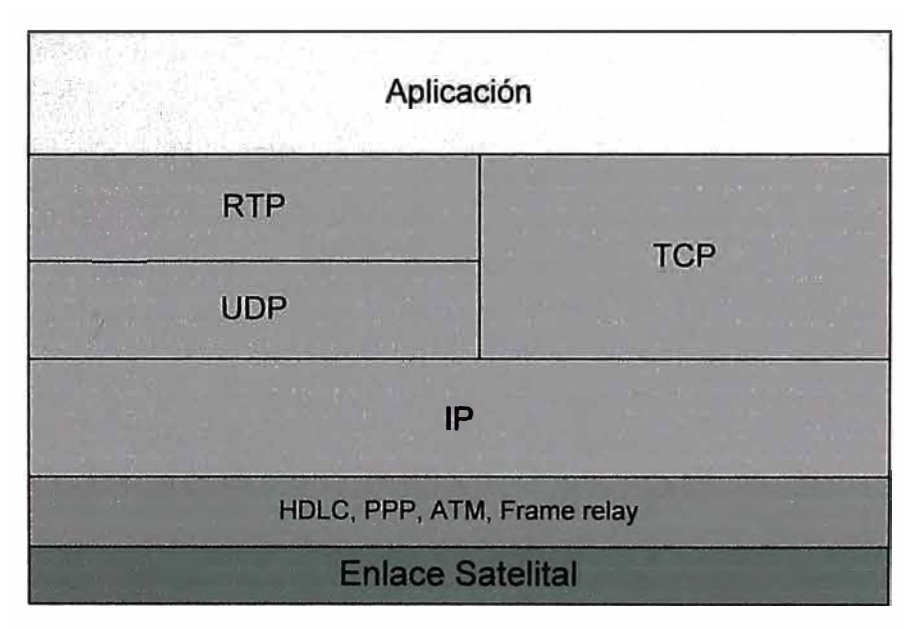

Figura 2.20 Pila de protocolos (Fuente: Propia)

# **2.6.1. Datos en nivel de enlace**

De acuerdo al modelo OSI, esta capa es la responsable de transferir la información con la petición de la capa de red y utiliza los servicios de la capa de física (la cual es gestionada por el enlace satelital) para realizar este objetivo, la información es montada en bloques llamados tramas, al cual le asigna cabeceras con la dirección de la capa de enlace, realiza la detección o la corrección de errores.

Los protocolos de nivel de enlace proponen dos modelos básicos:

Modelo maestro-esclavo.- La estación esclava transmite datos a la red cuando es interrogada o tiene permiso de otra estación, especialmente privilegiada en el control del enlace al cual es llamada maestro.

Modelo peer to peer.- Cada estación tiene responsabilidad tanto en los envíos de datos como en el establecimiento y la liberación de los enlaces.

La capa de enlace debe tener en cuenta si las transmisiones de bits se harán de modo síncrono o asíncrono, puesto que esto determina la forma en que los bits deben ser señalados en el canal de transmisión.

En el caso de comunicación asíncrona, cada bloque informativo puede ir precedido y seguido de un conjunto de bits (bits de comienzo y parada), que organizan el control de la transmisión. En cambio, en las comunicaciones síncronas no se produce esta delimitación, se hace uso de relojes sincronizados entre en emisor y el receptor para la transmisión de información.

# **a)HDLC ( High-level Data Link Control )**

Protocolo punto a punto basado en ISO 3309 e ISO 4335, originado del protocolo SDLC de IBM. Sus principales características son:

-Orientados a bit: provee una gran eficiencia con respecto a los protocolos orientados a byte, usando la estrategia de bit-stuffing (inserción de bit). También utilizar bits de control es otra ventaja, en vez de bytes.

-Poseen tres etapas en la comunicación:

·Logical Link Setup (establecimiento lógico de enlace).

· Transmisión de información.

· Liberación del enlace.

-Control de flujo: esto se realiza a través de piggybacking.

-Control de errores: cada trame lleva consigo un código de redundancia cíclica, utilizando el CRC-CCITT como polinomio generador.

-Permite el sondeo de terminales.

-Protocolos de ventana deslizante (protocolos 5 y 6 teóricos de Tanenbaum).

-Formato general del frame:

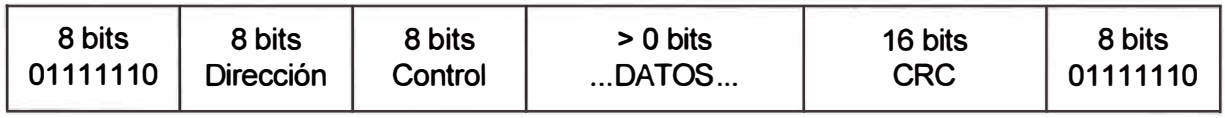

Figura 2.21 Frame HDLC (Fuente: Propia)

Donde los primeros y últimos 8 bits sirven para marcar el comienzo y final de una trame.

El campo de dirección identifica la terminal que recibirá el frame.

# **b)PPP ( Point-to-Point Protocol )**

Protocolo estandarizado en la RFC 1661, El protocolo PPP permite transporte de datos, autentificación a través de una clave de acceso y asignación dinámica de IP, además el protocolo PPP fue diseñado para trabajar con múltiples protocolos de capas de red, como IP, **IPX,** NetBEUI y AppleTalk.

Provee un protocolo de encapsulación tanto sobre enlaces sincrónicos orientados a bits, como sobre enlaces asincrónicos con 8 bits de datos sin paridad.

El protocolo PPP puede operar a través de una interfaz DTE/DCE. Estos enlaces deben ser Full-Duplex pero pueden ser dedicados o de circuitos conmutados.

Básicamente el PPP está conformado por:

\* Un encapsulamiento no ambiguo que identifica claramente el comienzo de un datagrama y el final del anterior.

\* Un protocolo de control de enlace para activar y probar líneas, negociar opciones y desactivar el enlace ordenadamente cuando éste ya no sea necesario.

\* Una familia de NCP (Network Control Protocols), que permiten negociar los parámetros de la capa de red con independencia del protocolo de red utilizado.

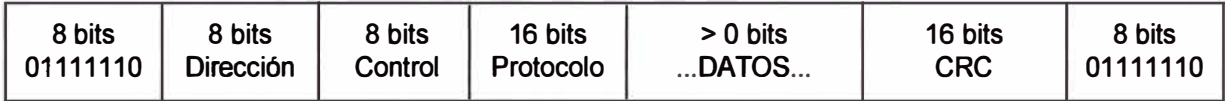

Figura 2.22 Frame PPP (Fuente: Propia)

### **e) Ethernet**

Es un protocolo de enlace de datos, empleado generalmente para acceso a la LAN, por usar la técnica CSMA/CD, la cual permite dar acceso a dos o más equipos por el medio compartido.

Ethernet también define las características del cableado y señalización a nivel físico así como los formatos de la tramas de datos.

La IEEE definió un estándar basado en la tecnología Ethernet al cual la redactó bajo el nombre IEEE 802.3 la cual puede coexistir con las tramas Ethernet.

# **2.6. Sistema de transmisión óptica**

La comunicación por fibra óptica es realizada por ser una tecnología que se ha desarrollado a través de las propiedades de compuestos transparentes que permiten el paso de un haz luminoso dentro de cierto rango de longitud de onda, específicamente en la zona del infrarrojo cercano.

El medio de transmisión es la fibra óptica; es un conductor de ondas luminosas de forma de filamento recubierto por una funda óptica o cubierta. La fibra interior, llamada núcleo, transporta el haz luminoso a lo largo de su longitud gracias a su propiedad de reflexión total interna (TIR: *Total Interna/ Reflection)* y la fibra exterior (con un índice de refracción

menor) actúa como jaula para evitar que ésta escape.

Para su uso en comunicaciones se emplean fibras multimodo y/o monomodo, la conexión entre los equipos por este medio es posible gracias a los media converter, que transforman las señales eléctricas de los equipos en señales luminosas.

Por ser un medio que tiene propiedades de baja atenuación, puede utilizarse para tramos largos y con una alta tasa de tráfico, en el caso de una red satelital se puede emplear para unir redes que están aisladas a una gran distancia dentro de una estación terrena, así también se pueden emplear para unir la estación Hub con las oficinas principales de la organización.

# **2.7. Tráfico de Voz**

### **2.7.1. Voz sobre ip**

Es una tecnología que permite enviar señales de voz en paquetes de datos, a través de un conjunto de normas o protocolos que la regulan y hacen uso los dispositivos capaces de gestionarlas.

Esta tecnología permite integrar en una misma red la comunicación de voz y datos sobre el protocolo IP, razón por la cual suele pertenecer a las llamadas redes convergentes.

#### **2. 7 .2. Coder-decoder**

·'

Es un conversor de señales analógicas a digitales y viceversa mediante el uso de algoritmos como el CS\_ACELP para el codee G729, que les permiten tomar muestras, ordenan, comprimen y empaquetan los datos.

Según el códec empleado, se obtendrá una determinada calidad de voz y una tasa de transferencia las cuales pueden ser medidas por el MOS (Mean Opinión Score) que es una medida cualitativa de la voz. Un MOS de 5 indicará que es de mejor calidad y O la peor.

De entre los códec más usado tenemos:

- G.711.- Desarrollado por la UIT, tiene una tasa de muestreo de 8000 muestras por segundo, lo que permite un ancho de banda de voz de 4000 Hz, si cada muestra se codifica en 8 bit se obtiene una tasa de transmisión de 64Kbps

Este códec tiene 2 versiones de acuerdo al muestro empleado, Ley-A o Ley-u.

Si bien hace uso de una gran tasa de transferencia 64Kbps que sumado a la cabecera IP da una tasa de 80Kbps, el códec ofrece una buena calidad de voz con un MOS de 4, 1 además de garantiza un menor retardo ya que no hace un uso excesivo del CPU.

- G. 729.- Este códec comprime la señal en periodos de 1 0mseg y realiza una compresión
a una tasa de 8Kbps que sumado a otras cabeceras da 32Kbps, se usa mayoritariamente en aplicaciones de VolP por su bajo requerimiento en tasa de transferencia, tiene un valor de MOS de 3,8. Para el uso de este códec se requiere de una licencia.

### **2.7.3. Protocolos empleados en los paquetes de voz**

### **a) RTP (Real-Time transporte protocol)**

Protocolo que define el formato del paquete para llevar audio e incluso video a través de la red, brinda un medio uniforme de transmisión sobre IP que están sujetos a limitaciones de tiempo real, su función principal es implementar los números de secuencias de paquetes IP para rearmar la información de voz o video.

El protocolo RTP se establece en el espacio de usuario y se ejecuta, por lo general, sobre UDP, ya que posee menor retardo que TCP. Por tanto con UDP se gana velocidad a cambio de sacrificar la confiabilidad que TCP ofrece. Debido a esto, RTP no garantiza la entrega de todos los paquetes, ni la llegada de éstos en el instante adecuado.

### **b) RTCP ( RTP control protocol )**

El protocolo RTCP es complementario a RTP y le brinda a éste un mecanismo de control. Utiliza UDP por el puerto adyacente siguiente al puerto que se utiliza para RTP. El protocolo RTCP se basa en la periódica transmisión de paquetes de control a todos los participantes en sesión ofreciéndole información sobre la calidad de los datos distribuidos por la fuente. El protocolo subyacente debe proveer de la multiplexación de los datos y de los paquetes del control.

Por tanto, la función primordial de RTCP es la de proveer una realimentación de la calidad de servicio.

#### **2. 7 .4. Protocolos de señalización**

Los protocolos de señalización se encargan de los mensajes y procedimientos utilizados para establecer una comunicación, verificar el estado de los extremos, negocian la tasa de bits y realizar la desconexión de las llamadas.

#### **-H.323**

La recomendación H.323 es un conjunto de normas para comunicaciones multimedia, contiene referencia de protocolos en otras normas así como su interacción en una estructura común, con la finalidad de especificar el proceso de señalización recomendado por la UIT-T.

Las recomendaciones que soportan las funciones de señalización H.323.

H.225: Protocolo de señalización de llamada y empaquetado de flujos de medios para sistemas de comunicación multimedia basados en paquetes.

H.234: Seguridad y cifrado de los terminales multimedia.

H.245: Protocolo de control de comunicación multimedia.

H.450: Servicios complementarios.

Series T.120: Protocolos de datos para conferencias multimedia.

- **SIP**

Protocolo de inicio de sesión ("Session lnitiation Protocol"}, especificado por la IETF en el RFC 2543, es un protocolo de señalización utilizado ampliamente para configurar y desconectar sesiones de comunicación multimedia, como llamadas de voz y vídeo a través de IP. Otros ejemplos de aplicaciones potenciales incluyen videoconferencias, distribución multimedia a través de "streaming", mensajería instantánea, información de presencia.

SIP - Multi-site Networking.

SIP proporciona cuatro funciones básicas:

- Traducción de un nombre de usuario a su dirección de red actual.

- Un mecanismo para gestionar llamadas, incorporando, transfiriendo y desconectando participantes.

- Proporciona negociación de funciones, de modo que todos los participantes pueden estar de acuerdo en las funciones que serán compatibles.

- Permite cambios en las funciones compatibles durante una llamada.

### **2. 7 .5. Retardo en comunicación de voz**

Los paquetes de voz son afectados por diversos retardos durante su creación como son los retardos por codificación y paquetización, así como el retardo producido por la propagación.

El retardo de propagación es el tiempo requerido para viajar a través de un medio de transmisión y está en función de la distancia geográfica. Para transmisión satelital en órbita geoestacionaria, el retardo es 260ms aprox.

De acuerdo a la recomendación G.114 se establece que el retardo de ida y vuelta de una comunicación de voz, no debe de superar los 300mseg para tener una buena calidad de señal, en el caso de enlaces satelitales geoestacionarios el retardo está entre 500 a 600mseg, por lo tanto no está dentro de las garantías ofrecida en el estándar G.114, eso no implica que no se pueda realizar la comunicación sino que no garantiza una comunicación competitiva con respecto a otros medios, en todo caso para evitar mayores retardos por factores como la codificación y la paquetización se aplican controles de flujos y códec adecuados para su mejor tratamiento.

También están presentes los retardos debido a la congestión del enlace a la cual los

paquetes de voz deben de competir con otros tipos de tráfico para usar el medio, para evitar eso se realizará una administración de paquetes para dar prioridad a la comunicación por voz.

## **2.8. Administración de Tráficos de Datos**

Actualmente las redes soportan diferentes tipos de aplicaciones como voz, video y datos las cuales convergen gracias a la tecnología IP, una red basada en enlaces satelitales no es ajena a ello y ve con mucha limitación el empleo de diversas aplicaciones que viajan por el mismo medio, si bien es cierto que gracias a parámetros como FEC y BER nos garantizan un buen nivel de la señal y un tráfico de información con baja cantidad de errores, la red puede congestionarse por el uso de diversos host, servidores y las diversas aplicaciones que se emplean, por ello los tráfico que trabajan en tiempo real como la voz pueden verse perjudicadas al competir el acceso al medio con las demás aplicaciones, así como el retardo debido a los diversos procesos de la transmisión sobre todo por el medio.

Por ello se debe de realizar una serie de mecanismos para poder administrar el tráfico de la red. La empresa Cisco ha desarrollado un conjunto de políticas de las cuales permite realizar una implementación para administrar el tráfico de datos, para ello se realizan tres pasos:

-Identificación de los tipos de tráfico.

-Clasificar el tráfico basándose en sus requerimientos y etiquetar el tráfico mediante un marcado basándose en su categoría.

-Definir las políticas para cada clase.

Una vez realizados los pasos se procede a configurar el router de acuerdo a los comandos propios del equipo.

### **2.9. Administración de colas y congestión**

La congestión se da cuando los paquetes que llegan al router es mayor que los paquetes con que salen. Las causas pueden ser diversas, por ejemplo que el tráfico con que llega al router procede por dos o más interfaces, mientras para la salida tienen una cantidad de interfaces menor que la entrada o también puede que tenga una menor capacidad que las interfaces de entrada.

La arquitectura del encolamiento en una interfaz está dada por la cola de software y la cola de hardware, donde si la cola de hardware no está llena, no habrá paquetes en la cola de software, en cambio si la cola de hardware está llena, entonces los paquetes de software serán tratados en la cola de software de acuerdo al mecanismo implementado. En caso que la cola de software estuviera llena, se procede al descarte de paquetes.

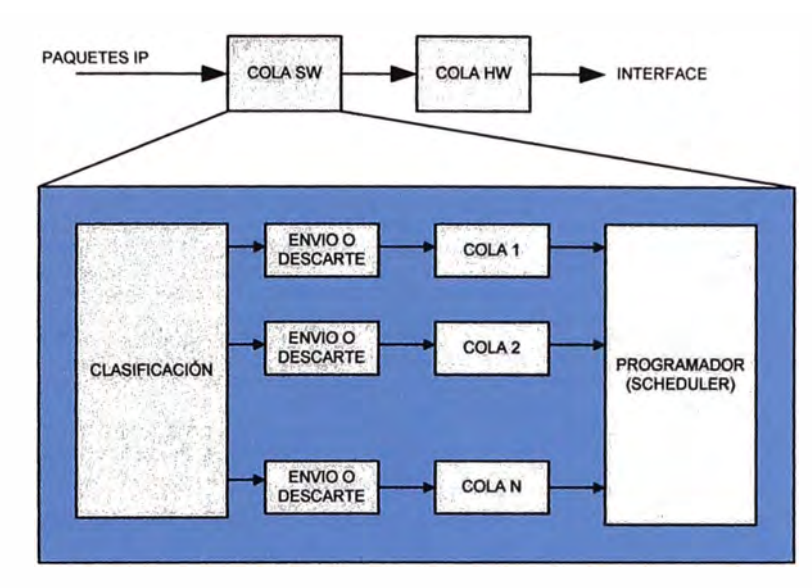

Figura 2.23 Mecanismo en la cola de software (Fuente: Propia)

## **2.9.1. WFQ (weighted fair queuing)**

Método de encolamiento por defecto en routers Cisco para interfaces seriales de hasta 2,048 Mbps está basado en métodos de encolamiento FIFO, WFQ es un mecanismo que sirve como base para los métodos CBWFQ y LLQ.

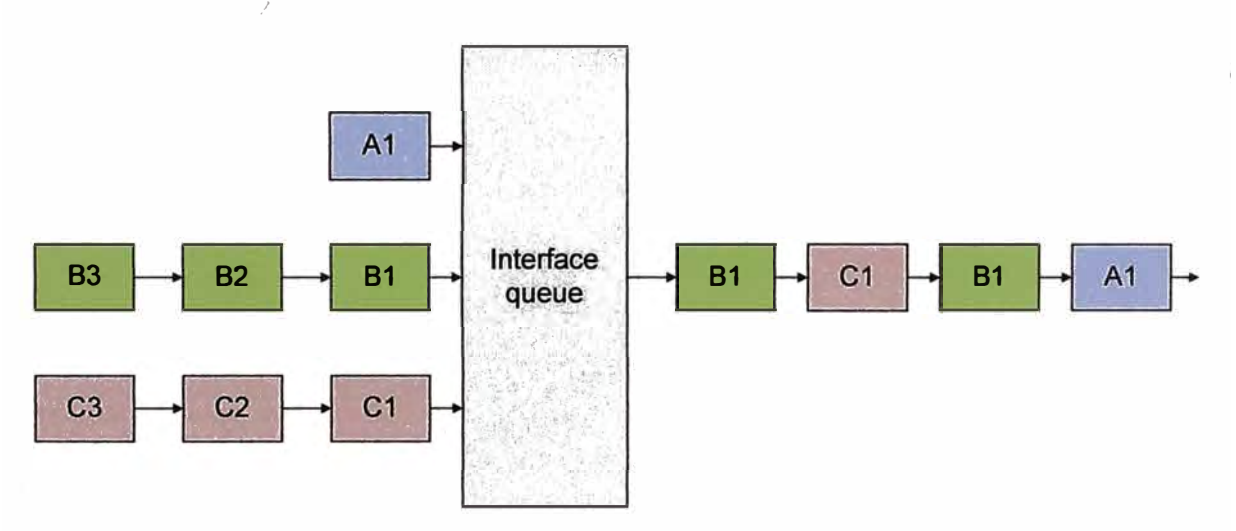

Figura 2.24 Ejemplo de mecanismo con WFQ (Fuente: Propia)

## **2.9.2. CBWFQ (class based weighted fair queuing)**

Permite asignar la clasificación de clases las cuales serán asignadas a su propia cola, cada cola tiene un determinado ancho de banda mínimo, el cual puede emplear más ancho de banda si el enlace los dispone.

Una desventaja de CBWFQ es la falta de prioridad a los tráficos en tiempo real como VOIP o video, para ello emplean mecanismos LLQ.

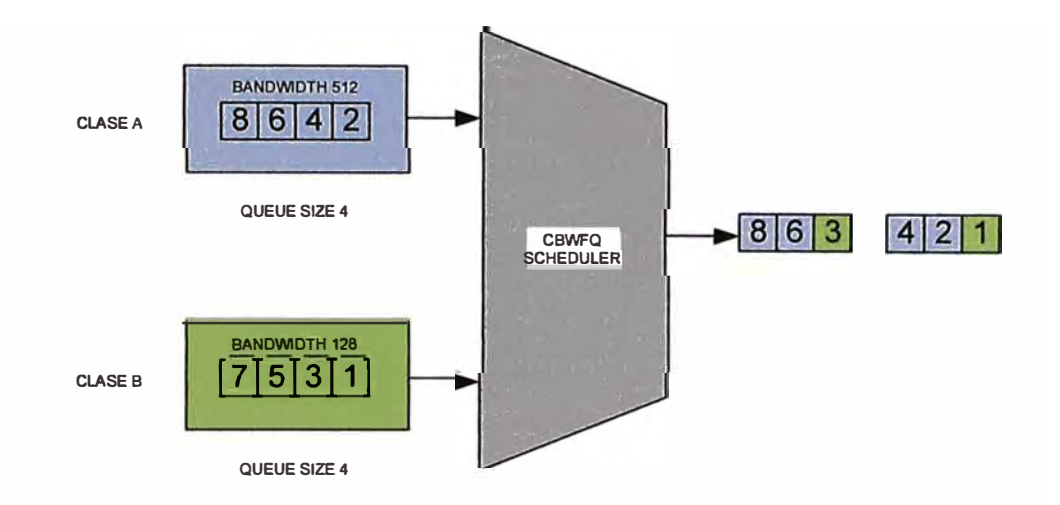

Figura 2.25 Ejemplo de mecanismo con CBWFQ (Fuente: Propia)

## **2.9.3. LLQ (low latency queuing)**

•·

Este mecanismo de encolamiento cuenta con una cola de prioridad estricta que es ideal para aplicaciones en tiempo real. A diferencia de CBWFQ, LLQ es una cola limitada ya que al asignarse un ancho de banda para su uso, este mecanismo sólo toma ese ancho de banda como máximo, si se congestiona entonces eliminará paquetes de la cola.

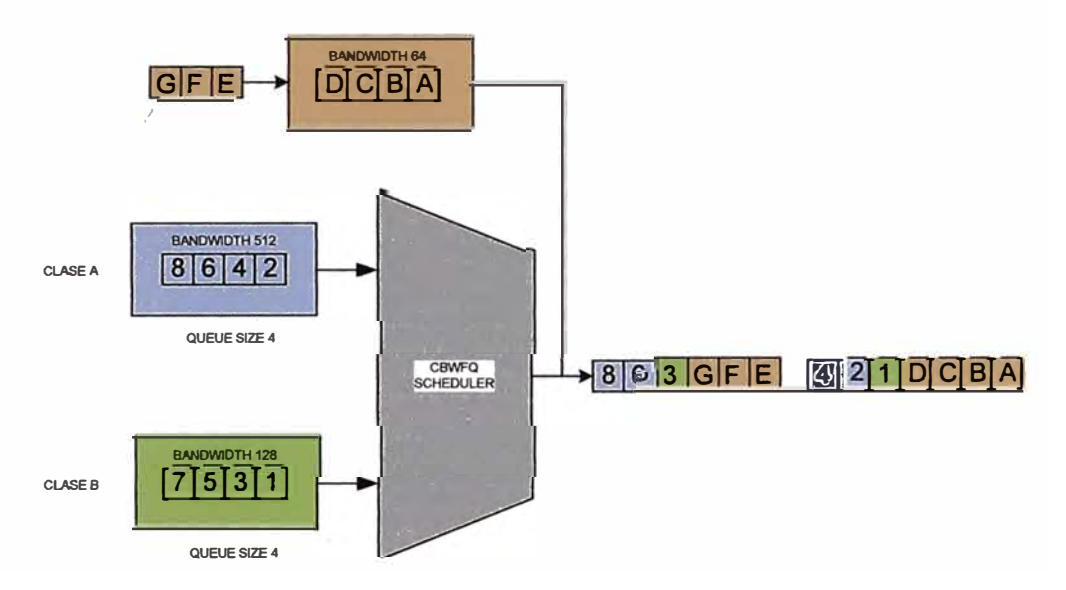

Figura 2.26 Ejemplo de mecanismo con LLQ (Fuente: Propia)

## **CAPITULO 111 METODOLOGÍA PARA LA SOLUCIÓN DEL PROBLEMA**

En el presente capitulo se explica los procesos a realizar así como las decisiones para llegar a una solución adecuada, para ello se realizará un análisis determinando el tamaño y el diseño de las redes remotas, se observará la capacidad de segmento satelital necesario, la disponibilidad de equipos, entre otros.

### **3.1. Análisis de la solución**

A continuación se muestra la solución planteada para una empresa con una estación principal y 4 sedes remotas, las cuales cada una va a estar comunicada por medio de un enlace satelital SCPC con la estación Hub...

Se dará análisis de la situación técnica de cada sede para establecer la mejor solución que pueda satisfacer sus necesidades.

Para poder plantear la solución dividiremos el análisis en tres aspectos; el enlace */*  satelital, la red de datos y la administración del tráfico.

Para una organización que está compuesto de varias sedes las cuales cumplen proyectos distintos, le es muy importante tener un medio confiable ya que realizan un tráfico de datos propio de la empresa que incluyen requerimientos o pedidos, administración de personal, envío de informes sobre avances y comunicación de voz.

La solución planteada debe de ser para uso de un canal dedicado por proyecto. También cabe de mencionar que muchos de estos proyectos se ubican en zonas inaccesibles o en todo caso no hay otros medios de comunicación, entonces debe de usar necesariamente un medio satelital capaz de garantizar un performance que pueda soportar una buena calidad de señal a pesar de las condiciones climáticas adversas, por ello una muy buena solución sería el empleo de un sistema SCPC en banda C.

### **3.2. Arquitectura de red**

Por ser una organización basada en proyectos independientes, la topología a emplear sería del tipo estrella punto-multipunto, en la estación central se ubicará el HUB satelital ya que esta entrará en contacto directo con los servidores y base de datos de la organización, mientras que cada sede remota trabajará en cada proyecto independiente.

Para el presente trabajo se asumirá de la existencia de una organización con proyectos las cuales estarán en contacto mediante enlaces satelitales.

De acuerdo a estos requerimientos el cliente puede tener los siguientes host:

| Tipo de tráfico      | SEDE <sub>1</sub> | <b>SEDE 2</b> | <b>SEDE 3</b> | <b>SEDE 4</b> |
|----------------------|-------------------|---------------|---------------|---------------|
| <b>Total de Host</b> | 40                | 30            | 24            | 20            |
| Total de Host con    |                   |               |               |               |
| acceso a             |                   | 3             | $\mathcal{P}$ | 2             |
| servidores           |                   |               |               |               |
| Número de lineas     |                   |               |               |               |
| telefónicas          |                   |               |               |               |

Tabla 3.1 Tabla de Host por estación

Para el caso de trafico de voz, se empleará el códec G. 729 el cual brinda un tráfico de aproximadamente 32Kbps por canal de voz cuyo trafico priorizamos mediante mecanismos LLQ

Para el tráfico generado por la base de datos de los servidores, se considera que se emplearán 192Kbps por sesión, estás sesiones no necesariamente serán utilizadas todo el tiempo.

El resto del tráfico es para acceso a internet o revisión de email los cuales pueden emplear toda la tasa de transferencia disponible, para ello emplearemos mecanismos CBWFQ la cual proveerá de manera dinámica, la tasa de trasferencia no utilizada por el tráfico de las bases de datos y los generados por voip.

Con ello tenemos la asignación de tráfico en la tabla 3.2

| Tipo de tráfico                                                 | SEDE <sub>1</sub> | SEDE <sub>2</sub> | SEDE <sub>3</sub> | <b>SEDE 4</b> |
|-----------------------------------------------------------------|-------------------|-------------------|-------------------|---------------|
| <b>Tráfico total</b>                                            | 1024Kbps          | 768Kbps           | 512Kbps           | 512Kbps       |
| Tráfico<br>disponible<br>para<br>servidores de<br>base de datos | 768Kbps           | 576Kbps           | 384Kbps           | 384Kbps       |
| Tráfico<br>disponible<br>para voz                               | 128Kbps           | 128Kbps           | 64Kbps            | 64Kbps        |

Tabla 3.2 Tabla de asignación de tráfico

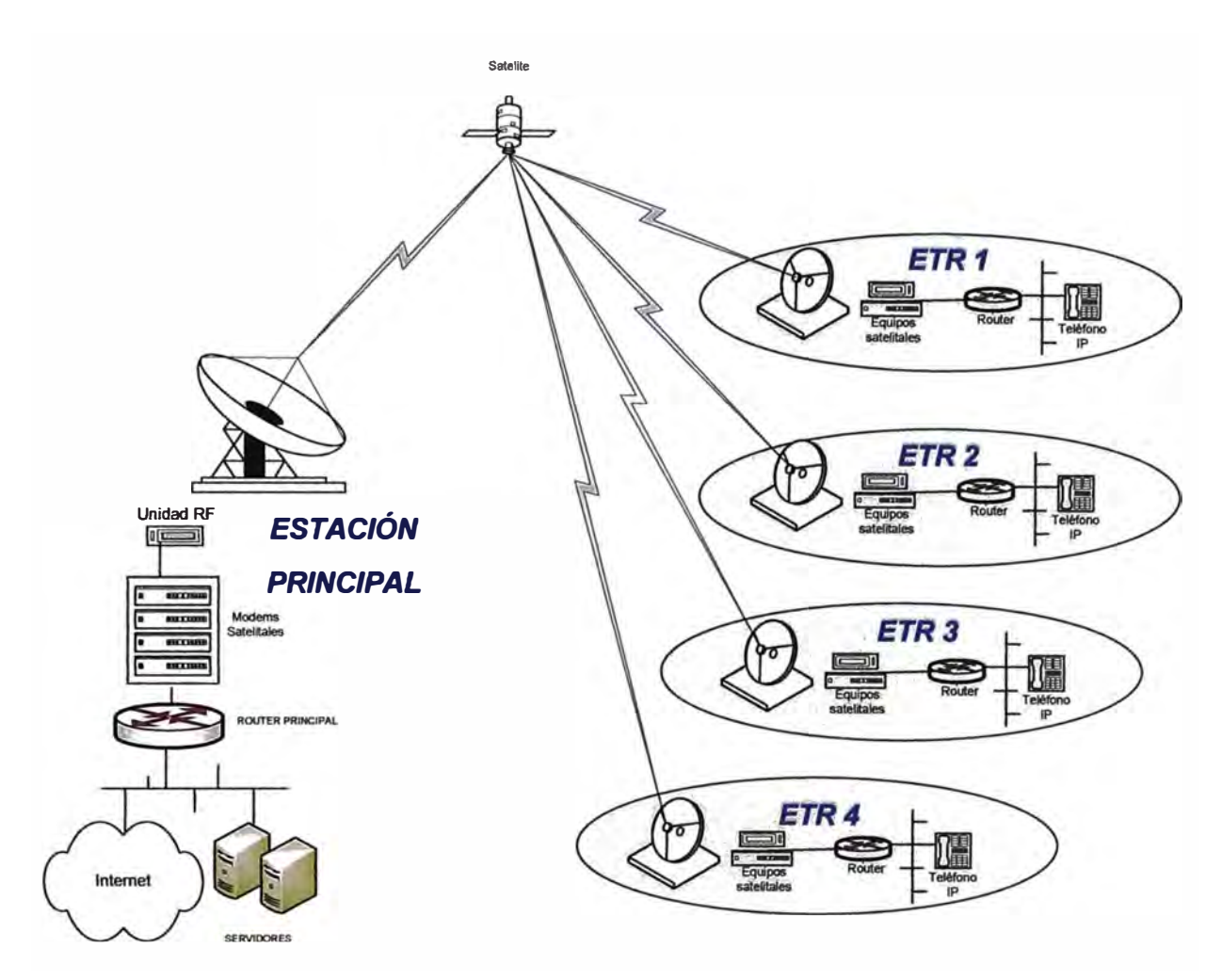

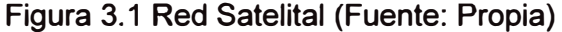

**Ahora, teniendo en cuenta que se debe de escoger un lugar adecuado para la implementación de Hub satelital, esta no necesariamente se ubica en la misma área donde están los equipos de distribución de datos, sea routers o switch, ya que puede depender de la mejor línea de vista entre la estación terrena y el satélite o por las mejores condiciones y espacio a un lugar diferente, dependiendo de la distancia entre ambas áreas, se puede emplear el uso de un medio confiable que pueda transportar la información hacia y desde el Hub satelital, el medio a elegir sería la fibra óptica.** 

**Ya que el router principal de la estación se enlazará directamente con los modem satelitales por medio de interfaces V.35, entonces la fibra debe enlazar al router mediante su puerto fastethernet y en el otro extremo enlazar a un switch de la red del data center por medio de los media converters.** 

**Se hará uso de fibra monomodo ya que posee una gran capacidad de transferencia de datos y lo más importante, que puede abarcar extensiones de varios Kilómetros, la cual estará sujeta a la potencia luminosa y a la sensibilidad de los media converters, en la figura 3.2 se puede observar un enlace propuesto por medio de la fibra óptica, más adelante se realizara los cálculos necesarios para su aplicación.** 

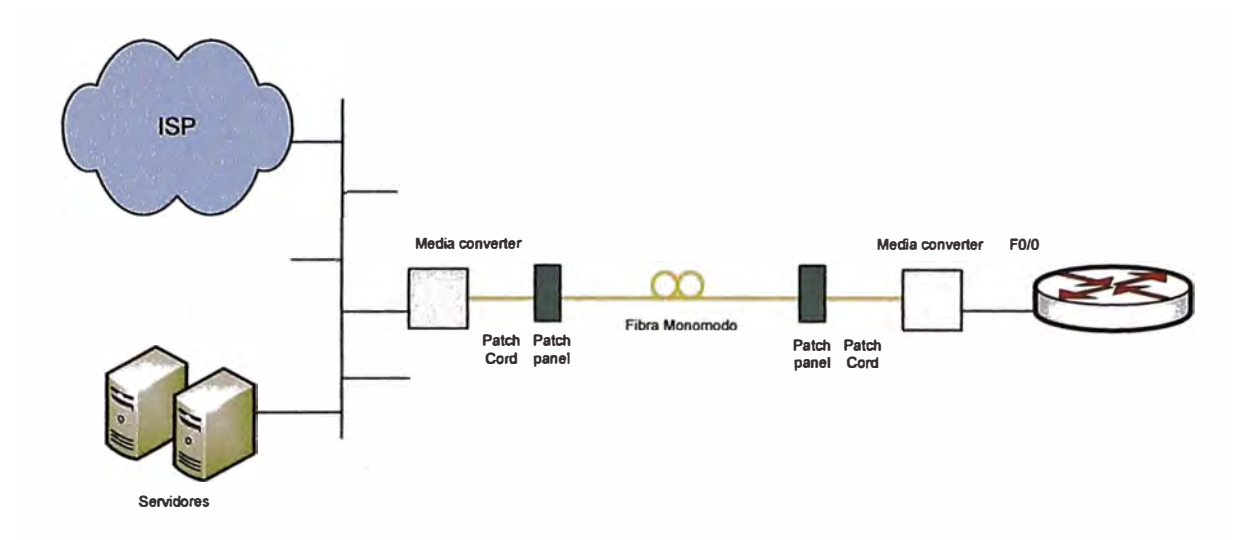

Figura 3.2 Enlace de fibra óptica entre router principal y Data center de equipos (Fuente: Propia)

## **3.3. Datos del satélite**

Entre los satélites que tienen influencia sobre nuestra región se tiene como referencia al satmex 6 el cual ofrece una amplia gama servicio tanto para banda Ku como para banda C con el cual se va a trabajar para el proyecto.

Los parámetros característicos del satélite son:

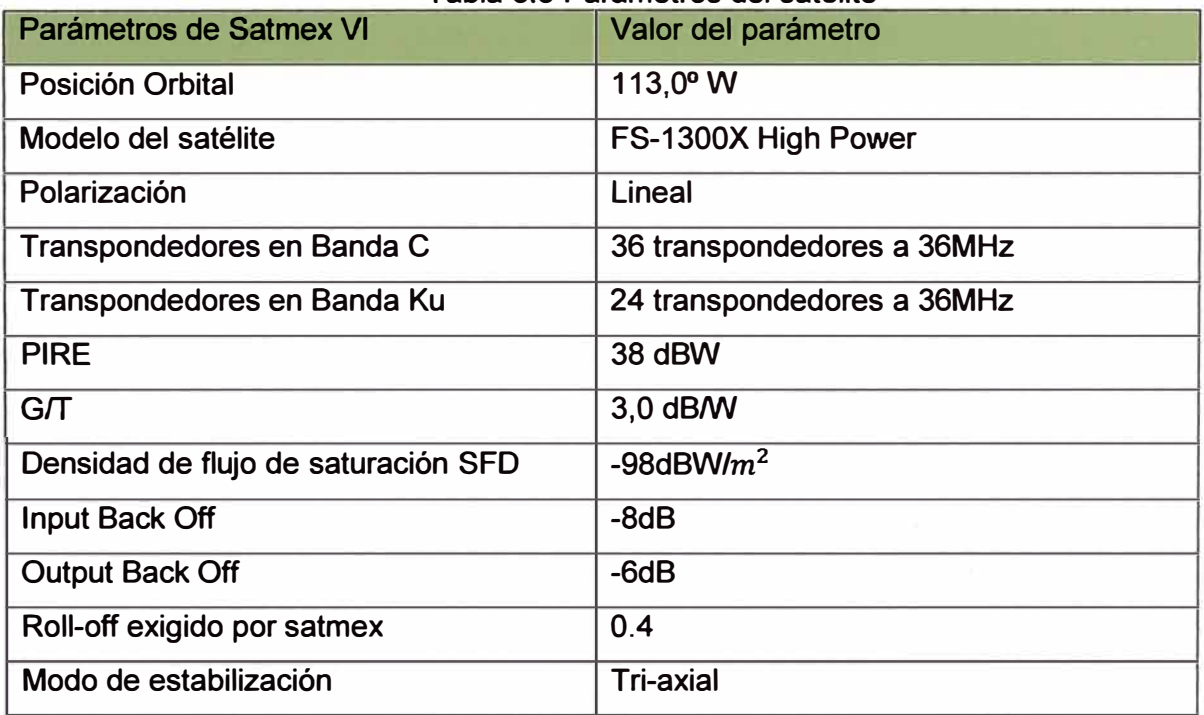

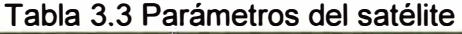

La representación geográfica del patrón de radiación del satélite se le denomina pisada del satélite o "footprint"; el cual se expresa en dBW y constituye la potencia irradiada por el satélite (PIRE) sobre una determinada región, para el caso del Satmex VI que está posicionado sobre el continente americano tiene la siguiente pisada en banda C:

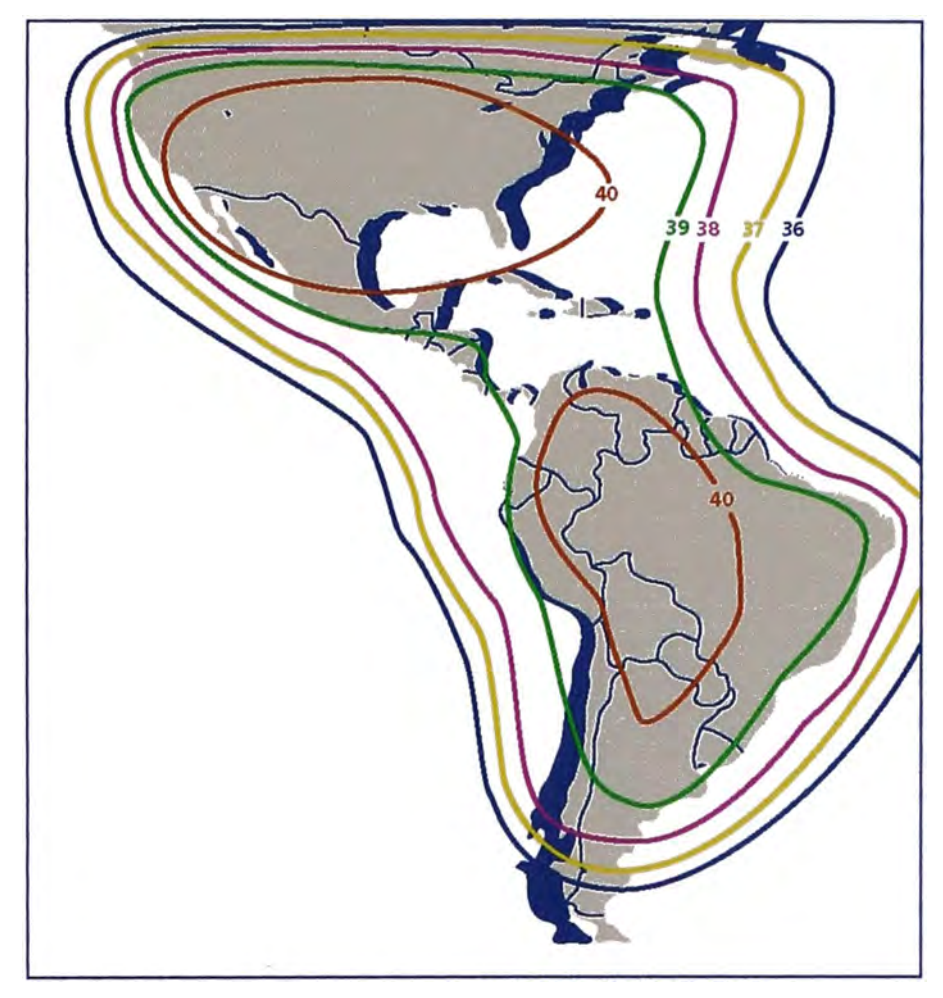

Figura 3.3 Footprint de Satmex VI (Fuente www.satmex.com)

Observamos en la figura 3.3 las curvas cerradas que constituyen zonas con igual PIRE.

## **3.4. Equipamiento del Hub**

El sistema está compuesto por una red tipo estrella donde en el centro se encuentra la estación principal, la cual tiene dos cadenas de señal ( transmisión y recepción ), las dos cadenas de información pasarán por los mismos equipos a diferencia de la parte RF donde emplearán equipos diferentes (para transmisión amplificador de estado sólido, para recepción LNA).

## **3.4.1. Subsistema de antena**

La antena a utilizar es una antena Cassegrain de 4.8 metros de diámetro de marca VertexRSI.

La antena permite su utilización con satélites con una banda de recepción de  $3.7 - 4.2$ GHz y con una banda de transmisión de 5,9-6,4 GHz. El soporte es de tipo pedestal.

Posee una cavidad interna para instalar los equipos SSPA, Converter y LNA, lo cual permite una mejor manipulación para su instalación y mantenimiento.

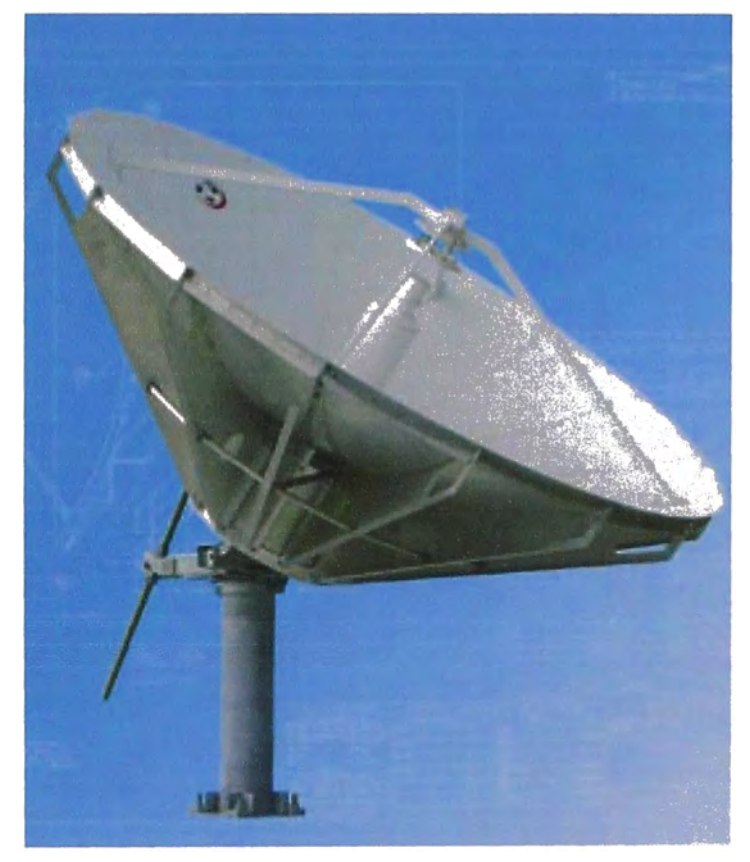

**Figura 3.4 Antena Cassegrain Vertex (Fuente Manual VertexRSI)** 

**Sus características técnicas son:** 

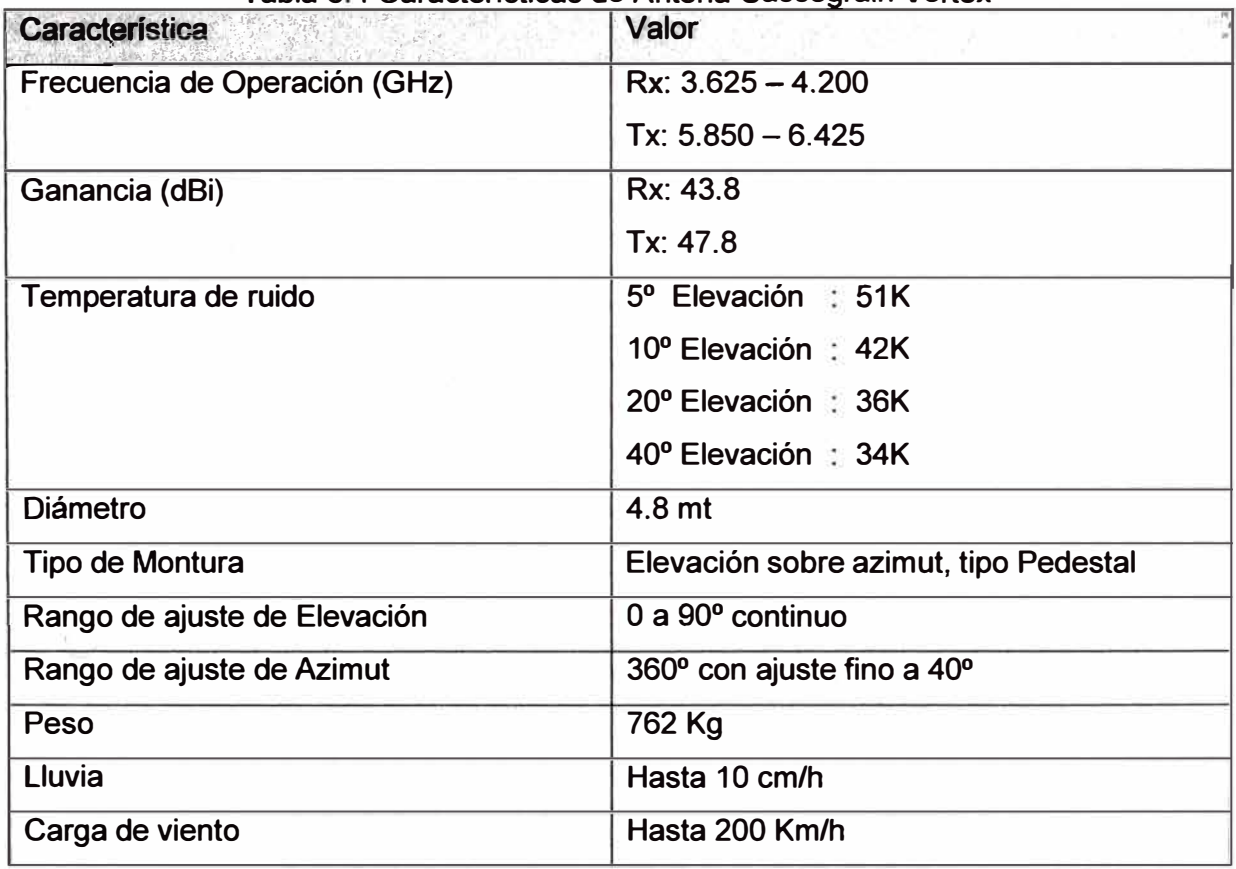

### ·'  $T$ abla 3.4 Características de Antena Cassegrain Vertex

## **3.4.2. Subsistema SSPA**

El amplificador SSPA (solid state power amplifier) del fabricante CODAN tiene la función de amplificar la potencia de las portadoras de RF asignadas que vienen desde el convertidor en la etapa de transmisión a través de un cable coaxial, para luego enviar las señales al subsistema de antena por medio de un cable LMR-400 de baja pérdida. Ya que se trata de una estación hub para 4 enlaces, el SSPA a escoger tendrá una potencia de 40W.

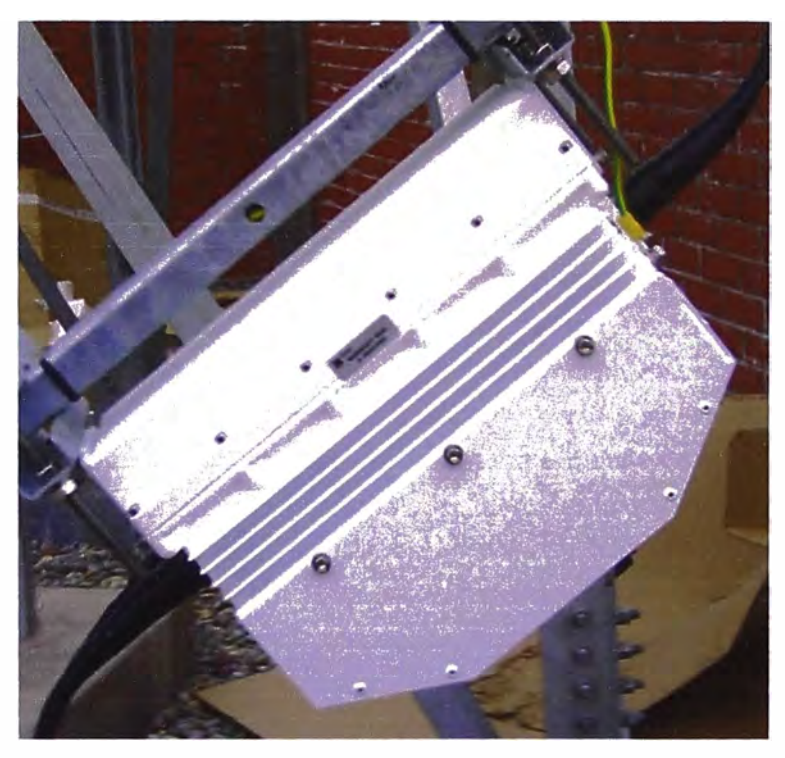

Figura 3.5 SSPA Codan de 40W (Fuente: Propia)

Las características del equipo son

| Característica                          | Valor                                 |
|-----------------------------------------|---------------------------------------|
| Potencia de salida                      | +46.0 dBm típico, 40 W                |
|                                         | +45.7 dBm mínimo, 37W                 |
| Relación de portadora a intermodulación | -25 dBc, a dos portadoras 6dB OPBO de |
|                                         | 1dB GCP                               |
| Voltaje de entrada                      | 42 a 72 VDC                           |
| Temperatura de trabajo                  | $-40^{\circ}$ C a +55 $^{\circ}$ C    |

Tabla 3.5 Características de SSPA Codan 40 W

## **3.4.3. Subsistema de LNA**

El LNA es el encargado de recepcionar la señal y amplificarla para enviarla al converter mediante una frecuencia en RF.

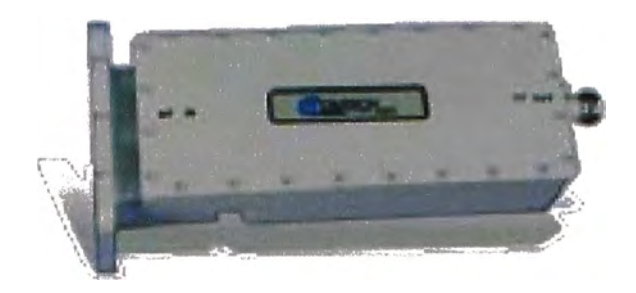

Figura 3.6 LNA marca Comtech (Fuente manual comtech-EF data)

Características del LNA:

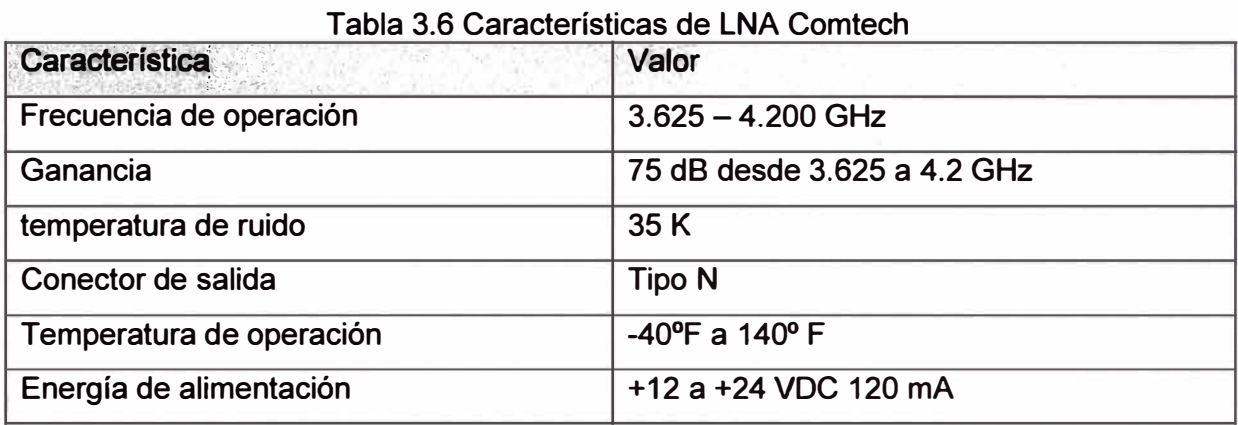

## **3.4.4. Subsistema Converter**

Equipo encargado de convertir la señal de frecuencia intermedia a radiofrecuencia en banda C, para este informe se tomará de la marca CODAN modelo 5700.

Para realizar la comunicación con el modem se hará uso de cables coaxiales a una distancia de 30m aproximadamente.

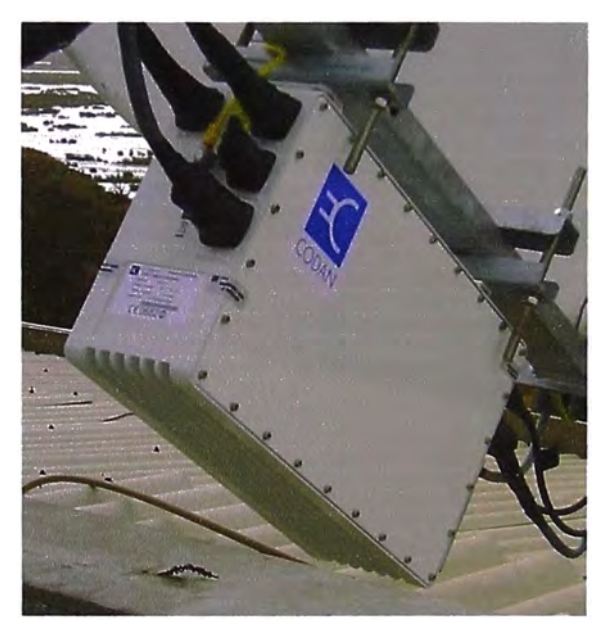

Figura 3.7 Equipo Converter Codan (Fuente: Propia)

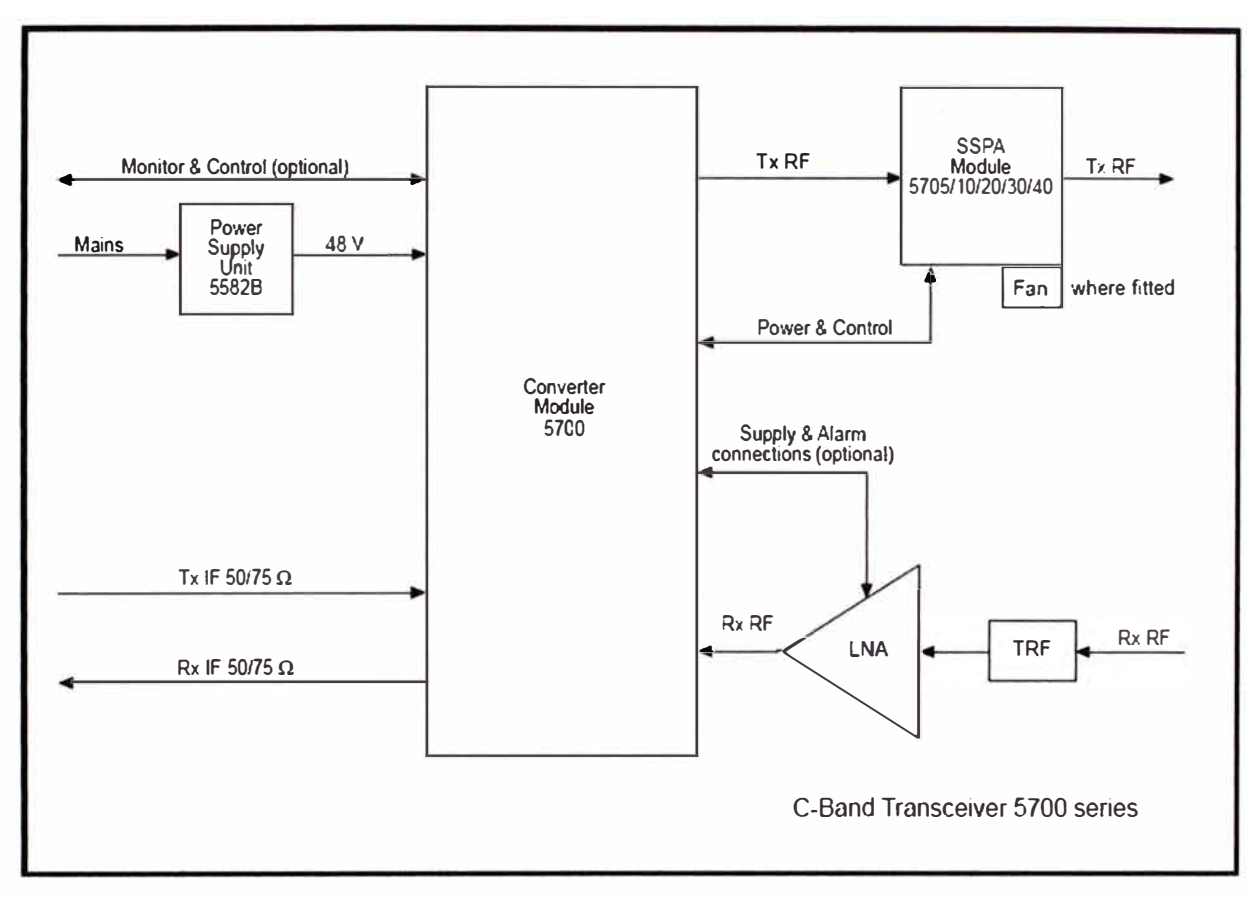

Figura 3.8 Funcionamiento de Converter Codan 5700 (Fuente Manual Codan)

Los parámetros del Converter Codan son:

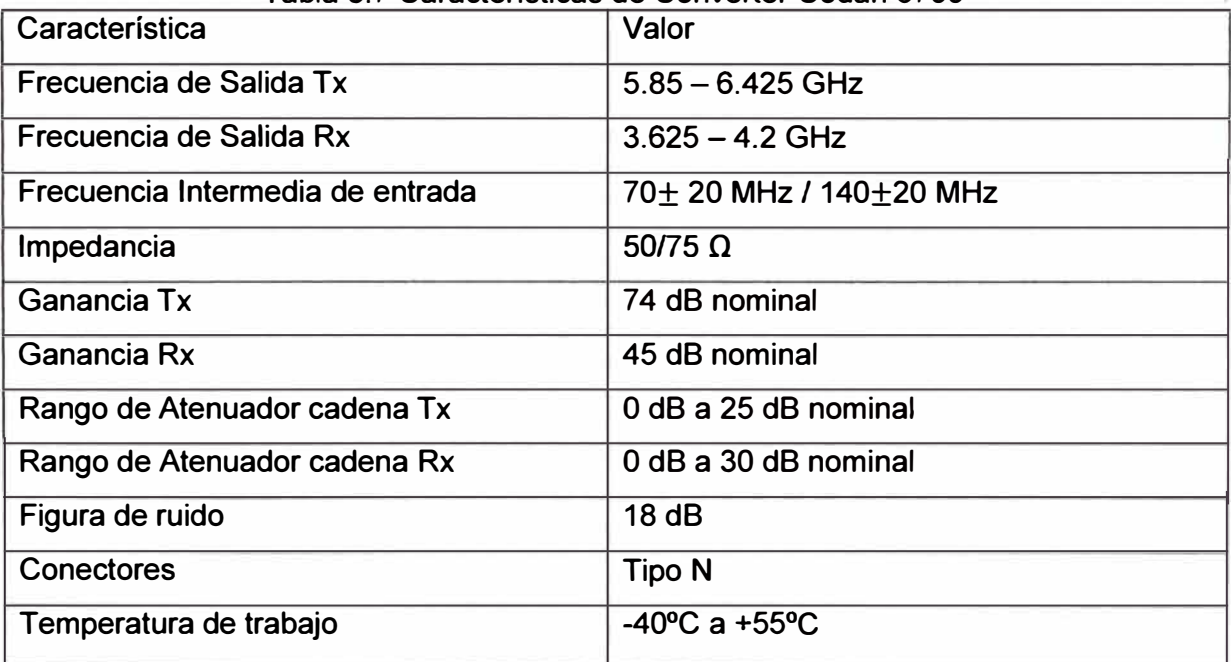

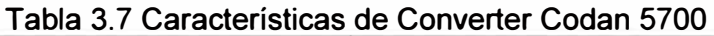

La conexión entre los equipos Converter, SSPA, LNA y Feed se realizará mediante cables de baja perdida LMR-400 de Codan.

El converter es alimentado por una fuente de alimentación que brinda voltaje de 48 VDC.

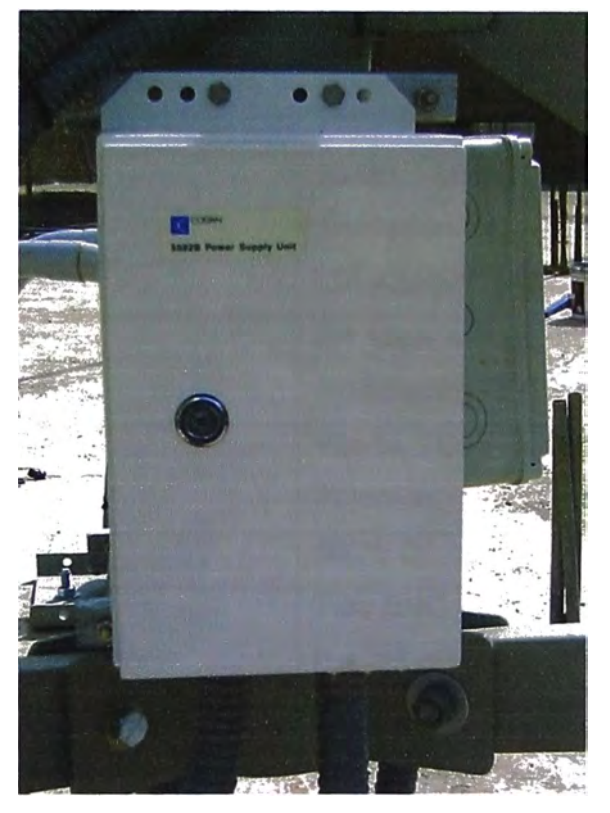

Figura 3.9 Fuente de alimentación CODAN 55828 (Fuente: Propia)

## **3.4.5. Subsistema de modem**

Para este informe se ha tomado como ejemplo los modem de marca Comtech modelo CDM 570, el cual es disponible la configuración para determinar parámetros como la tasa de transferencia, las frecuencias intermedias, FEC, encoder/decoder,. potencia de salida, entre otros.

Para cada sede remota se tendrá un enlace satelital y por consiguiente un modem por enlace en la sede principal.

Para poder enviar estas señales por la misma cadena antena-equipo de RF, se emplea un divisor de potencia (para el caso de la señal de recepción) y un combinador (para el caso de la transmisión de potencia).

El combinador/divisor a emplear será de 4 puertos de marca ETL modelo COM04F4P-2537-8787 con conector BNC.

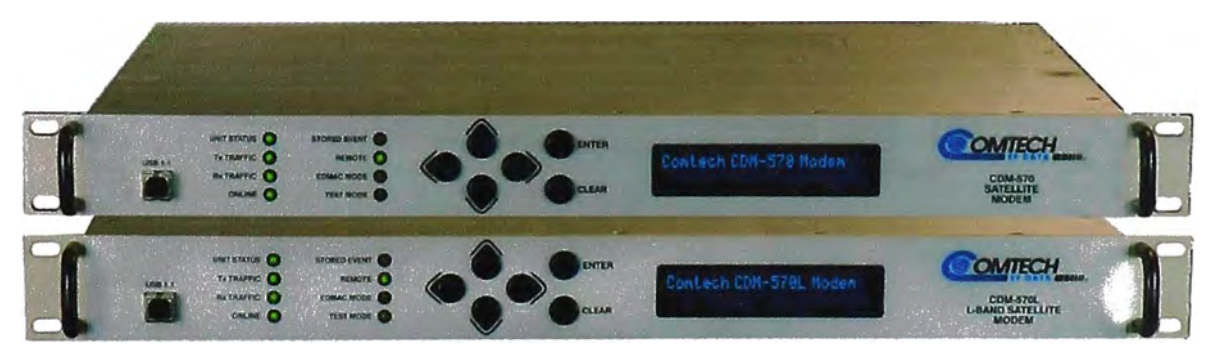

Figura 3.10 Modems CDM 570 (Fuente comtechefdata.com)

Características del modem CDM570:

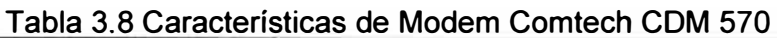

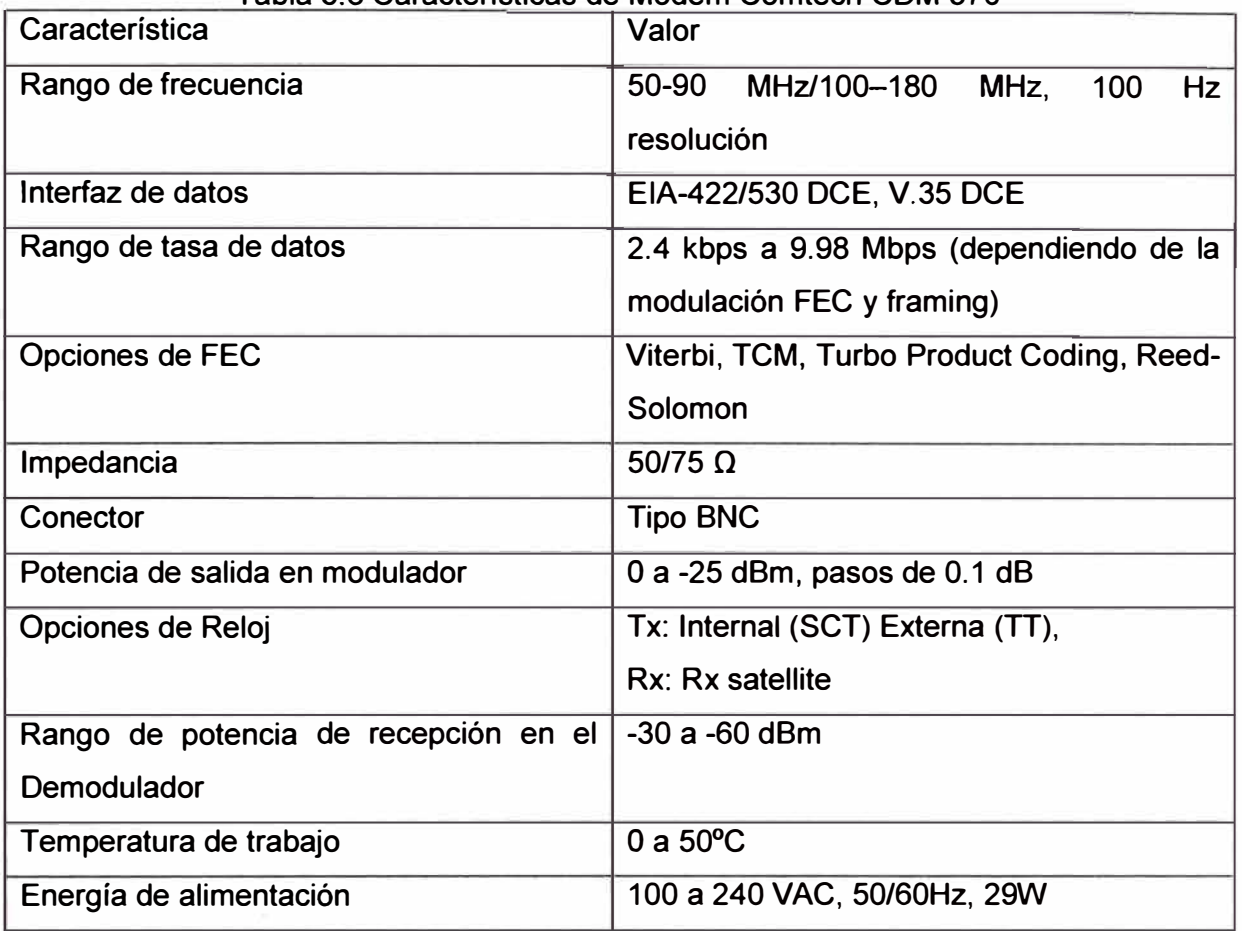

## **3.4.6. Subsistema de Router**

Se empleará un router de marca cisco modelo 2811, en él se instalarán tarjetas WIC-1T para conexiones seriales V.35 para integrar el router con los modem satelitales. Debe de contener un sistema operativo ios mayores a la versión 12.2 para configurar los parámetros LLQ y CBWFQ.

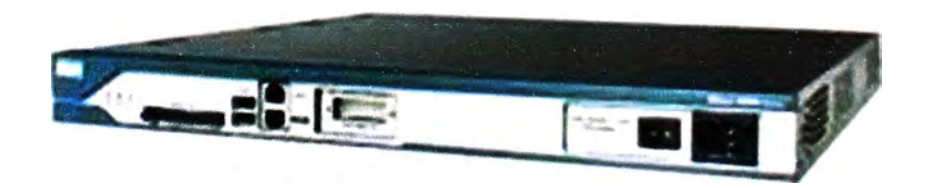

## **3.5. Enlace de Fibra Óptica entre Hub y Data center.**

Para su instalación se considera que la distancia entre ambos puntos está a 1 Km y dentro de los límites de una zona privada, en caso de estar los puntos extremos en zonas muy separadas y sobre la vía pública, se podría recurrir a algún operador de planta externa para su implementación.

## **3.5.1 Media converter.**

Se hará uso de equipos media converter las cuales cambian de medio la señal eléctrica en óptica y viceversa, como para nuestro trabajo se asume que la distancia es de aproximadamente de un kilometro, entonces se optará por un una fibra monomodo, por lo tanto el media converter debe de tener los parámetros necesarios para su compatibilidad.

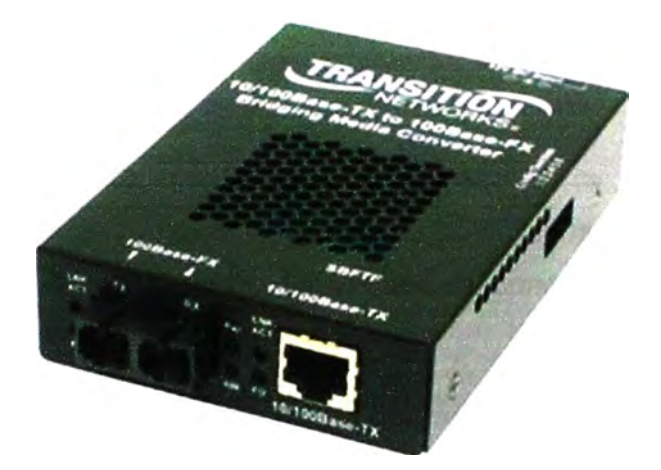

Figura 3.12 Convertidor Transition SBFTF1014-105 (Fuente www.transition.com)

Las características del equipo son:

Tabla 3.9 Características de medias converter Transition SBFTF1014-105

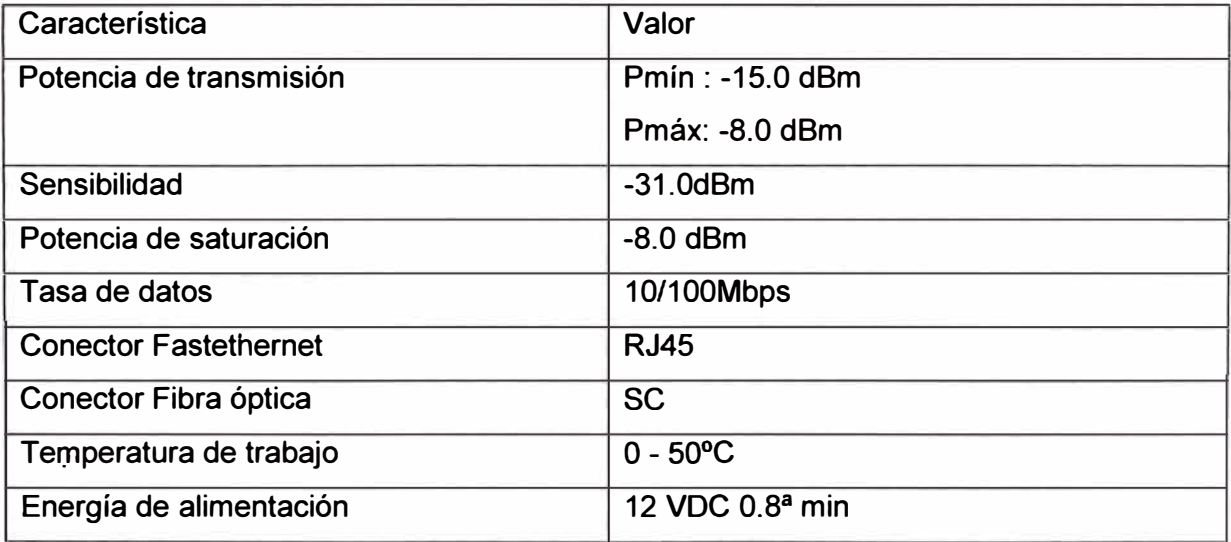

#### **3.5.2. Cable de Fibra Óptica**

Ya que el enlace de fibra va estar recorriendo una zona exterior a las instalaciones del Hub satelital y de las oficinas del data center, se empleará una fibra monomodo de dispersión estándar G.652.D, el cual tiene un coeficiente de atenuación menor a 0.4 dB/Km en una longitud de onda de 1310nm y menor a 0.3 dB/Km a una longitud de onda de 1550 nm. Ambos con un diámetro de núcleo y revestimiento de 9/125um, esta fibra puede transportar más de 140Mbps, con el cual puede transportar todo el tráfico del sistema.

El cable de la fibra poseerá 2 hilos, Al estar expuesto al medio ambiente, este cable tendrá un revestimiento de protección antirrayos UV y humedad, dispondrá de una protección adherente y tres tipos de recubrimiento, con funda mylar, con funda de polietileno aluminio polietileno y con una vaina protectora.

Para que la fibra pueda conectarse con los equipos, es necesario instalar unos conectores en los terminales los cuales dependiendo del tipo de conector tendrá un determinado valor de atenuación, en este trabajo se escogerá conectores tipo SC los cuales tendrán una atenuación menor a 0,2d8.

Para poder conectar la fibra con los medios converters, la fibra estará disponible mediante una bandeja o patch panel al cual se debe de conectar mediante pigtail con conectores SC, por lo cual los media converters se conectaran a este patch panel *I*  mediante patch cord de fibra monomodo.

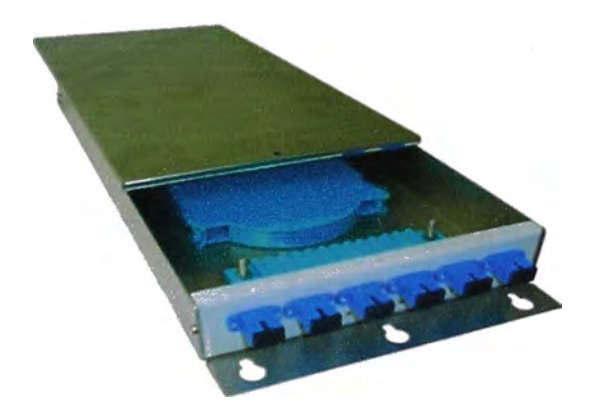

Figura 3.13 Ejemplo de patch panel para fibra óptica(Fuente: www.satcomresources.com)

#### **3.6. Equipamiento de estaciones remotas**

A diferencia de la estación hub el cual tiene una gran concentración de tráfico de datos, las estaciones remotas no tienen esta capacidad de tráfico por lo que su dimensionamiento no es igual a una estación hub.

Las estructuras de todas las estaciones remotas serán iguales, y emplearán equipos acorde a su envergadura.

### **3.6.1. Subsistema de antena**

La antena es de tipo offset de marca Prodelin de 2,4mt de diámetro, diseñado para trabajar en banda C, ideal para trabajar en condiciones climáticas adversas.

La ventaja de usar antenas offset es por el fácil mantenimiento de los equipos que están en el soporte del feed de la antena, que gracias a su geometría, permite tener una mejor accesibilidad a la misma.

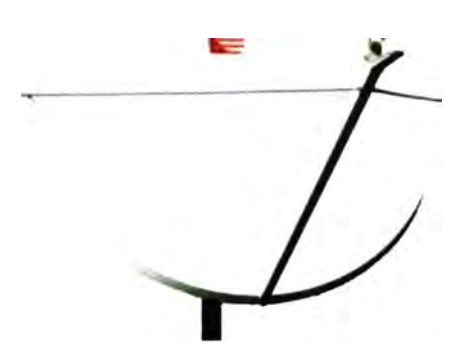

Figura 3.14 Antena 2,4mt Prodelin modelo 1244 (Fuente www.satcomresources.com)

Las características de la antena son:

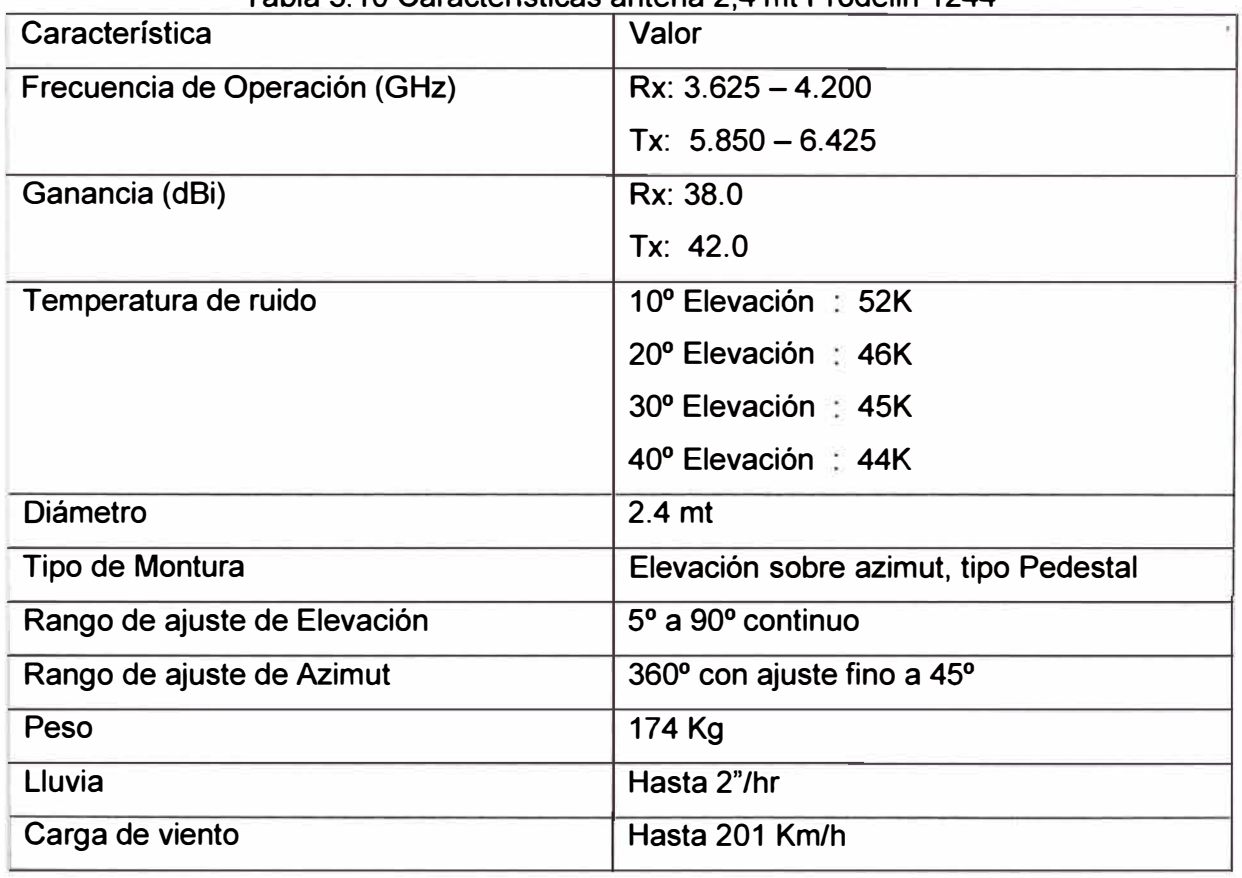

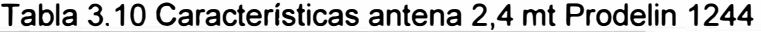

## **3.6.2. Subsistema BUC Block Up Converter**

El BUC integra las funciones del SSPA y converter en banda L de la señal que recibe del modem de banda L para luego transformar en una señal en banda C y transmitirla a la antena a través de una guía de onda.

Su diseño de integración hace fácil su instalación y mantenimiento en las sedes remotas. Se debe tener cuidado con las conexiones sobre todo con el modem de banda L ya que por el mismo cable coaxial se envía la energía que alimenta al BUC .

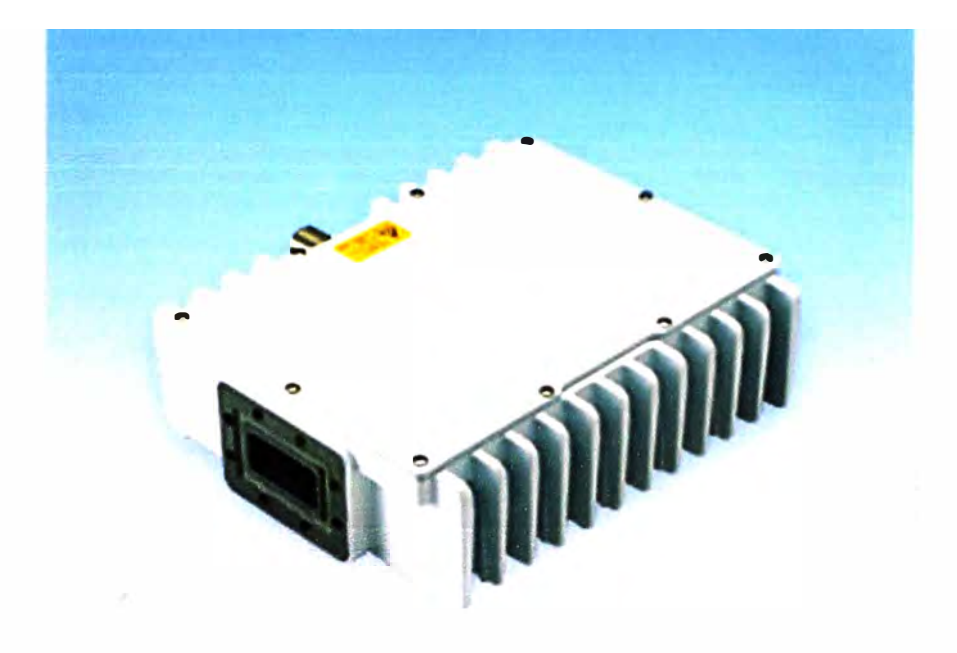

Figura 3.15 Equipo BUC NJT5669 (Fuente: Manual NJT5669)

Características del equipo:

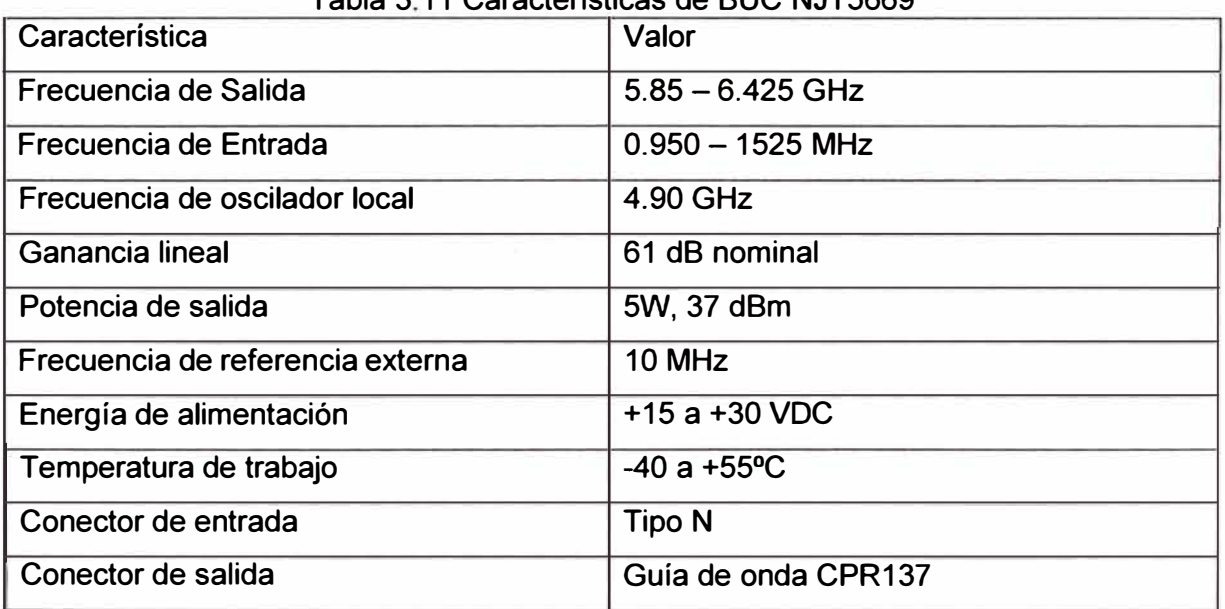

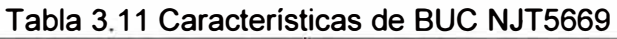

Para este BUC su conector de salida es una guía de onda, ya que el equipo va a estar cerca del feed, se puede emplear un adaptador de guía de onda a coaxial, para colocar un cable LMR-400 hacia el feed. En este caso se empleará un adaptador SMW159ACN que trabaja en la banda de 4.9- 7.5 GHz.

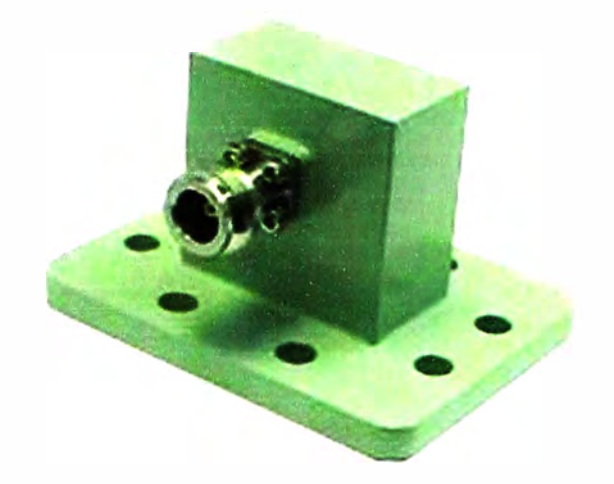

Figura 3.16 Adaptador de Guía de onda a coaxial (Fuente www.satcomresources.com)

### **3.6.3. Subsistema LNB**

Se hará uso de LNB ya que trabajan en banda L, la cual convierte la frecuencia de RF en una frecuencia intermedia en banda L (950 - 15250 MHz) con la cual se comunica con el modem por medio de un cable coaxial.

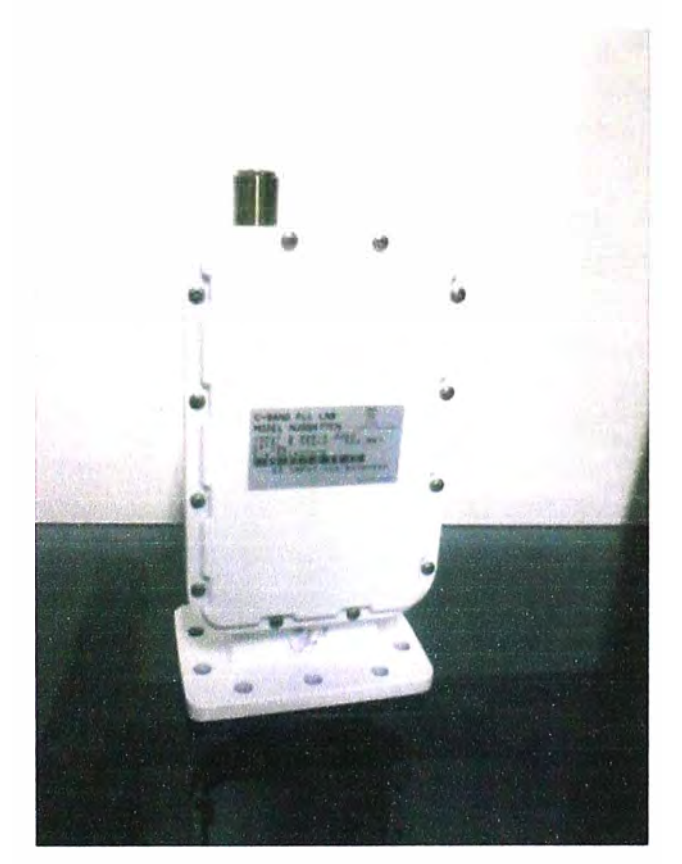

Figura 3.17 LNB JRC NJS8477EN (Fuente: Propia)

El LNB a emplear será de marca Calamp, cuyas características son:

|                               | rabia 3.12 Características LNB Calamp |
|-------------------------------|---------------------------------------|
| Característica                | Valor                                 |
| Frecuencia de Salida          | $950 - 15250$ MHz                     |
| Frecuencia de Entrada         | $3.625 - 4.2$ GHz                     |
| Frecuencia de oscilador local | 5.15 GHz                              |
| Ganancia lineal               | 63 dB                                 |
| Temperatura de ruido          | $30^{\circ}$ K                        |
| Temperatura de operación      | $-40^{\circ}$ C a $+60^{\circ}$ C     |
| Energía de alimentación       | +13.5 a +24 VDC, 400 mA máx.          |
| Conector de salida            | Tipo N, 50 $\Omega$                   |

Tabla 3.12 Características LNB Calamp

## **3.6.4. Subsistema modem banda L**

Para su compatibilidad con los BUC y LNB se emplearán modem de banda L de marca comtech modelo CDM 570L los cuales tienen las funciones necesarias para la configuración de los parámetros necesarios.

Las características del equipo son:

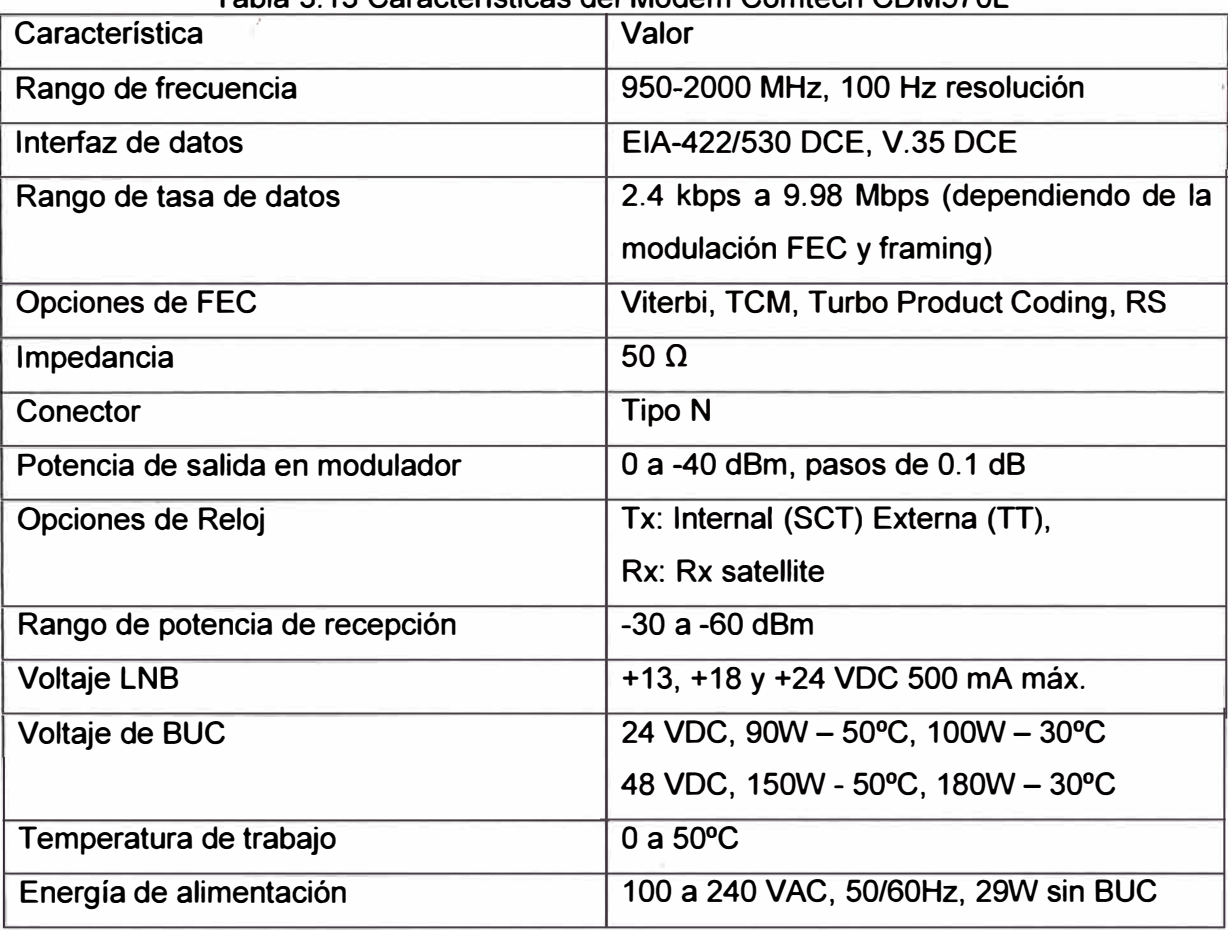

# Tabla 3.13 Características del Modem Comtech CDM570L

Para el enlace entre el modem y los equipos outdoor (LNA, BUC) se empleará cables coaxiales de marca Belden 9913, para ello se tiene las siguientes especificaciones técnicas:

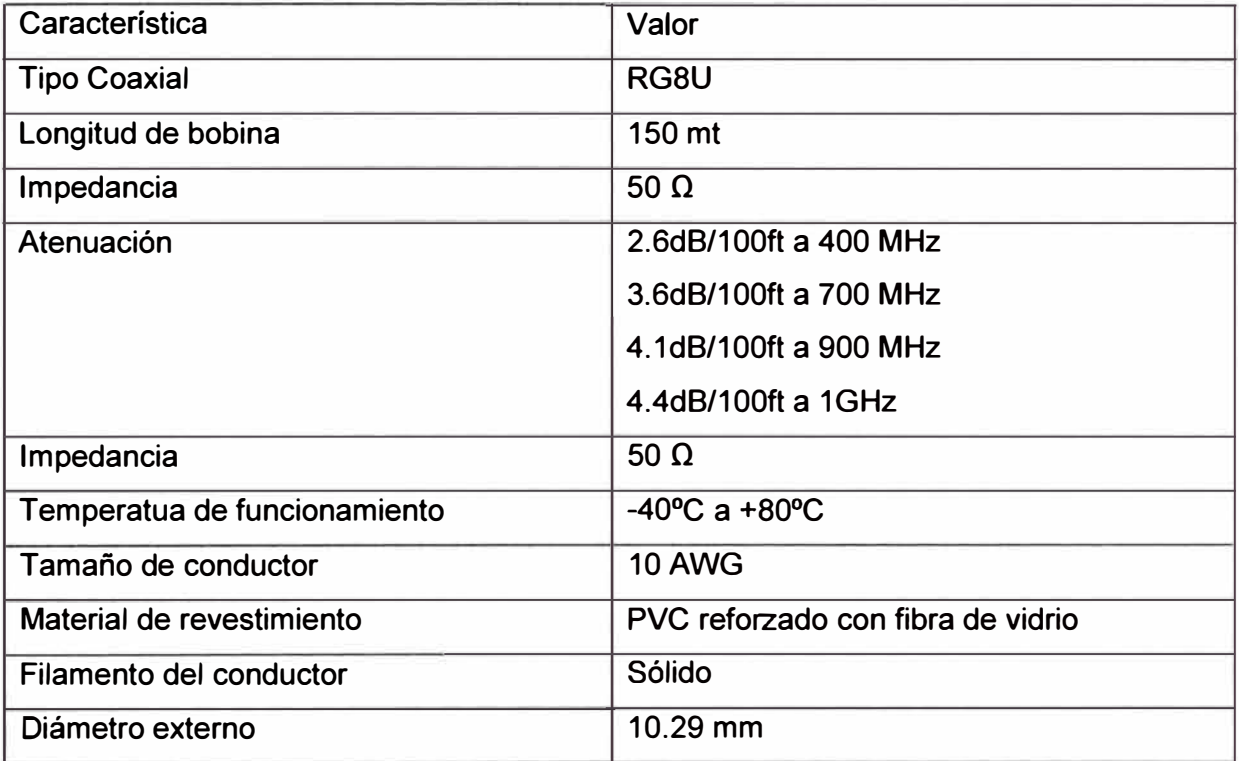

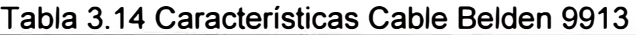

## **3.6.5. Subsistema router**

Los router a escoger es de marca cisco modelo 1841 el cual se le instalará una tarjeta WIC-1T para conexiones seriales V.35.

Debe de contener un sistema operativo ios mayores a la versión 12.2 para configurar los parámetros LLQ y CBWFQ.

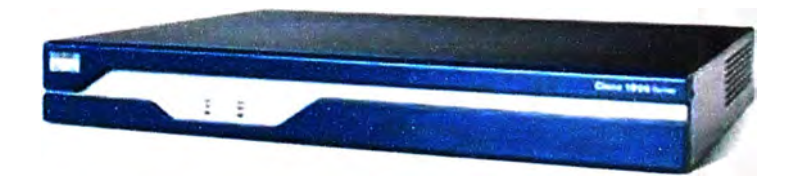

Figura 3.18 Router Cisco 1841 (Fuente www.cisco.com)

## **3.6.6. Subsistema de VolP**

Dependiendo del tipo de la señal que la central telefónica o el servidor de comunicaciones brinde ( sea analógico o IP ), se escogerá el hardware adecuado para su

aplicación,.en caso de contar con señales analógicas, se emplearan adaptadores telefónicos para su conversión a IP, en caso de señales IP nativas, solo serán necesarios los teléfonos IP o centrales IP en si se usan las líneas como troncales.

Adaptadores telefónicos Análogos.- Son dispositivos con interfaces para conectar un telefónico analógico a través de conectores RJ11 y otra interfaz para conectar mediante ethernet a la red IP con conector RJ45.

## **3.7. Cálculo en el sistema**

## **3.7.1. Cálculo de Enlace Óptico**

Para calcular el enlace por la fibra óptica, debemos de tomar en cuenta los valores permitidos en los equipos media converter para asegurar el funcionamiento del sistema. Tomando uno de los enlaces se tiene que la potencia acoplada en los receptores de los media converter dependerá de la potencia emitida en el otro extremo del enlace así como de las atenuaciones sufridas en el medio (por absorción, dispersión o radiación), en los conectores y en los posibles empalmes.

Para recibir la señal esta debe estar dentro del rango de trabajo es decir mayor al valor de la sensibilidad del equipo pero menor a la potencia de saturación. Si no cumple con estos valores, se puede recurrir a atenuadores o amplificadores para su ajuste.

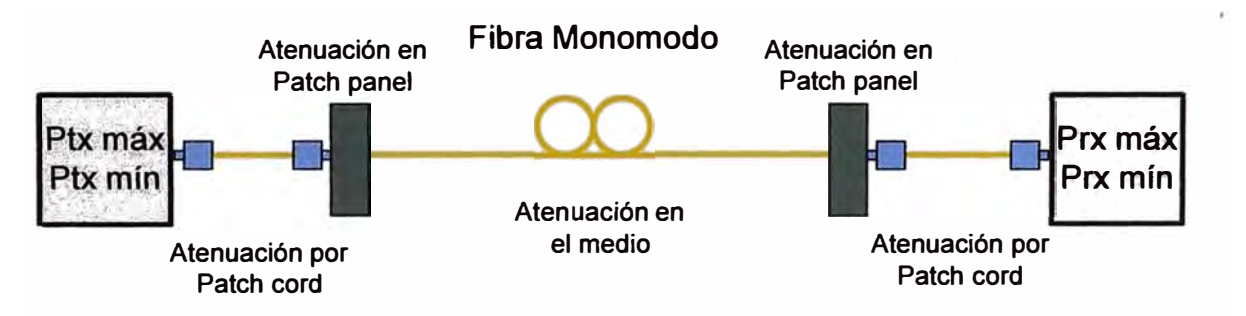

Figura 3.19 Enlace por fibra óptica (Fuente: Propia)

Para los media converter E-TBT-FRL05(XC) el rango de potencia es:

$$
P_{T\text{xm\'ax}} = -8.0 \text{ dBm} \tag{3.1}
$$

$$
P_{T x m \acute{\text{a}}x} = -6.0 \, \text{dBm} \tag{3.1}
$$
\n
$$
P_{T x m \acute{\text{a}}x} = -15.0 \, \text{dBm} \tag{3.2}
$$

En la recepción tenemos:

$$
P_{Rxm\acute{a}x} = -8.0 \, dBm \tag{3.3}
$$

$$
P_{Rxmin} = -31.0 \text{ dBm} \tag{3.4}
$$

$$
P_{Rxm\acute{a}x} > P_{Txm\acute{a}x} - \alpha_m D - 2\alpha_c - 2\alpha_p \tag{3.5}
$$

$$
-8.0\text{ dBm} > -8.0\text{ dBm} - (0.4)1\text{ dB} - 2(0.2)\text{ dB} - 2(0.2)\text{ dB} \tag{3.6}
$$

$$
-8.0 \, dBm > -9.2 dBm \tag{3.7}
$$

$$
P_{Rxmin} < P_{Txmin} - \alpha_m D - 2\alpha_c - 2\alpha_p \tag{3.8}
$$

$$
-31.0dBm < -15.0dBm - (0.4)1dB - 2(0.2)dB - 2(0.2)dB
$$
 (3.9)

$$
-31.0 \text{ dBm} < -16.2 \text{ dBm} \tag{3.10}
$$

De donde:

*PRxmáx* <sup>=</sup>Potencia de Saturación

 $P_{Rxmin}$  = Sensibilidad

 $\alpha_m$ = Coeficiente de atenuación del cable de fibra.

*D* = Distancia del enlace

 $\alpha_c$ = Atenuación en patch cord

 $\alpha_p$ =Atenuación en patch panel las cuales incluyen empalmes de conectores y acopladores SC-SC

De aquí deducimos que los márgenes de potencia están en valores adecuados, por lo que no es necesario añadir un amplificador o un atenuador extra para trabajar con los niveles de potencia.

## **3. 7 .2. Cálculo de Enlace Satelital**

Mediante una calculadora de la web de satmex, obtenemos los valores aproximados de los parámetros de apuntamiento ( azimut, elevación y distancia entre Err y Satélite ).

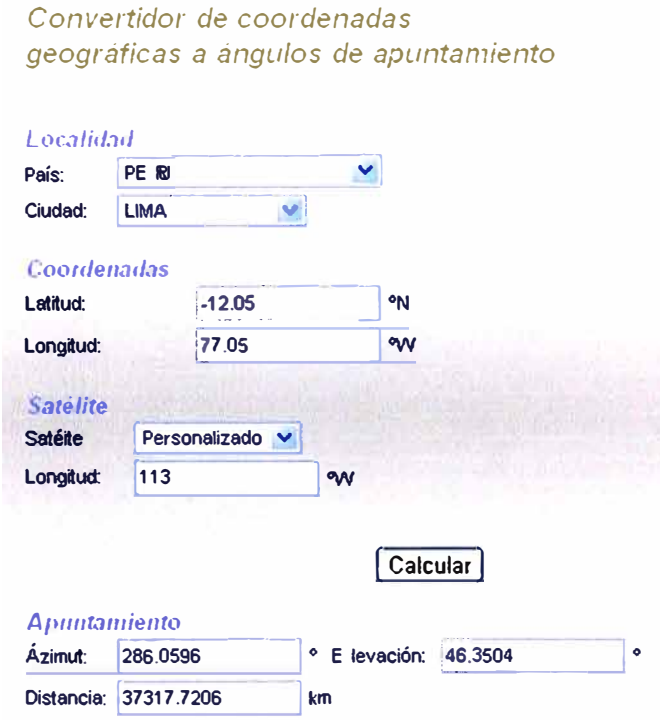

Figura 3.20 Cálculo de parámetro de apuntamiento para HUB (Fuente www.satmex.com)

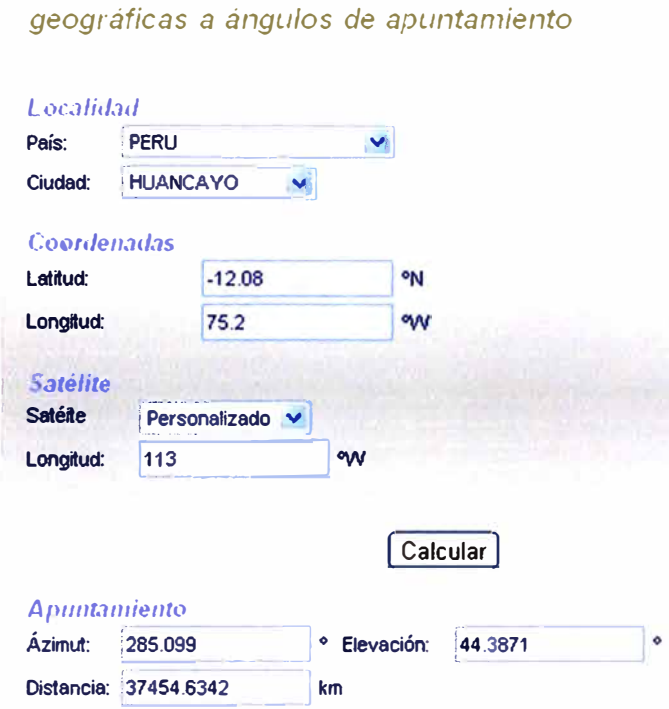

*Conve,tidor de coordenadas* 

Figura 3.21 Cálculo de parámetro de apuntamiento para una ETR (Fuente www.satmex.com)

Para poder realizar el cálculo del enlace se debe de tener claro los parámetros que influyen en el enlace como son: los anchos de banda, la potencia, la capacidad de la infraestructura de las estaciones terrenas y el margen del enlace, etc. para ello se debe de considerar los siguientes parámetros:

C/N: Relación de portadora a densidad espectral de ruido

Eb/No: Relación de energía de bit a densidad espectral de ruido

Los equipos involucrados para el cálculo del enlace en el enlace de subida son:

El modem, del cual se tomará el valor del ancho de banda requerido, el FEC y la modulación utilizada,

El SSPA o BUC, para obtener su valor nominal.

La antena, para conocer su ganancia y junto con el amplificador se obtendrá el PIRE de la estación terrena.

Parámetros con que trabaja el satélite como la densidad de flujo de saturación, figura de mérito G/T, PIRE de saturación, back – off de entrada y salida.

Los equipos involucrados para el cálculo del enlace en el enlace de bajada son:

La antena, para conocer su ganancia y temperatura de ruido.

El LNA para conocer su ganancia y temperatura de ruido y junto con la antena se conocerá la figura de merito G/T.

El modem, para conocer el valor del Eb/No umbral o requerido, así como el BER que se

obtendrá de acuerdo a las tablas de los anexos By C.

Ya que se tiene la tasa de transferencia requerida, calcularemos el ancho de banda ocupado:

De acuerdo a la ecuación (2.23) calculamos el ancho de banda de ruido, para ello contamos con la eficiencia espectral proporcionada en el anexo C para este enlace escogeremos una modulación 8-PSK, FEC TCP y FEC rate 7/8 ya que nos proporciona una buena eficiencia espectral y no requiere tener demasiado nivel de Eb/No para obtener una buena señal.

$$
B_N = \frac{1024}{2.62} = 390.84 \text{ KHz} \tag{3.11}
$$

Entonces el ancho de banda ocupado de acuerdo a la ecuación (2.24) es:

$$
B_{oc} = 390.84(1 + 0.4) = 547.18 \, KHz \tag{3.12}
$$

Ahora calculamos los niveles de portadora con respecto al ruido para el enlace, Empezamos con un enlace ascendente desde la estación Hub y el satélite. Calculamos la  $PIRE_{ET}$  del hub:

$$
PIRE_{ET} = G_{ant} dB + P_{ampET} - OBO_{ampET} - P_C \tag{3.13}
$$

Donde  $P_c$  es la pérdida en el cable al cual consideraremos a 1dB

$$
PIRE_{ET} = 47.8 + 16 - 3 - 1 \, dBW \tag{3.14}
$$

$$
PIRE_{ET} = 59.82 \text{ dBW} \tag{3.15}
$$

Las pérdidas en e lespacio libre se pueden calcular mediante la ecuación (2.8) en dB

$$
P_e = 20 \log \left(\frac{4\pi FR}{c}\right) \tag{3.16}
$$

Donde:

F: ia frecuencia de operación en Hz

R: La distancia entre la estación terrena y el satélite (m)

C: Velocidad de la luz (m/s)

Reemplazando:

$$
P_e = 20 \log \left( \frac{4\pi (602867 \times 10^4)(37317720.6)}{3 \times 10^8} \right) = 199.48 \, dB \tag{3.17}
$$

Considerando pérdidas por lluvias igual a cero, de la ecuación (2. 16) tenemos:

$$
\frac{c}{N_{0}} = 59.82 + 3 - (-228.6) - 199.48 = 91.94 \quad dB - Hz \tag{3.18}
$$

De la ecuación (2.15) tenemos:

$$
\frac{c}{N_{sub}} = 91.94 - 10\log(547.18x10^3) = 34.56 \, dB \tag{3.19}
$$

Sea para Satélite los valores constantes:

C/1 : Interferencia por lntermodulación ascendente = 34 dB

 $C/X_{pol}$ : Interferencia de Polarización cruzada ascendente = 30 dB

 $C/X_{\text{satady}}$ : Interferencia por Satélites adyacentes = 38 dB

De la ecuación (2.14) se tiene:

$$
\frac{c}{N_{subtotal}} = 10log \left[ \frac{1}{alog\left[\frac{34.56}{10}\right]^{+} alog\left[\frac{34}{10}\right]^{+} alog\left[\frac{36}{10}\right]^{+} alog\left[\frac{36}{10}\right]^{+} alog\left[\frac{36}{10}\right]^{+}} \right] = 20.46 dB \tag{3.20}
$$

Calculando el nivel de portadora con respecto al ruido para el enlace de bajada, entre el satélite y la estación remota:

Calculamos la PIRE<sub>sat</sub> del Satelite:

$$
PIRE_{sat} = PIRE_{saturation} - OBO_{sat} \tag{3.21}
$$

$$
PIRE_{sat} = 38 - 6 = 32dBW
$$
 (3.22)

Las pérdidas en el espacio libre se pueden calcular mediante la ecuación (2.8) en dB:

$$
P_e = 20\log\left(\frac{4\pi FR}{c}\right) \tag{3.23}
$$

Reemplazando:

$$
P_e = 20\log\left(\frac{4\pi (380367 \times 10^4)(37454634.2)}{3 \times 10^8}\right) = 195.52 \text{ dB}
$$
 (3.24)

Calculando la figura de mérito en la estación remota, para ello la ganancia de la antena en recepción es 38d8, la temperatura de ruido de la antena es **44°K** por tener una elevación mayor de 40º, remplazando de la ecuación (2.11) y (2.12) tenemos:

$$
\frac{a}{T_{ET}} = 38 - 10 \log(44 + 30) = 19.31 \, dB^{\circ}K \tag{3.25}
$$

Considerando pérdidas por lluvias igual a cero, de la ecuación (2.19) tenemos:

$$
\frac{c}{N_{\text{0}}}_{\text{1}} = 32 + 19.31 - (-228.6) - 195.52 = 84.39 \, dB - Hz \tag{3.26}
$$

De la ecuación (2.18) tenemos:

$$
\frac{c}{N_{baj}} = 84.39 - 10\log(547.18x10^3) = 27.0 \, dB \tag{3.27}
$$

Sea los valores constantes:

C/1 : Interferencia por lntermodulación descendente <sup>=</sup>28 dB

 $C/X_{pol}$ : Interferencia de Polarización cruzada descendente = 35 dB

 $\mathcal{C}/X_{satady}$  : Interferencia por Satélites adyacentes = 18 dB

De la ecuación (2.17) se tiene:

$$
\frac{c}{N_{\text{bajtotal}}} = 10 \log \left[ \frac{1}{\frac{1}{a \log \left(\frac{27}{10}\right)} + \frac{1}{a \log \left(\frac{28}{10}\right)} + \frac{1}{a \log \left(\frac{35}{10}\right)} + \frac{1}{a \log \left(\frac{18}{10}\right)}} \right] = 13.12 \text{ dB} \tag{3.28}
$$

Por lo tanto para el nivel de portadora con respecto al ruido total del enlace tenemos de la ecuación (2.20).

$$
\frac{c}{N_{Total}} = 10log \left[ \frac{1}{\frac{1}{alog(\frac{20.46}{10})} + \frac{1}{alog(\frac{13.12}{10})}} \right] = 22.25 dB
$$
\n(3.29)

Ahora calculamos el valor del nivel de señal con respecto al ruido requerido en el enlace, para ello se requiere un BER aceptable menor a E-7, de acuerdo a la tabla del anexo B el Eb/No debe ser mayor a 7.4 aproximadamente, de la ecuación (2.28), tenemos:

$$
\frac{c}{N_{req}} = 7.4 + 10log(1024000) - 10log(547180) = 10.12 dB
$$
 (3.30)

Comparando con el del diseño en (3.29) tenemos el margen del enlace:

$$
ME = \frac{c}{N_{total}} - \frac{c}{N_{req}} \tag{3.31}
$$

Reemplazando tenemos:

$$
ME = 22.25 - 10.12 = 12.13 \, dB \tag{3.32}
$$

Con este resultado el enlace se puede llevar a cabo ya que satisface con las necesidades requeridas de BER y EbNo.

## **3.8. Configuración de Equipos**

#### **3.8.1. Configuración de modems**

Para este proyecto se toman valores de frecuencias referenciales ya que la disponibilidad de la frecuencia con el respectivo ancho de banda y polarización dependerá del operador del satélite. Tomando el caso solo del enlace Principal - ETR1, se determina los siguientes valores de la tabla 3.14:

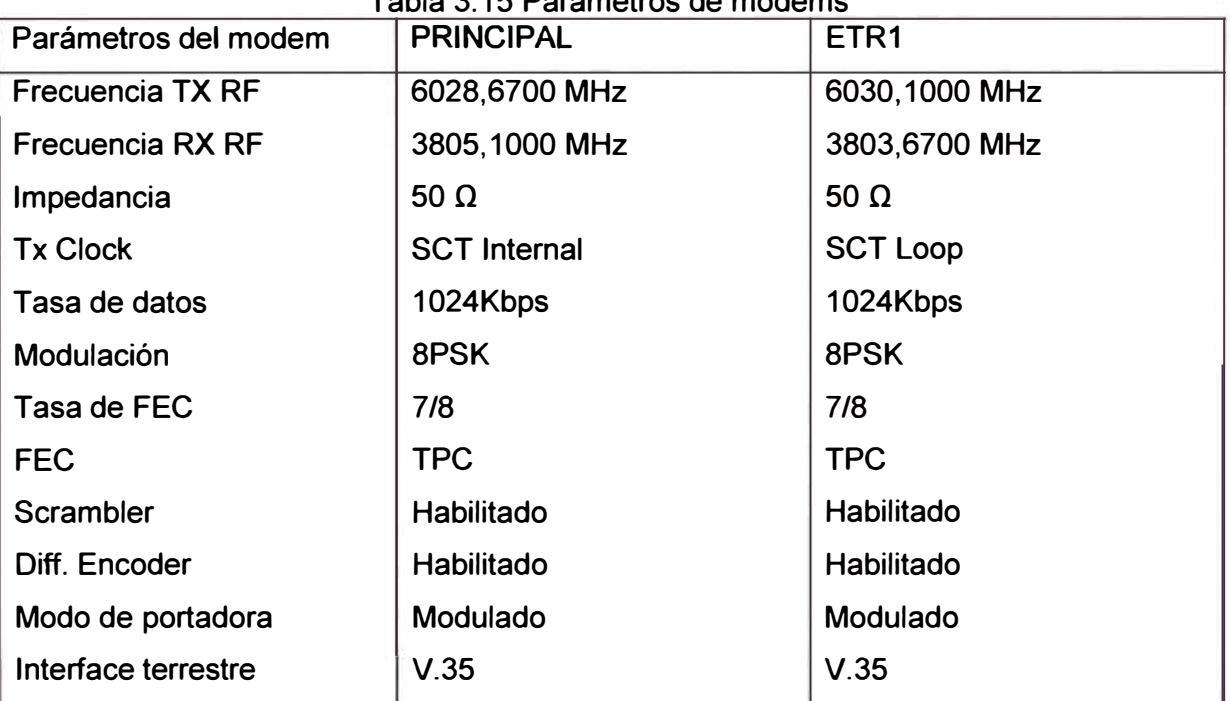

### Tabla 3.15 Parámetros de modems

#### **3.8.2. Configuración de router**

Para este proyecto el router de la sede principal definirá las trayectorias de los

paquetes hacia los enlace satelitales ya que los modem's estarán conectados directamente al router, otra propiedad que brinda el router es la administración de colas para dar prioridad a determinados paquetes como son la voz y los datos críticos.

Para el direccionamiento IP, como estamos dentro de una red privada podemos escoger los segmentos de red en clase C esto debido a la capacidad de disponer de hasta 253 host para cada red las cuales serán suficientes para incluir al número de host, servidores y dispositivos voip.

Las direcciones IP están establecidas en las siguientes tablas:

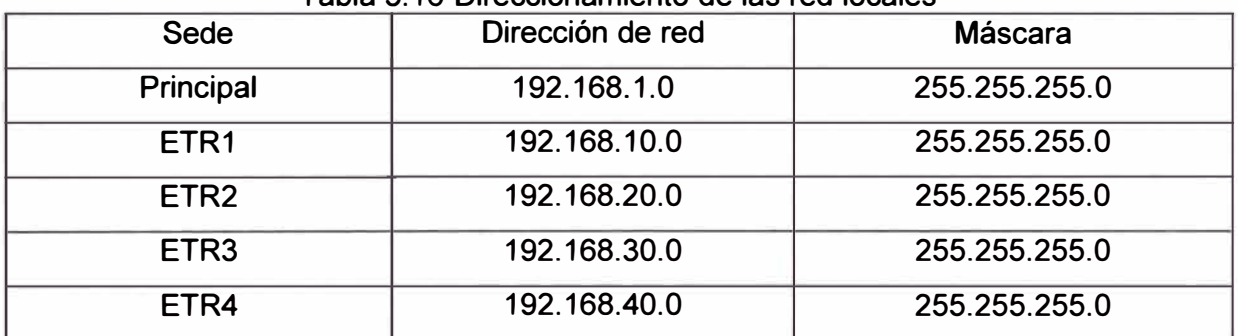

#### Tabla 3.16 Direccionamiento de las red locales

Para el caso de los números IP en los enlaces satelitales, se puede disponer de segmentos de red en clase C pero aplicando subnetting para crear subredes con 2 host las cuales identific�ran los extremos de cada enlace.

| Enlace                         | Dirección de red | Máscara         |
|--------------------------------|------------------|-----------------|
| <b>Enlace Principal - ETR1</b> | 10.10.10.0       | 255.255.255.252 |
| <b>Enlace Principal - ETR2</b> | 10.10.10.4       | 255.255.255.252 |
| <b>Enlace Principal - ETR3</b> | 10.10.10.8       | 255.255.255.252 |
| <b>Enlace Principal - ETR4</b> | 10.10.10.12      | 255.255.255.252 |

Tabla 3.17 Direccionamiento de los enlaces

Las direcciones ip de los host importantes en las sedes son:

| <b>Servidores</b>           | <b>I abla 5. To Diffecciones in the Host entisede principal</b><br><b>Direcciones IP</b> |
|-----------------------------|------------------------------------------------------------------------------------------|
|                             |                                                                                          |
| Servidores de base de datos | 192.168.1.10                                                                             |
|                             | 192.168.1.11                                                                             |
|                             | 192.168.1.15                                                                             |
|                             | 192.168.1.16                                                                             |
|                             | 192.168.1.17                                                                             |
|                             | 192.168.1.18                                                                             |
| Servidor de comunicaciones  | 192.168.1.5                                                                              |

Tabla 3.18 Direcciones IP de Host en sede principal

| Host con privilegios | <b>Direcciones IP</b> |
|----------------------|-----------------------|
|                      | Host                  |
|                      | 192.168.10.15         |
|                      | 192.168.10.16         |
|                      | 192.168.10.17         |
| <b>Host ETR1</b>     | 192.168.10.18         |
|                      | <b>Troncales VoIP</b> |
|                      | 192.168.10.2          |
|                      | 192.168.10.3          |
|                      | 192.168.10.4          |
|                      | 192.168.10.5          |
|                      | Host                  |
|                      | 192.168.20.15         |
|                      | 192.168.20.16         |
|                      | 192.168.20.17         |
| <b>Host ETR2</b>     | <b>Troncales VoIP</b> |
|                      | 192.168.20.2          |
|                      | 192.168.20.3          |
|                      | 192.168.20.4          |
|                      | 192.168.20.5          |
|                      | Host                  |
|                      | 192.168.30.15         |
| <b>Host ETR3</b>     | 192.168.30.16         |
|                      | <b>Troncales VoIP</b> |
|                      | 192.168.30.2          |
|                      | 192.168.30.3          |
| <b>Host ETR4</b>     | Host                  |
|                      | 192.168.40.15         |
|                      | 192.168.40.16         |
|                      | <b>Troncales VoIP</b> |
|                      | 192.168.40.2          |
|                      | 192.168.40.3          |

Tabla 3.19 Direcciones IP de Host en sedes remotas

Una vez conocido las direcciones IP se plantea la configuración en los ruteadores tanto en la sede principal como para las sedes remotas, las cuales están mencionadas en el anexo D.

## **CAPITULO IV COSTOS Y CRONOGRAMA DE IMPLEMENTACIÓN**

## **4.1. Evaluación de costos**

En la tabla 4.1 se muestra el costo total de la implementación con precios promedios de acuerdo a cotizaciones consultadas entre el 2011 y 2012. La tabla 4.1 nos muestra los costos de implementación en la sede principal las cuales comprenden los costos de la estación satelital, el router principal y el enlace de fibra óptica.

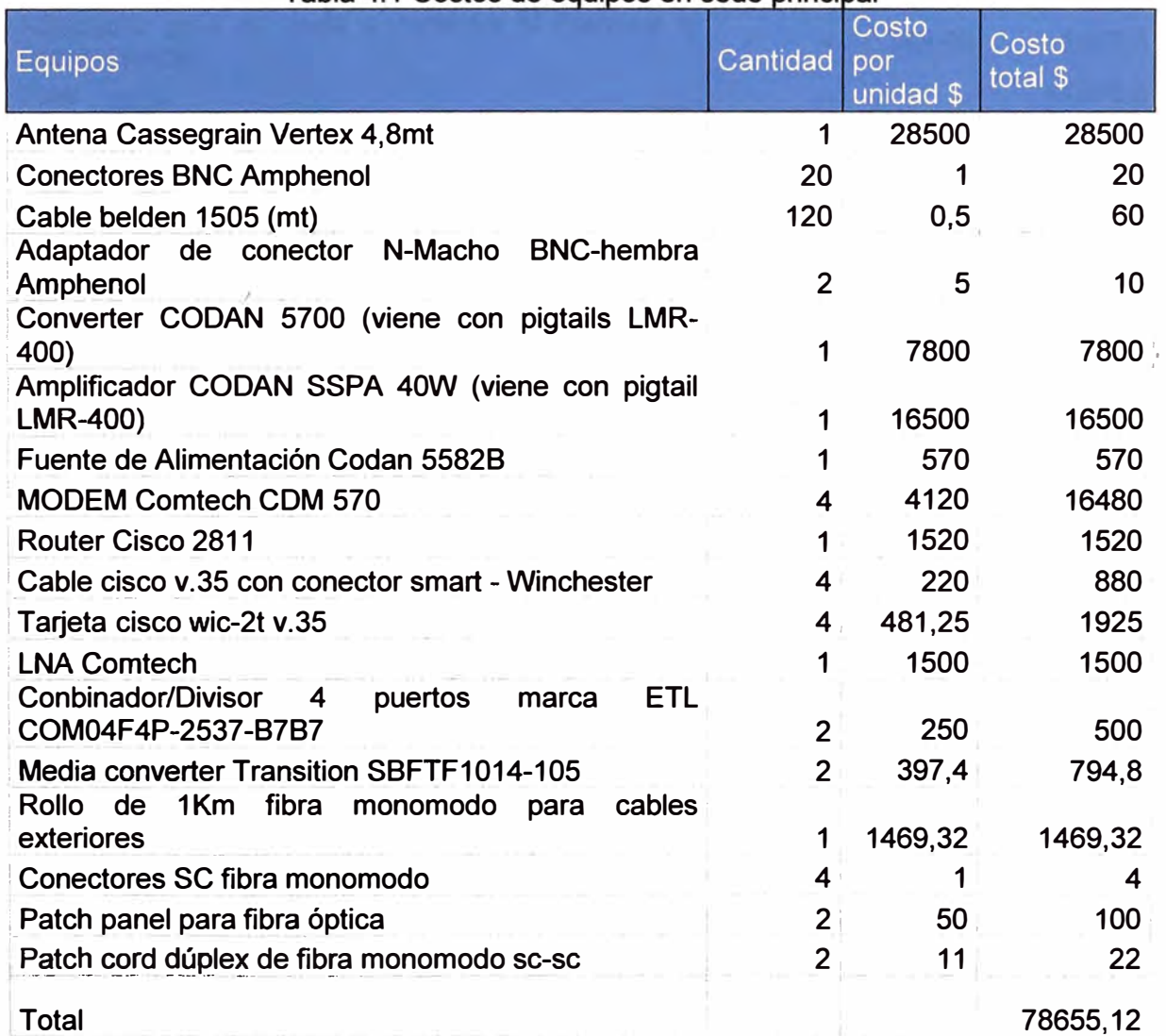

Tabla 4.1 Costos de equipos en sede principal

La tabla 4.2 se observan los costos de implementación para las cuatro sedes las cuales comprenden los costos de la estación satelital y los router's remotos.

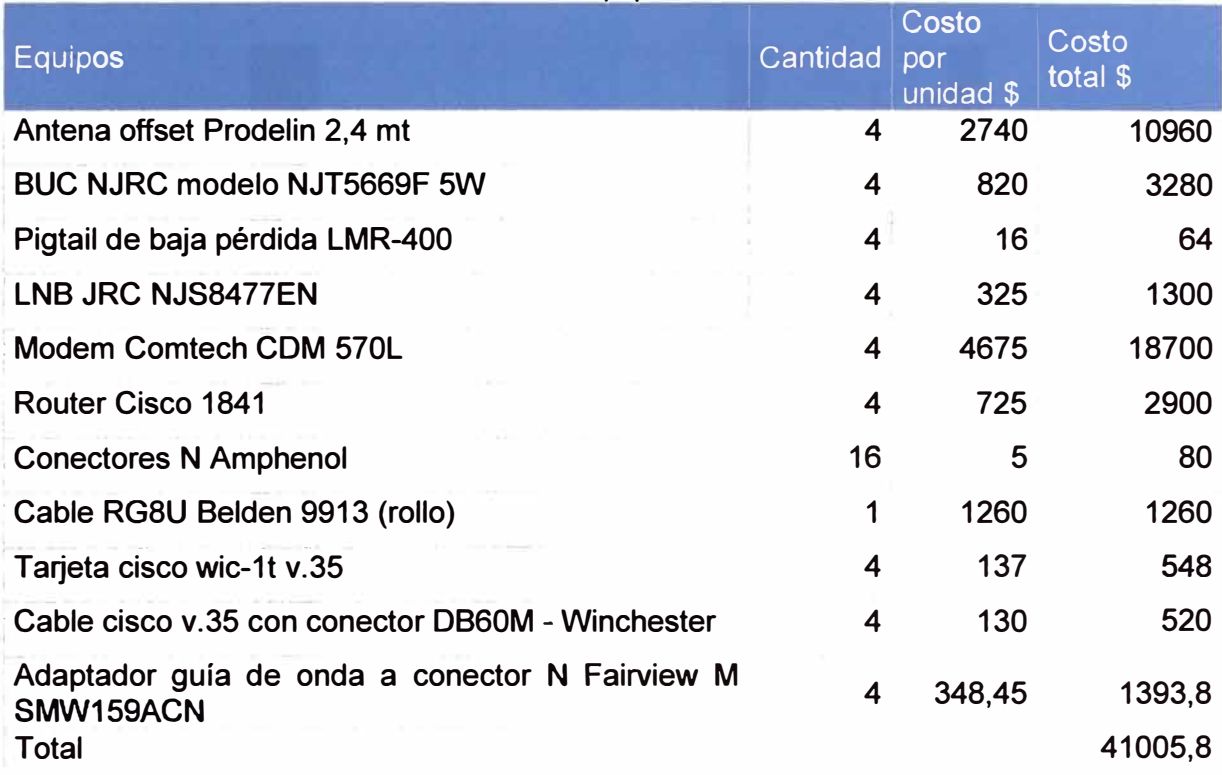

## Tabla 4.2 Costos de equipos en sedes remotas

Cabe mencionar que no se consideran los costos de operación del sistema tales como consumo de energía eléctrica, costos de alquiler por ancho de banda satelital al operador, trámites administrativos, el uso necesario de los sistemas de protección eléctrica como los sistemas de pararrayos (dependerá de la zona a implementarse), y los sistemas de puesta a tierra, entre otros.

## **4.2. Cronograma de tiempos de ejecución**

Para la implementación del proyecto, se toma en cuenta los tiempos de creación del diseño, adquisición de equipos (los cuales toman un tiempo aproximado de 40 días debido al tiempo del proceso de pedido a los proveedores internacionales y a los partner), tiempos de implementación en la sede principal (tanto de la antena hub como de equipos), la implementación en las sedes remotas (transporte de materiales y personal, instalación de las antenas y equipos), realización de pruebas de calidad tanto a nivel de enlace satelital como a nivel de tráfico de transferencia.

No se toma en cuenta los tiempos necesarios para trámites de permiso de instalación de antenas, esto debido a la dependencia de las autoridades y normas diversas que pueda tener las municipalidades en su jurisdicción. Así como también las posibles demoras que puedan tener los transportistas que envían los equipos debido a la dificultad del trayecto.

En la tabla 4.3 se puede observar un cronograma de tiempos dividido en 12 semanas las cuales indican los tiempos ideales para la implementación del proyecto.

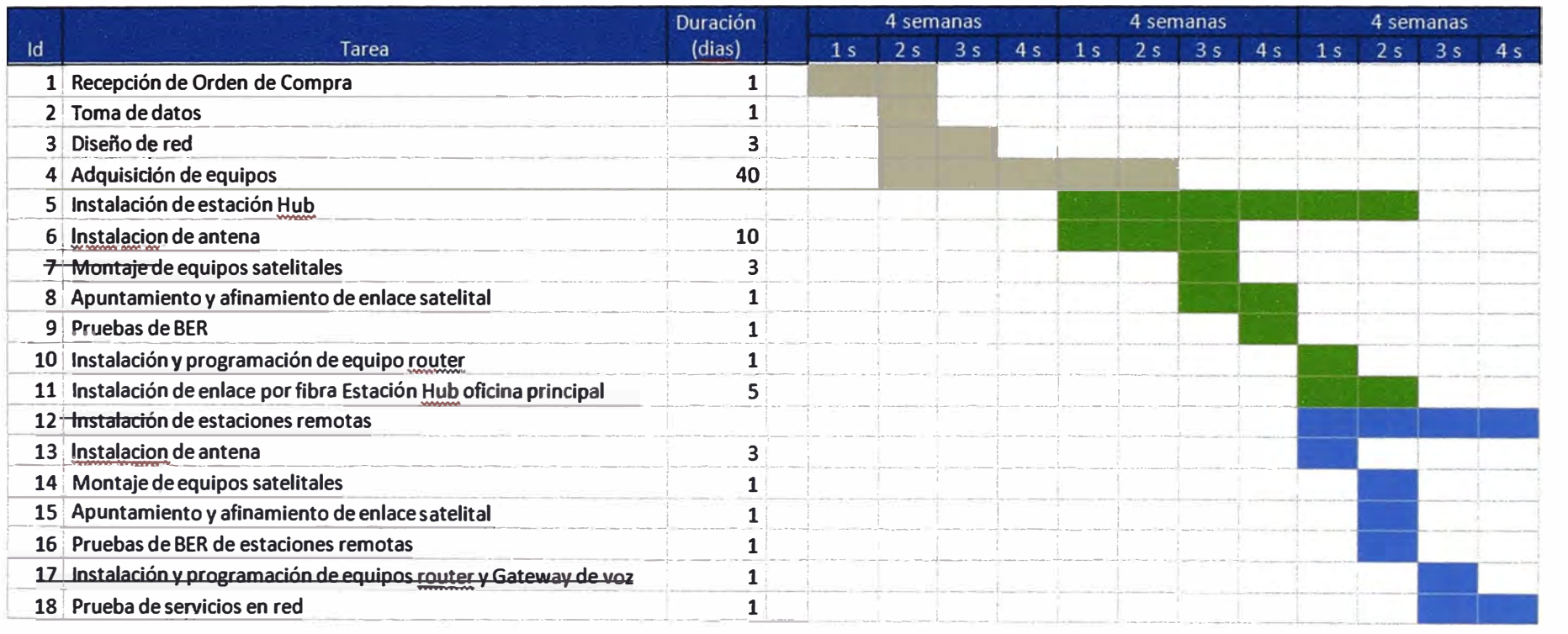

### **CONCLUSIONES Y RECOMENDACIONES**

1. Para sedes remotas donde no hay otro sistema de comunicación, se puede establecer enlaces de comunicación por medio satelital, ya que tienen una cobertura global.

2. Las ondas electromagnéticas que atraviesan fenómenos meteorológicos son atenuadas porque ias gotas de lluvia absorben energía al ser calentadas por la señal, y conforme la longitud de onda se hace comparable al tamaño de las gotas de agua, el efecto se hace más severo, por ello la banda C es más resistente a la atenuación por lluvia con respecto a otras bandas de frecuencia usadas en enlaces satelitales.

3. Se ha empleado la tecnología SCPC usando como protocolo de enlace PPP ya que brinda una gran velocidad de transmisión, esto hace que la comunicación del enlace dependa mucho de la calidad de la misma, para ello se hace uso de los FEC para detectar y corregir errores garantizando buenos valores de BER.

4. De acuerdo a los resultados obtenidos, los cálculos realizados se consideraron con valores de potencia extrema donde se observa un margen de enlace considerable, garantizando la utilización' de nuestros amplificadores y poder utilizar un margen de potencia para su aplicación.

S. El tráfico de redes debe de ser tratada por mecanismos de administración de tráfico de datos, para dar prioridad a los paquetes que trabajan en tiempo real como es el caso de la voz.

6. El proyecto considera el empleo de equipos muy costosos por lo que es vital la seguridad eléctrica para su buen funcionamiento, como sistemas de UPS, banco de baterías, transformadores de aislamiento, en el caso de requerir la comunicación ininterrumpida, se debe de emplear generadores eléctricos, así mismo se debe de contar con un sistema de puesta a tierra menor a  $5\Omega$  para proteger a los equipos y el personal de las descargas eléctricas.

7. El uso de sistemas de redundancia garantiza la comunicación ininterrumpida del servicio a pesar de la falla de algún equipo, pero ello conlleva con el incremento de los costos no solo por la adquisición de otros equipos (las cuales pueden ser cualquier equipo de la cadena Tx, Rx) sino también por el sistema de conmutación, dependerá del cliente la importancia en la implementación de estos sistemas.

8. Actualmente se están desarrollando sistemas carrier and carrier el cual consisten en transmitir

y recibir las señales a la misma frecuencia de portadora cuya tecnología está siendo reservado por las empresas desarrolladoras de estos productos a altos precios, se espera que a un futuro se pueda tener una mayor accesibilidad a estos productos ya que implican un gran ahorro en costos de ancho de banda.

9. El empleo de sistemas de control y monitoreo es posible gracias al software que pueden trabajar los modem bajo una licencia que se compra al proveedor, estos sistemas nos permiten visualizar los valores EbNo, BER y configurar parámetros del modem de manera remota, sin embargo antes de cualquier modificación es necesario asegurar que los cambios realizados no impliquen un corte de servicio prolongado ya que al perderse la conectividad con el sistema de control será necesario que el personal encargado deba estar presente en la estación remota para corregir la falla. Cabe mencionar también que es posible monitorear el tráfico de datos a nivel de la capa de red por medio del protocolo SNMP e ICMP así como el uso de un servidor SNMP.
# **ANEXO A GLOSARIO DE TÉRMINOS**

# GLOSARIO DE TÉRMINOS

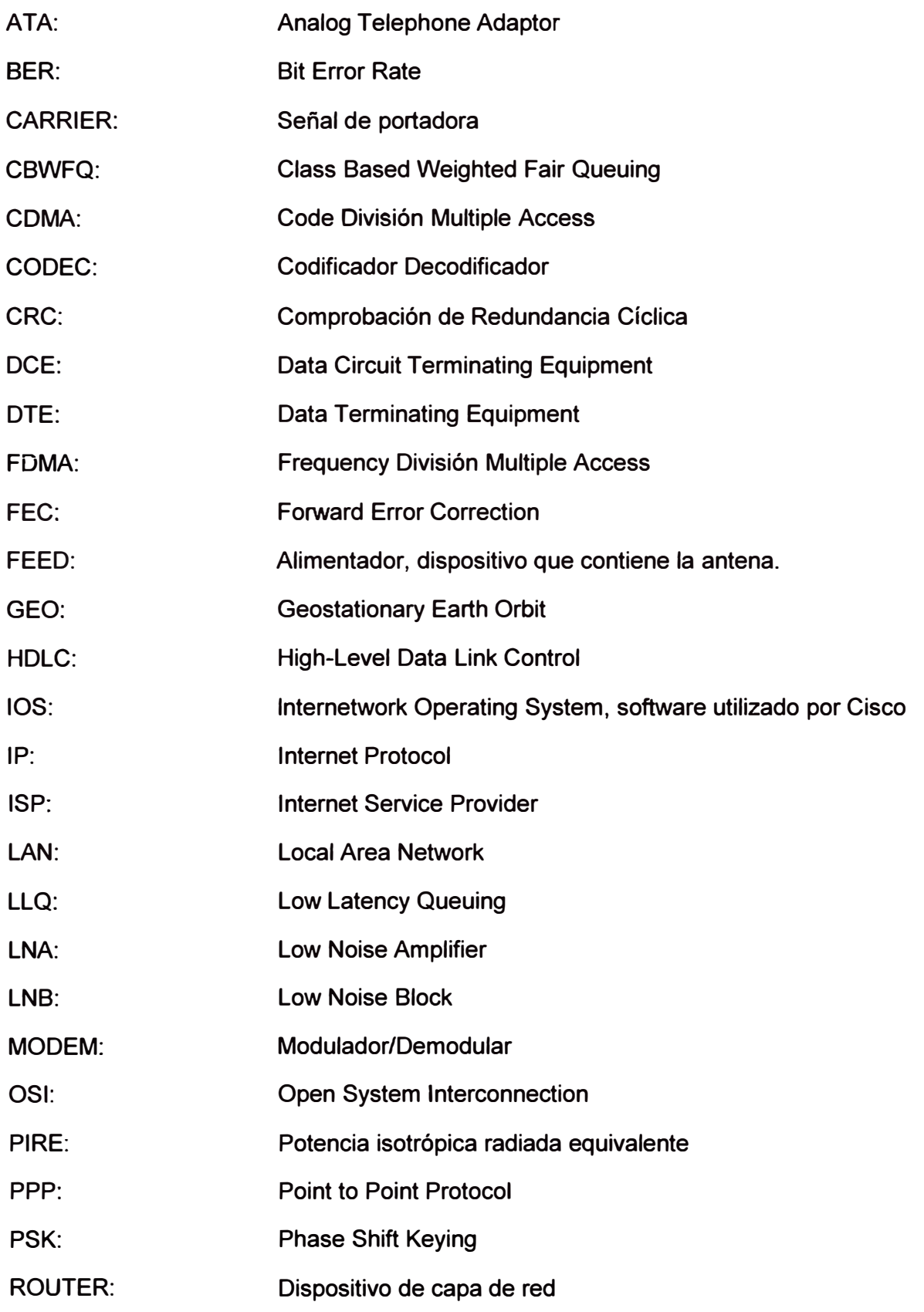

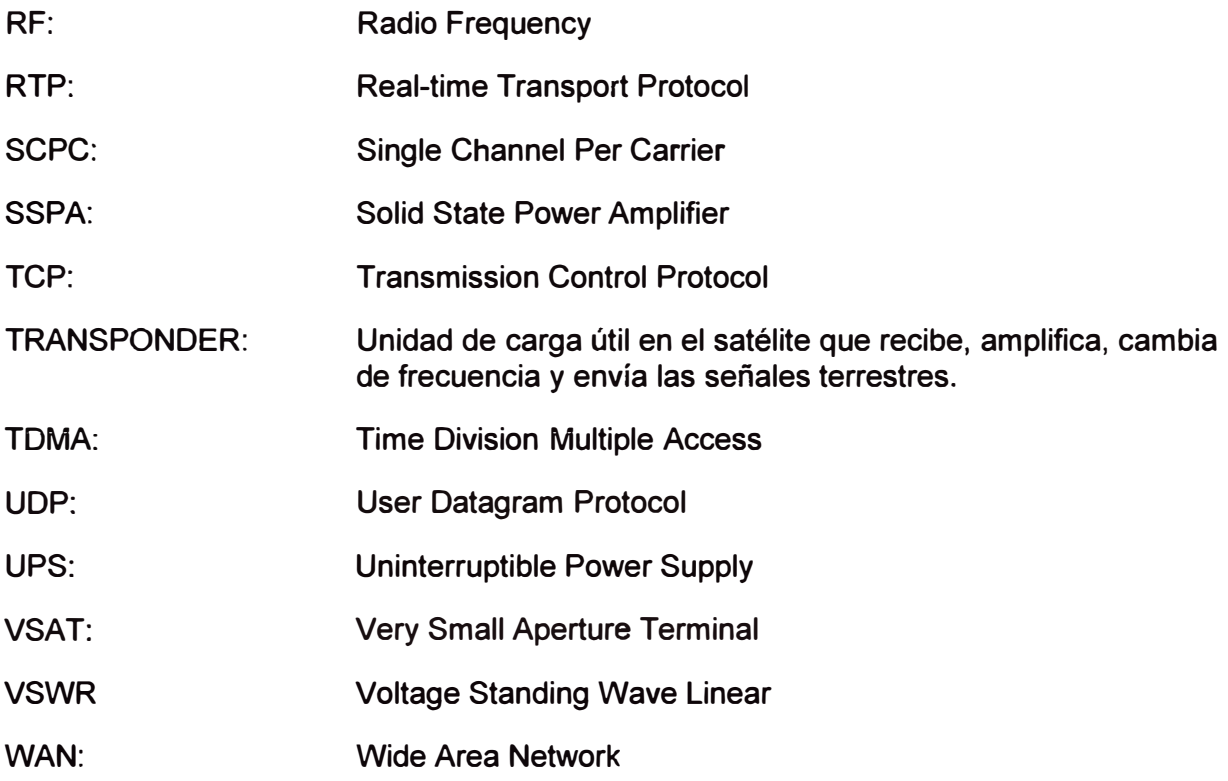

**ANEXOB GRÁFICO DE BER VS EbNo PARA FEC TPC** 

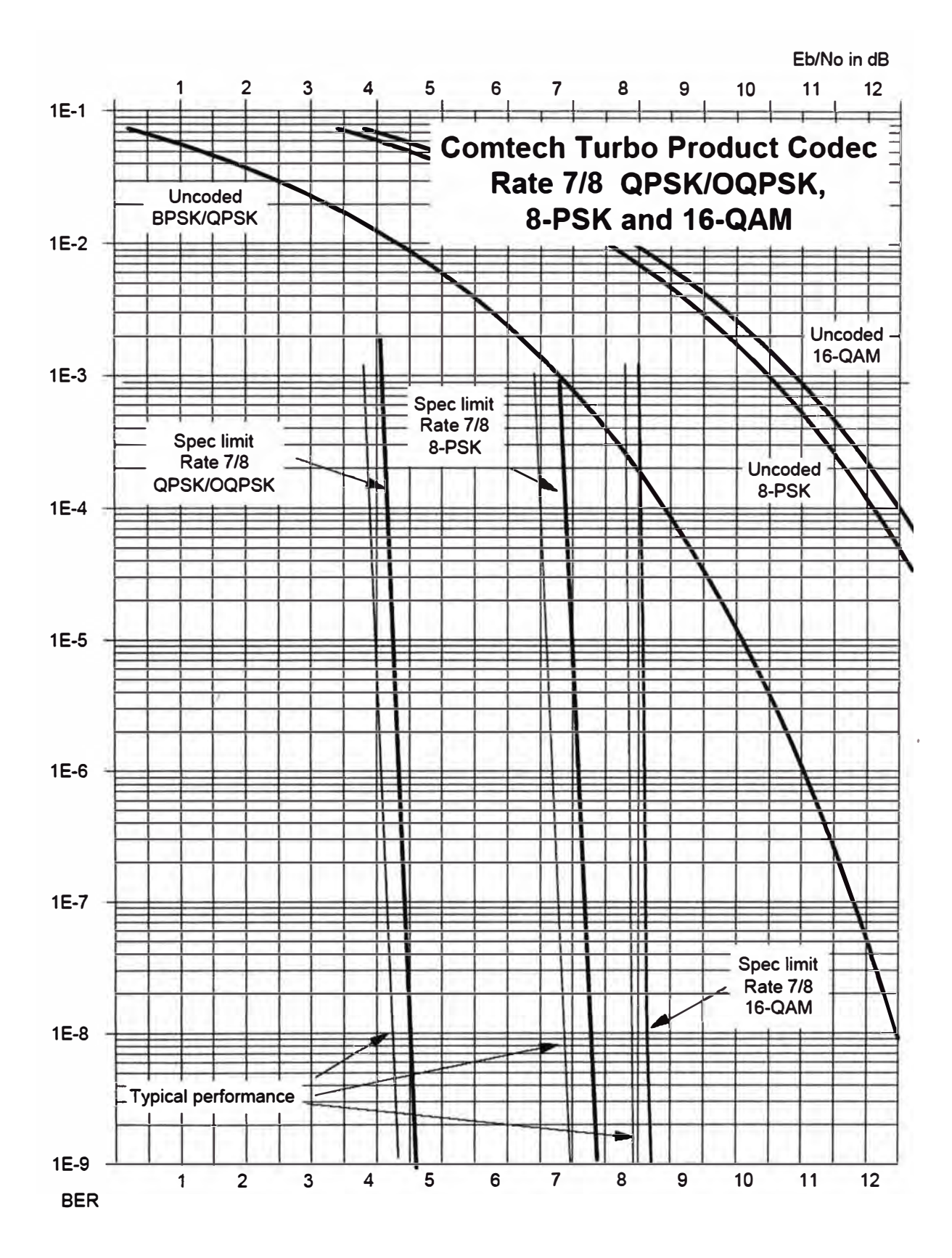

Figura B.1 Gráfico BER vs EbNo para FEC TPC (Fuente: Manual Comtech EF-Data CDM570)

**ANEXO C TABLA DE ANCHO DE BANDA DE ACUERDO A LA MODULACIÓN EMPLEADA** 

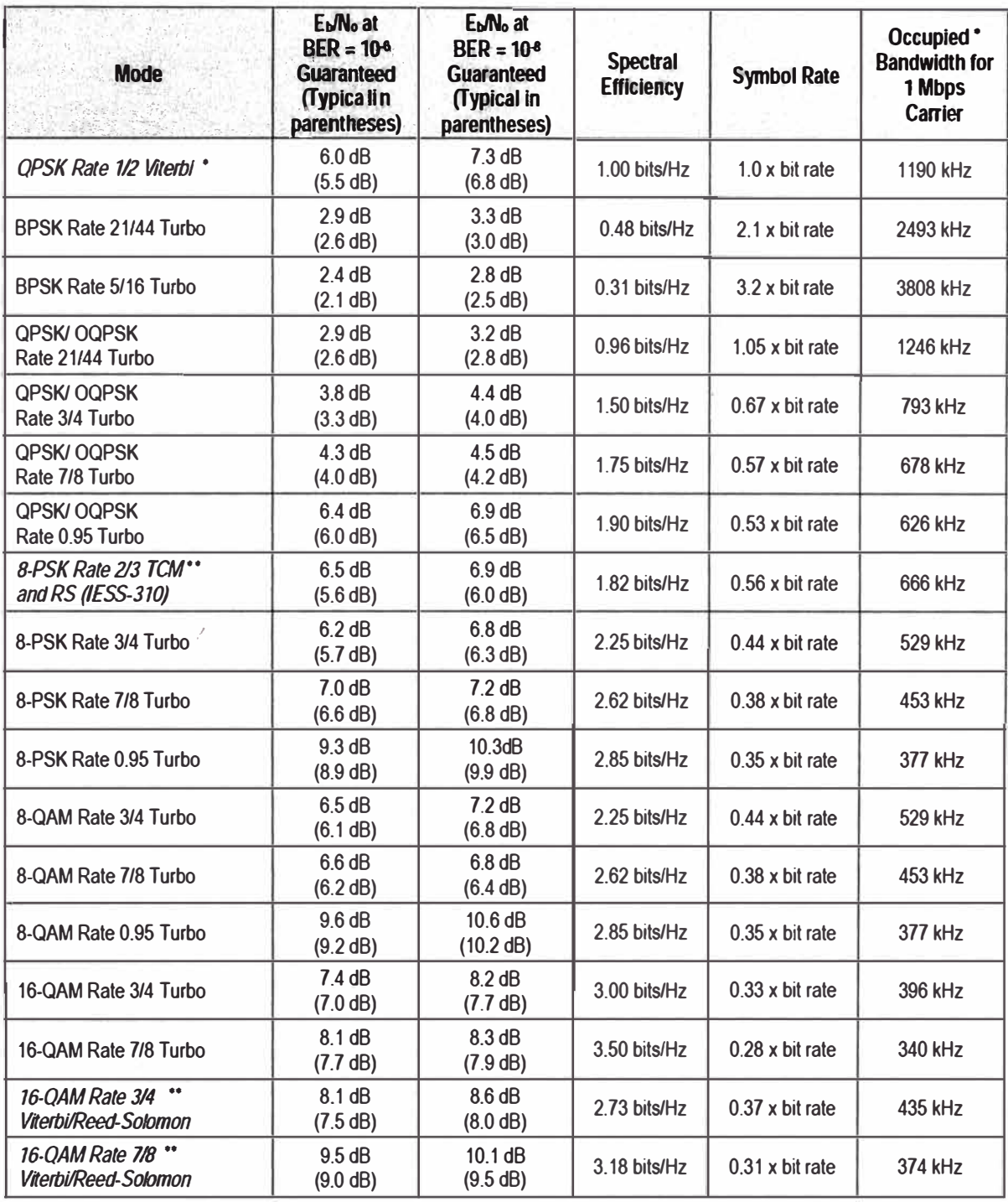

**Tabla C.1 Ancho de banda de acuerdo a la modulación empleada (Fuente:: Manual Comtech EF-Data CDM570)** 

**ANEXO D CONFIGURACIÓN DEL ROUTER PRINCIPAL Y REMOTO** 

#### CONFIGURACIÓN DE ROUTER PRINCIPAL

ip subnet-zero *ip cef ! class-map match-any DA TOS-ETR1 match ip dscp cs2 class-map match-any DA TOS-ETR2 match ip dscp cs2 class-map match-any DA TOS-ETR3 match ip dscp cs2 c/ass-map match-any DA TOS-ETR4 match ip dscp cs2 class-map match-any VOZ-ETR1 match ip dscp cs5 class-map match-any VOZ-ETR2 match ip dscp cs5 class-map match-any VOZ-ETR3 match ip dscp cs5 c/ass-map match-any VOZ-ETR4 match ip dscp cs4 class-map match-any INTERNET-ETR1 match ip dscp cs1 class-map match-any INTERNET-ETR2 match ip dscp cs1 c/ass-map match-any INTERNET-ETR3 match ip dscp es 1 c/ass-map match-any INTERNET-ETR4 match ip dscp cs1 class-map match-any LAN-DA TOS match ip dscp cs2 match access-group name DA TOS-ETR1 match access-group name DA TOS-ETR2 match access-group name DA TOS-ETR3 match access-group name DA TOS-ETR4*  *class-map match-any LAN-VOZ match ip dscp cs5 match access-group name VOZ-ETR1 match access-group name VOZ-ETR2 match access-group name VOZ-ETR3 match access-group name VOZ-ETR4* 

*policy-map WAN\_ETR1* 

*class VOZ-ETR1* 

*priority 128* 

*police 128000 conform-action transmit exceed-action drop* 

*c/ass DA TOS-ETR1* 

*bandwidth 768* 

*police 768000 conform-action transmit exceed-action set-dscp-transmit cs1* 

*class INTERNET-ETR1* 

*bandwidth 128* 

*class class-default* 

*fair-queue* 

*policy-map SHAPE-ETR1*  ·'

*class class-default* 

*shape average 1024000* 

*service-policy WAN\_ETR1* 

*po/icy-map WAN\_ETR2* 

*c/ass VOZ-ETR2* 

*priority 128* 

*po/ice 128000 conform-action transmit exceed-action drop* 

*class DA TOS-ETR2* 

*bandwidth 576* 

*police 576000 conform-action transmit exceed-action set-dscp-transmit cs1* 

*c/ass /NTERNET-ETR2* 

*bandwidth 64* 

*class class-default* 

*fair-queue* 

*po/icy-map SHAPE-ETR2* 

*class class-default* 

*shape average 768000* 

*service-policy WAN\_ETR2 po/icy-map WAN\_ETR3 class VOZ-ETR3 priority 64 police 64000 conform-action transmit exceed-action drop c/ass DA TOS-ETR3 bandwidth 384 police 384000 conforrn-action transmit exceed-action set-dscp-transmit cs1 c/ass JNTERNET-ETR3 bandwidth 64 class class-default fair-queue policy-map SHAPE-ETR3 class c/ass-default shape average 512000 service-policy WAN\_ETR3 policy-map WAN\_ETR4 c/ass VOZ-ETR4 priority 64 police 64000 conforrn-action transmit exceed-action drop c/ass DA TOS-ETR4 bandwidth 384 police 384000 conforrn-action transmit exceed-action set-dscp-transmit cs1 c/ass INTERNET-ETR4 bandwidth 64 c/ass c/ass-default fair-queue po/icy-map SHAPE-ETR4 c/ass c/ass-default shape average 512000 service-policy WAN\_ETR4*   $p$ olicy-map MARCADO-LAN *c/ass LAN-VOZ set ip dscp cs5 class LAN-DA TOS set ip dscp cs2* 

```
class class-default 
 set ip dscp cs1 
! 
! 
interface FastEthemet0/0 
ip address 192.168.1.180 255.255.255.0 
load-interval 30 
dup/ex auto 
speed auto 
service-policy input MARCADO-LAN 
! 
interface Seria/O/O/O 
description Enlace ETR1 
ip address 10.10.10.1 255.255.255.252 
encapsulation ppp 
load-interval 30 
service-policy output SHAPE-ETR1 
! 
interface Seria/0/0/1 
description Enlace ETR2 
encapsulation ppp 
ip address 10.10.10.5 255.255.255.252 
/oad-interval 30 
service-policy output SHAPE-ETR2 
! 
interface Seria/0/1/0 
description Enlace ETR3 
encapsulation ppp 
ip address 10.10.10.9 255.255.255.252 
load-interval 30 
service-po/icy output SHAPE-ETR3 
interface Seria/0/111 
description Enlace ETR4 
encapsulation ppp
```
*ip address 10.10.10.13 255.255.255.252* 

# *load-interval 30 service-policy output SHAPE-ETR4*

*ip route O.O.O.O O.O.O.O 192.168.1.216 name ACCESO A INTERNET ip route 192.168.10.0 255.255.255.0 serial 0/0/0 name LAN-ETR1 ip route 192. 168. 20. O 255. 255. 255. O serial 0/0/1 name LAN-ETR2 ip route 192.168.30.0 255.255.255.0 serial 0/110 name LAN-ETR3 ip route 192.168.40.0 255.255.255.0 serial 01111 name LAN-ETR4 ! ip access-list extended DA TOS-ETR1 permit ip host 192. 168. 1. 15 host 192. 168. 1 O. 15 permit ip host 192.168.1.15 host 192.168.10.16 permit ip host 192.168.1.15 host 192.168.10.17 permit ip host 192.168.1.15 host 192.168.10.18 permit ip host 192. 168. 1. 1 O 192. 168. 1 O. O O. O. O. 255 permit ip host 192.168.1.11 192.168.10.0 0.0.0.255 ip access-Jist extended DA TOS-ETR2 permit ip host 192.168.1.16 host 192.168.20.15 permit ip host 192.168.1.16 host 192.168.20.16 permit ip host 192. 168. 1. 16 host 192. 168. 20. 17 permit ip host 192.168.1.10 192.168.20.0 0.0.0.255 permit ip host-192.168.1.11 192.168.20.0 0.0.0.255 ip access-list extended DA TOS-ETR3 permit ip host 192.168.1.17 host 192.168.30.15 permit ip host 192.168.1.17 host 192.168.30.16 permit ip host 192. 168. 1. 1 O 192. 168. 30. O O. O. O. 255 permit ip host 192.168.1.11 192.168.30.0 0.0.0.255 ip access-list extended DA TOS-ETR4 permit ip host 192. 168. 1. 18 host 192. 168. 40. 15 permit ip host 192.168.1.18 host 192.168.40.16 permit ip host 192. 168. 1. 1 O 192. 168. 40. O O. O. O. 255 permit ip host 192.168.1.11 192.168.40.0 0.0.0.255 ip access-list extended VOZ-ETR1 permit ip host 192.168.1.5 host 192.168.10.2 permit ip host 192.168.1.5 host 192.168.10.3 permit ip host 192.168.1.5 host 192.168.10.4* 

```
permit ip host 192.168.1.5 host 192.168.10.5 
ip access-/ist extended VOZ-ETR2 
permit ip host 192.168.1.5 host 192.168.20.2 
permit ip host 192.168.1.5 host 192.168.20.3 
pennit ip host 192. 168. 1. 5 host 192. 168. 20. 4 
pennit ip host 192. 168. 1. 5 host 192. 168. 20. 5 
ip access-list extended VOZ-ETR3 
permit ip host 192.168.1.5 host 192.168.30.2 
pennit ip host 192.168.1.5 host 192.168.30.3 
ip access-list extended VOZ-ETR4 
permit ip host 192. 168. 1. 5 host 192. 168.40. 2 
permit ip host 192. 168. 1. 5 host 192. 168.40. 3 
! 
!
```
### **CONFIGURACIÓN DE ROUTER REMOTO**

*! ip subnet-zero ip cef ! class-map match-any DA TOS-ETR1 match ip dscp cs2 c/ass-map match-any VOZ-ETR1 match ip dscp cs5 class-map match-any INTERNET-ETR1 match ip dscp cs1 class-map match-any LAN-DA TOS match ip dscp cs2 match access-group name DA TOS-ETR1 class-map match-any LAN-VOZ match ip dscp cs5 match access-group name VOZ-ETR1 policy-map WAN\_ETR1 class VOZ-ETR1 priority 128 police 128000 conform-action transmit exceed-action drop c/ass DA TOS-ETR1 bandwidth 768 police 768000 conform-action transmit exceed-action set-dscp-transmit cs1 c/ass /NTERNET-ETR1 bandwidth 128 class c/ass-default fair-queue policy-map SHAPE-ETR1 class class-default shape average 1024000 service-policy WAN\_ETR1 policy-map MARCADO-LAN class LAN-VOZ set ip dscp cs5* 

```
! 
 c/ass LAN-DA TOS 
  set ip dscp cs2 
 class class-default 
  set ip dscp cs1 
interface FastEthemeto/0 
ip address 192.168.10.1 255.255.255.0 
load-interval 30 
duplex auto 
speed auto 
service-policy input MARCADO-LAN
! 
interface Seria/O/O 
description Enlace ETR1-PRINCIPAL 
encapsu/ation ppp 
ip address 10.10.10.2 255.255.255.252 
load-interval 30 
service-policy output SHAPE-ETR1 
! 
ip route O.O.O.O O.O.O.O serial 0/0 name RUTA_HACIA_PRINCIPAL 
! 
ip access-list extended DA TOS-ETR1 
perrnit ip host 192. 168. 1 O. 15 host 192. 168. 1. 15 
perrnit ip host 192.168.10.16 host 192.168.1.15 
perrnit ip host 192. 168. 1 O. 17 host 192. 168. 1. 15 
permit ip host 192. 168. 1 O. 18 host 192. 168. 1. 15 
perrnit ip 192.168.10.0 0.0.0.255 host 192.168.1.10 
perrnit ip 192.168.10.0 0.0.0.255 host 192.168.1.11 
ip access-/ist extended VOZ-ETR1 
permit ip host 192.168.10.2 host 192.168.1.5 
permit ip host 192.168.10.3 host 192.168.1.5 
permit ip host 192. 168. 1 O. 4 host 192. 168. 1. 5 
permit ip host 192. 168. 1 O. 5 host 192. 168. 1. 5 
!
```
# **BIBLIOGRAFÍA**

- [1] Géral Maral, Michel Bousquet, "Satellite communications systems", John Wiley & Sons Ud. - United Kingdom, Fifth Edition, 2009
- [2] Carlos Rosado, "Comunicación por satélite", AHCIET, 2000
- [3] Bruce R. Elbert, "Introduction to Satellite Communication", Arthech House, INC. -USA, Third Edition, 2008
- [4] Zhili Sun, "Satellite Networking Principles and Protocols", John Wiley & Sons Ltd. -England, 2005
- [5] Wayne Tomasi, "Sistemas de comunicaciones electrónicas", Pearson educación México, cuarta edición, 2003
- [6] Ángel Cardama, Lluís Jofre, Juan Rius, Jordi Romeu, Sebastián Blanch, Miguel Ferrando, "Antenas", Ediciones de la Universitat Politécnica de Catalunya - España, segunda edición, 2002
- [7] Keattisak Sripimanwat, "Turbo Code Applications", Springer- Netherlands, 2005
- [8] Ernesto Ariganello, Enrique Barrientos Sevilla, "Redes CISCO CCNP a Fondo", RA-MA Editorial - España, primera edición, 2010
- [9] Scott Keagy, "Integración de redes de Voz y Datos", Pearson Educación, S.A. España,2001
- (10) Manual COMTECH EF DATA CDM570(L)
- [11) http://www.satmex.com

\_/

- [12) http://www.cisco.com
- (13) http://www.comtechefdata.com
- (14] http://www.codansatcom.com
- [15] http://www.ietf.org
- [16) http://www.satcomresources.com
- [17) http://www.transition.com